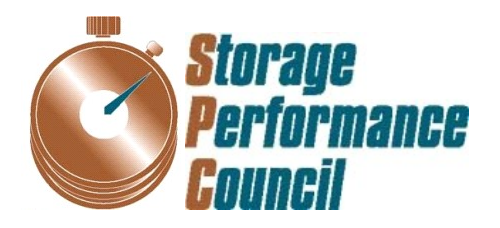

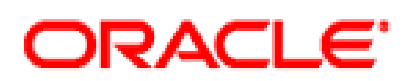

# **SPC BENCHMARK1™ FULL DISCLOSURE REPORT**

# **ORACLE CORPORATION ORACLE SUN ZFS STORAGE 7420C APPLIANCE**

**SPC-1 V1.12** 

**Submitted for Review: October 1, 2011 Submission Identifier: A00108 Revised: November 30, 2011** 

### **First Edition – October 2011**

THE INFORMATION CONTAINED IN THIS DOCUMENT IS DISTRIBUTED ON AN AS IS BASIS WITHOUT ANY WARRANTY EITHER EXPRESS OR IMPLIED. The use of this information or the implementation of any of these techniques is the customer's responsibility and depends on the customer's ability to evaluate and integrate them into the customer's operational environment. While each item has been reviewed by Oracle Corporation for accuracy in a specific situation, there is no guarantee that the same or similar results will be obtained elsewhere. Customers attempting to adapt these techniques to their own environment do so at their own risk.

This publication was produced in the United States. Oracle Corporation may not offer the products, services, or features discussed in this document in other countries, and the information is subject to change with notice. Consult your local Oracle Corporation representative for information on products and services available in your area.

© Copyright Oracle Corporation 2011. All rights reserved.

Permission is hereby granted to reproduce this document in whole or in part, provided the copyright notice as printed above is set forth in full text on the title page of each item reproduced.

## **Trademarks**

SPC, SPC Benchmark-1, SPC-1, SPC-1 IOPS, and SPC-1 LRT are trademarks of the Storage Performance Council. Oracle, the Oracle logo, and Sun Storage are trademarks or registered trademarks of Oracle Corporation in the United States and other countries. All other brands, trademarks, and product names are the property of their respective owners.

## **Table of Contents**

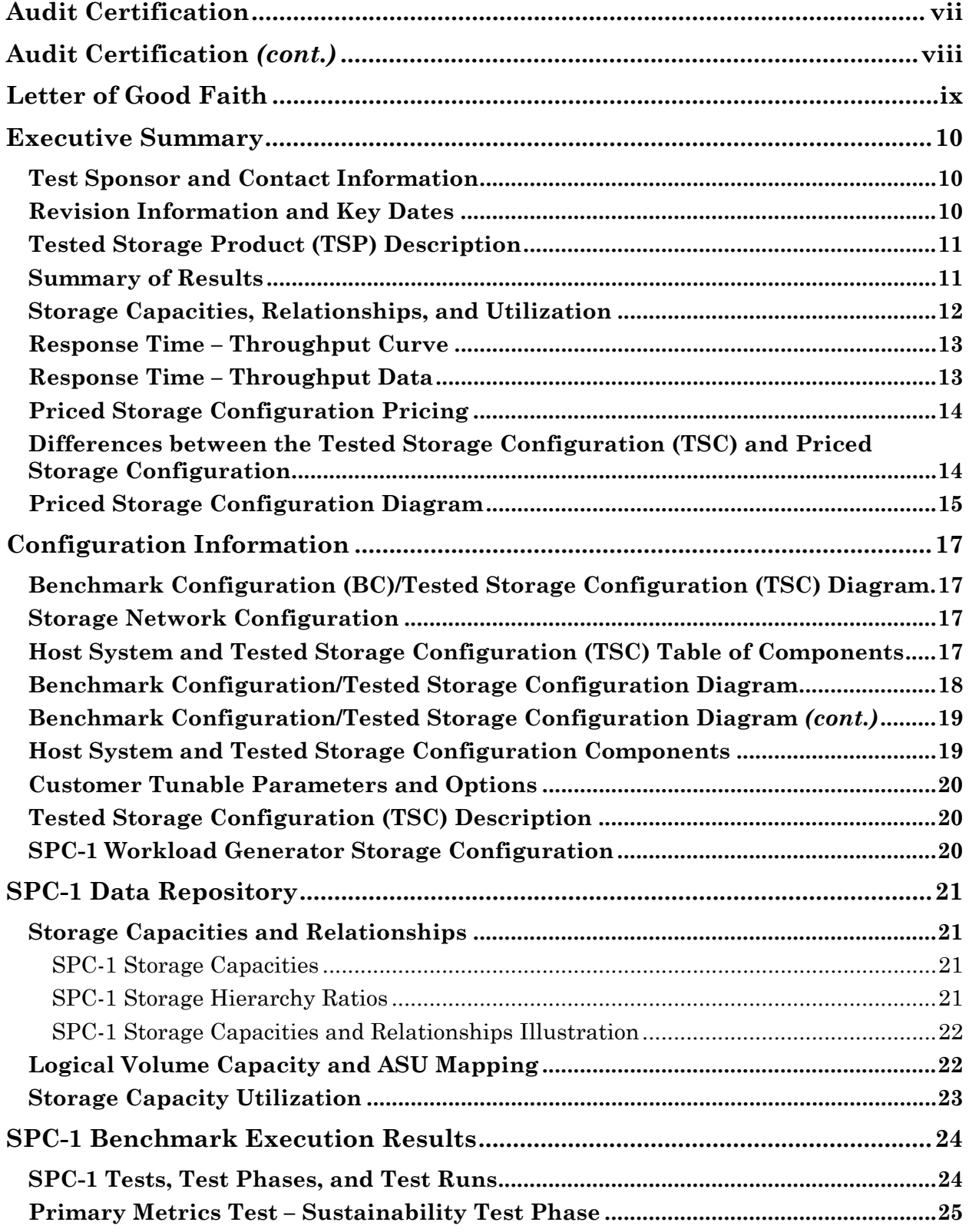

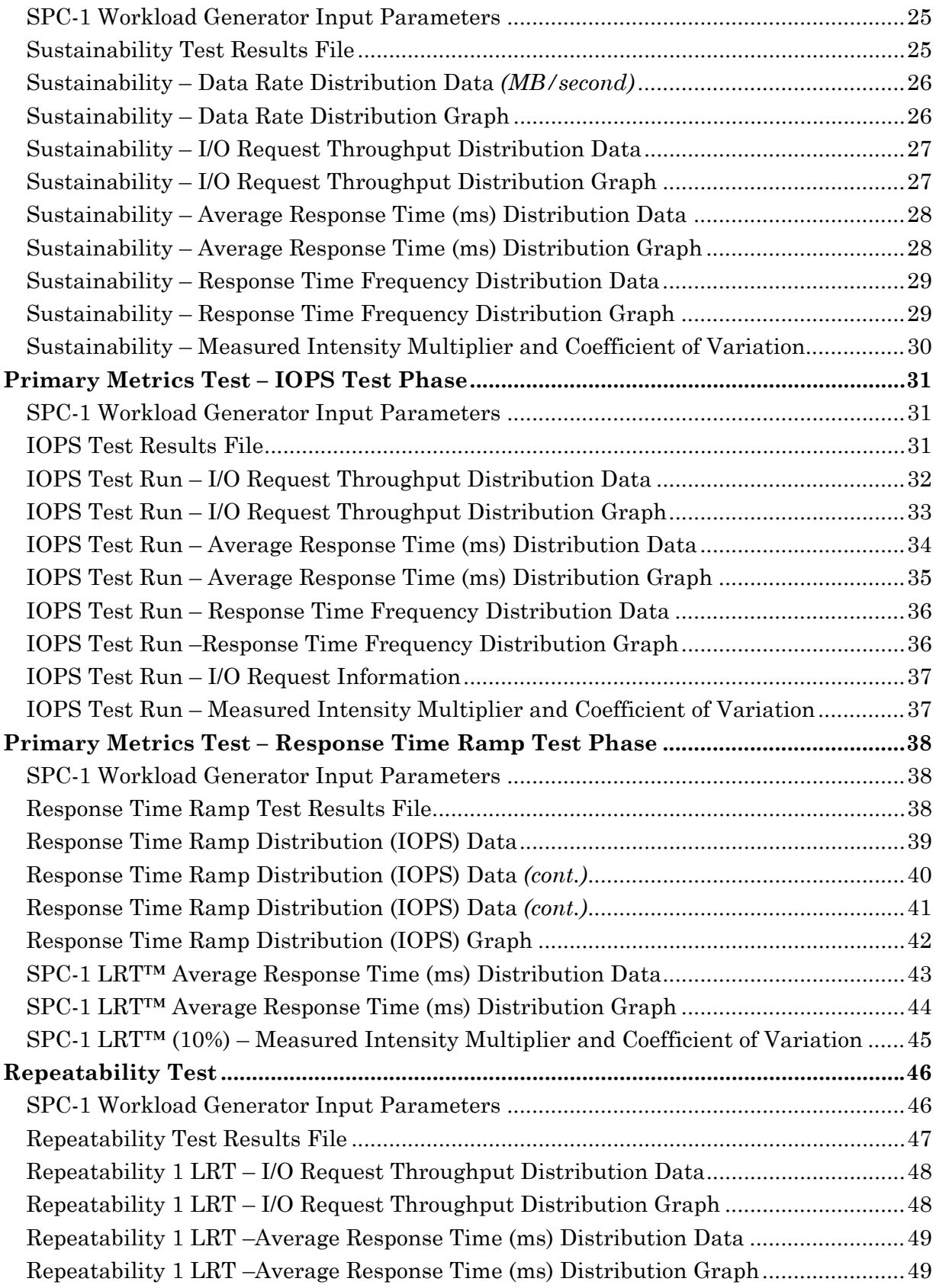

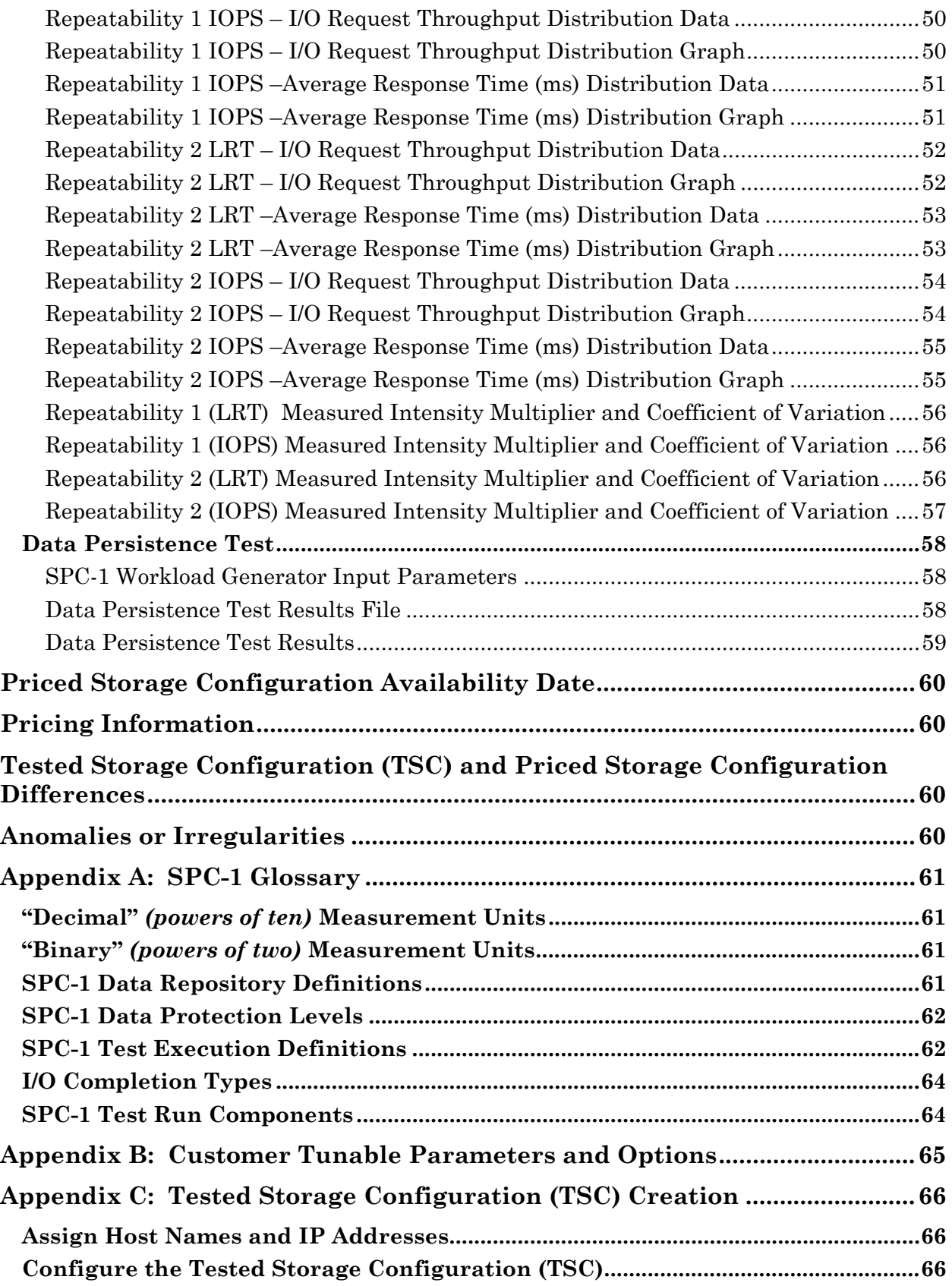

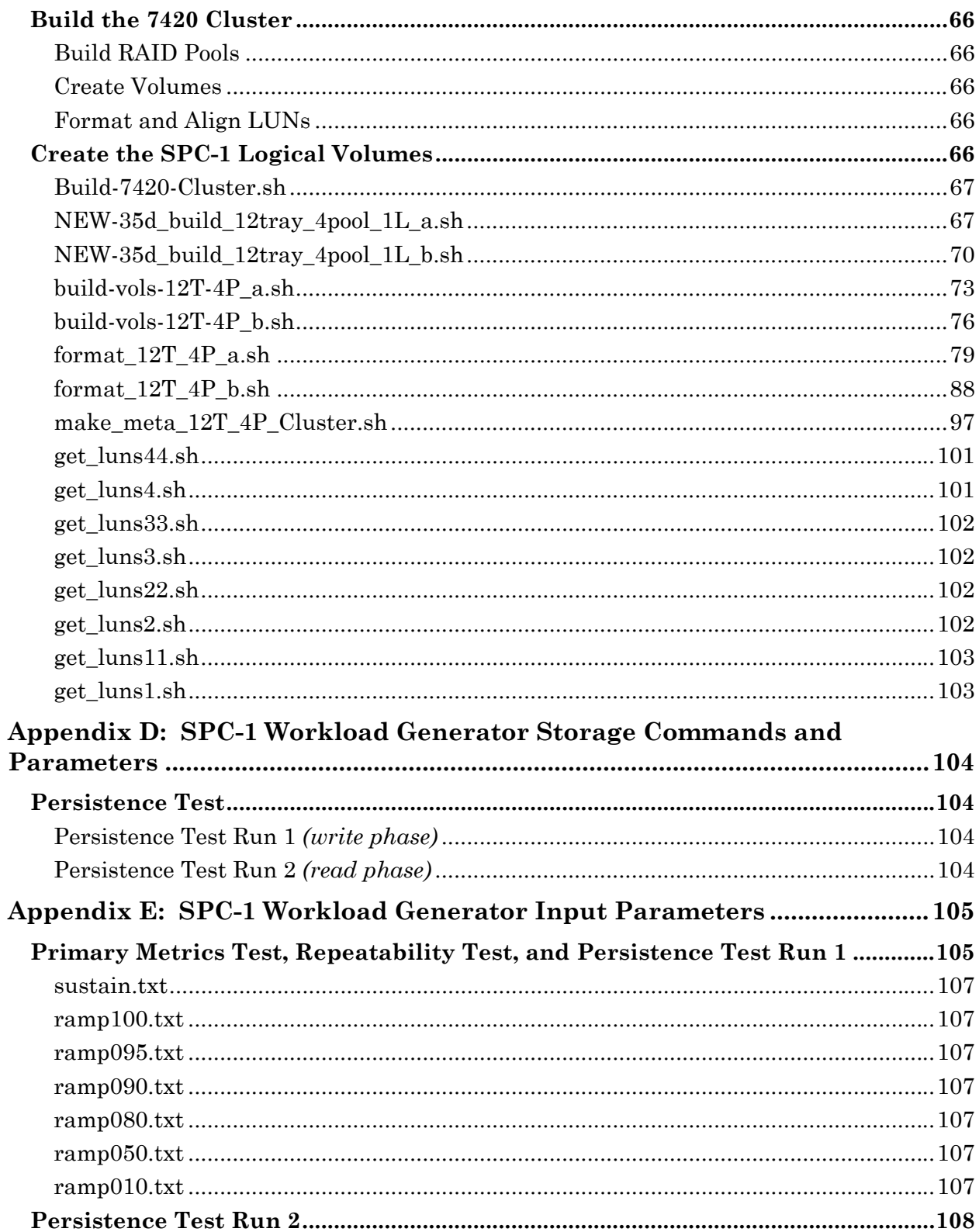

## <span id="page-6-0"></span>**AUDIT CERTIFICATION**

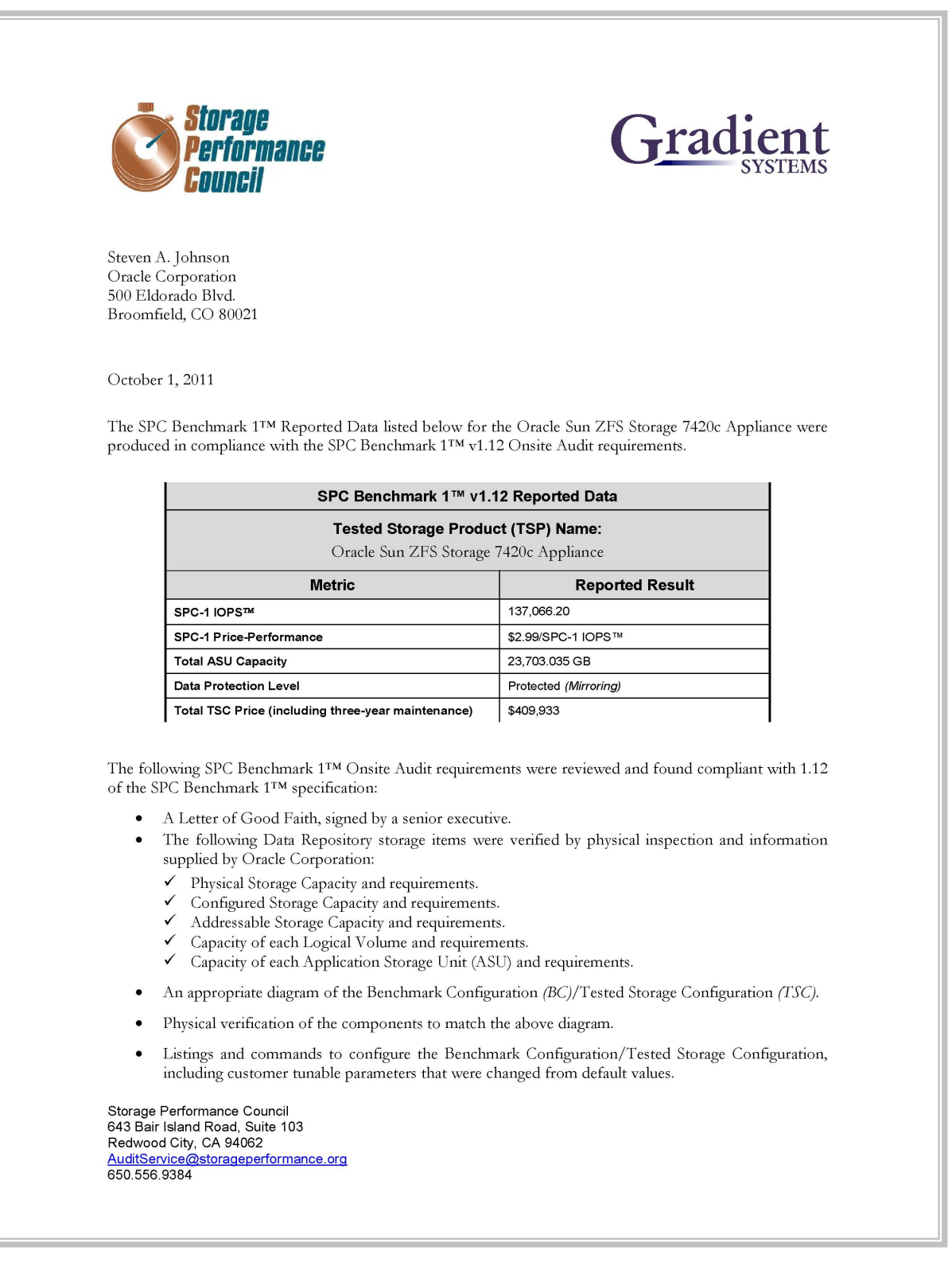

## <span id="page-7-0"></span>**AUDIT CERTIFICATION** *(CONT.)*

Oracle Sun ZFS Storage 7420c Appliance Page 2 SPC-1 Audit Certification SPC-1 Workload Generator commands and parameters used for the audited SPC Test Runs. The following Host System requirements were verified by physical inspection and information supplied by Oracle Corporation: The type of Host System including the number of processors and main memory. ✓  $\checkmark$ The presence and version number of the SPC-1 Workload Generator on the Host System. The TSC boundary within the Host System. The execution of each Test, Test Phase, and Test Run was observed and found compliant with all of the requirements and constraints of Clauses 4, 5, and 11 of the SPC-1 Benchmark Specification. The Test Results Files and resultant Summary Results Files received from Oracle Corporation for each of following were authentic, accurate, and compliant with all of the requirements and constraints of Clauses 4 and 5 of the SPC-1 Benchmark Specification: Data Persistence Test  $\checkmark$ Sustainability Test Phase ✓ **IOPS** Test Phase Response Time Ramp Test Phase  $\checkmark$  Repeatability Test The documented differences between the Tested Storage Configuration and Priced Storage Configuration had no influence on the reported performance of the Tested Storage Configuration. The submitted pricing information met all of the requirements and constraints of Clause 8 of the SPC-1 Benchmark Specification. The Full Disclosure Report (FDR) met all of the requirements in Clause 9 of the SPC-1 Benchmark Specification. This successfully audited SPC measurement is not subject to an SPC Confidential Review.  $\bullet$ **Audit Notes:** The requirement for identical Start-Up durations for each Test Run in the Primary Metrics was waived to provide a more appropriate selection of Start-Up durations. The 95%, 90%, 80% and 50% BSU Response Time Ramp Test Runs each were each specified with one BSU more than required. Neither of the above two items had any impact on the reported performance of the Tested Storage Configuration. Respectfully, Walter E. Baker Walter E. Baker SPC Auditor Storage Performance Council 643 Bair Island Road, Suite 103 Redwood City, CA 94062 AuditService@storageperformance.org 650.556.9384

SPC BENCHMARK1<sup>™</sup> V1.12 FULL DISCLOSURE REPORT Submission Identifier: A00108 Oracle Corporation Submitted for Review: OCTOBER 1, 2011

## <span id="page-8-0"></span>**LETTER OF GOOD FAITH**

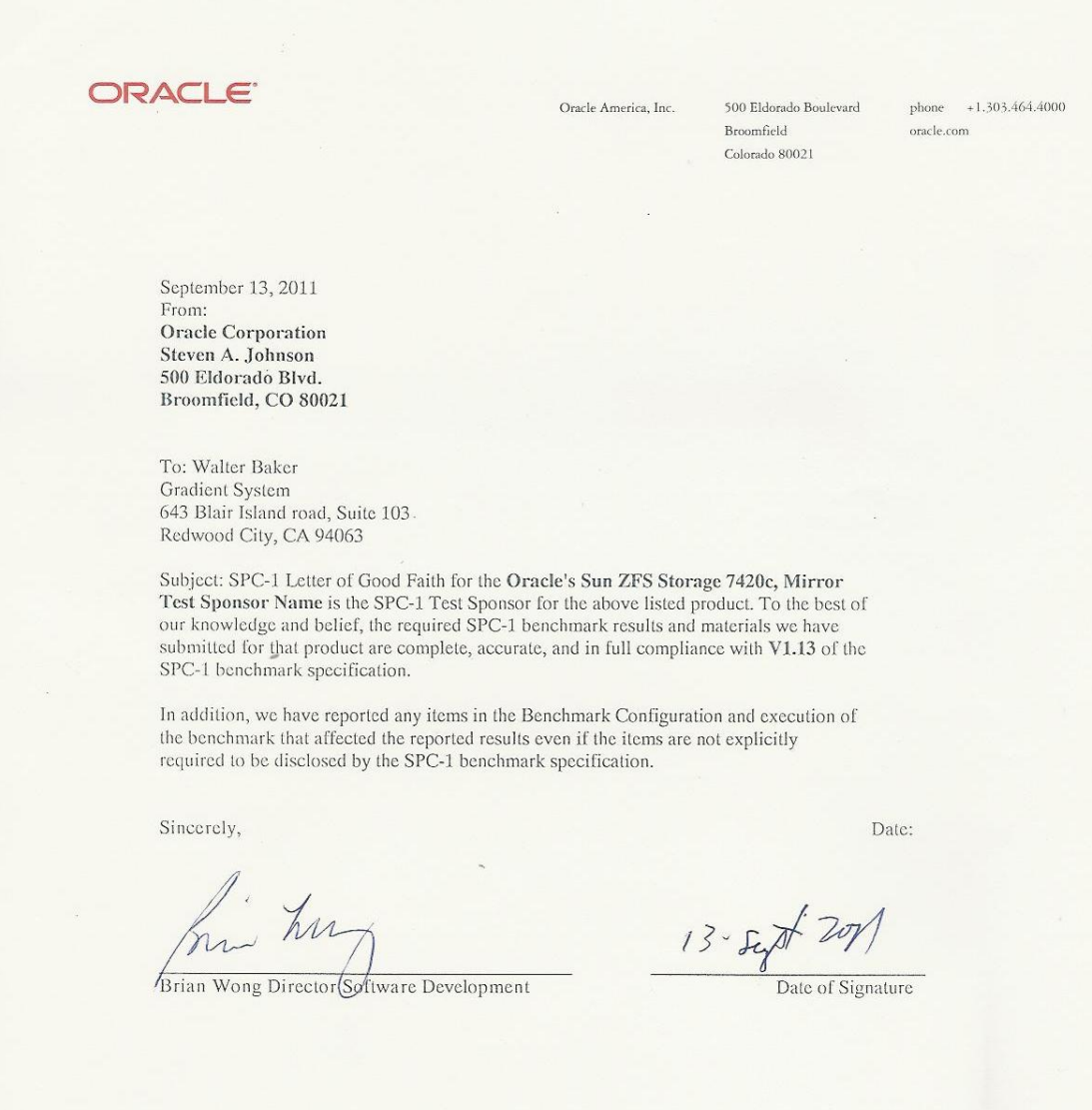

Oracle Sun ZFS Storage 7420c Appliance

SPC BENCHMARK1<sup>™</sup> V1.12 FULL DISCLOSURE REPORT Submission Identifier: A00108 Oracle Corporation Submitted for Review: OCTOBER 1, 2011<br>Oracle Sun ZFS Storage 7420c Appliance Revised: November 30, 2011

## <span id="page-9-0"></span>**EXECUTIVE SUMMARY**

## <span id="page-9-1"></span>**Test Sponsor and Contact Information**

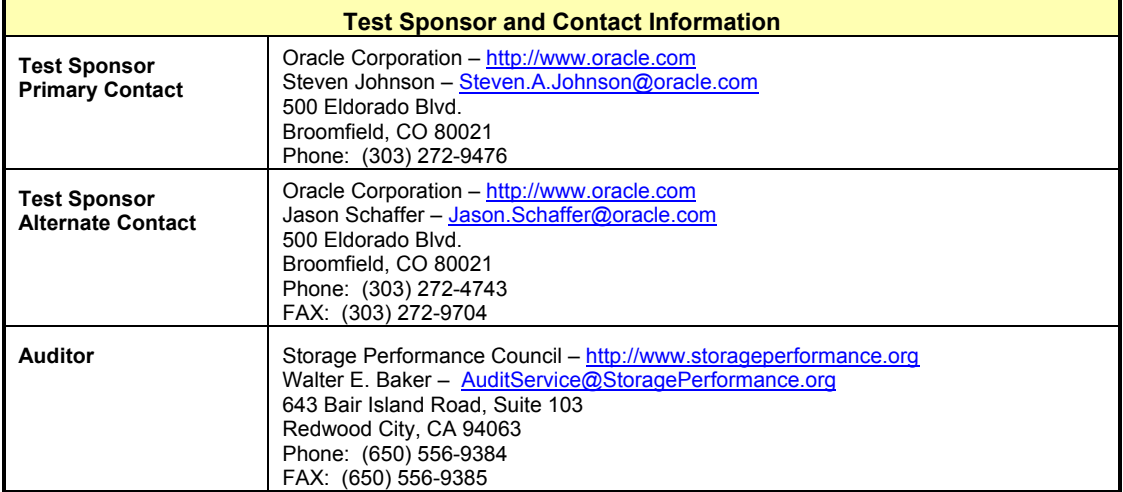

## <span id="page-9-2"></span>**Revision Information and Key Dates**

 $\sim$ 

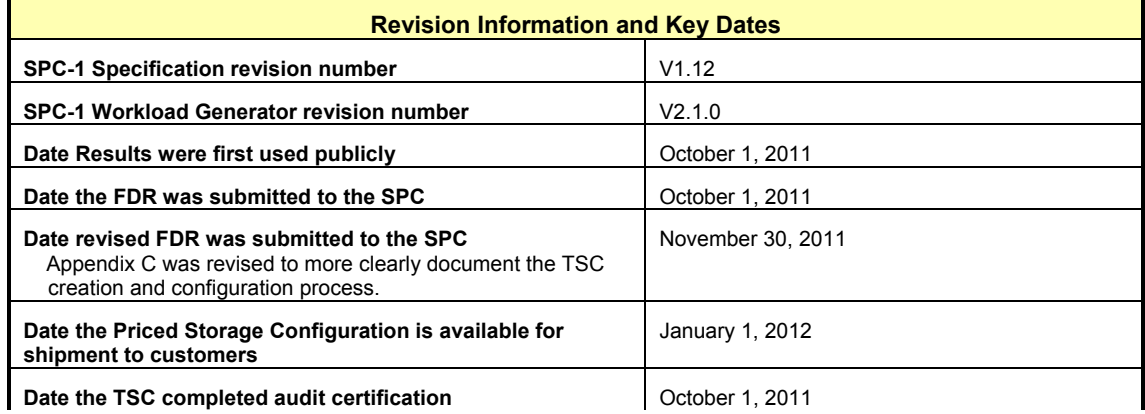

## <span id="page-10-0"></span>**Tested Storage Product (TSP) Description**

Oracle's Sun ZFS Storage Appliances are Oracle's leading solution for NAS environments. Sun ZFS Storage Appliances provides high performance and enterprise class stability for business critical cloud computing, virtualization, storage consolidation, data protection and fixed media serving applications, with unique advantages for environments built on Oracle databases, middleware and applications. Sun ZFS Storage appliances leverage a deeply integrated performance-based architecture, rich data services and powerful and user friendly management and analytics tools to enable extreme performance of the storage system, easily adapt to changing business conditions and radically simplify storage management. Sun ZFS Storage Appliances deliver additional economic value bundled data services such as file and block-level protocols including connectivity over InfiniBand, Compression, Deduplication, Thin provisioning, DTrace Analytics, Virus Scan, Snapshots, Triple Mirror, Triple Parity RAID, Phone-home, NDMP, Clustering, etc. As a unified platform, ZFS Storage Appliances can simultaneously optimize NAS and SAN workloads with a broad set of protocol and connectivity options to support consolidation initiatives.

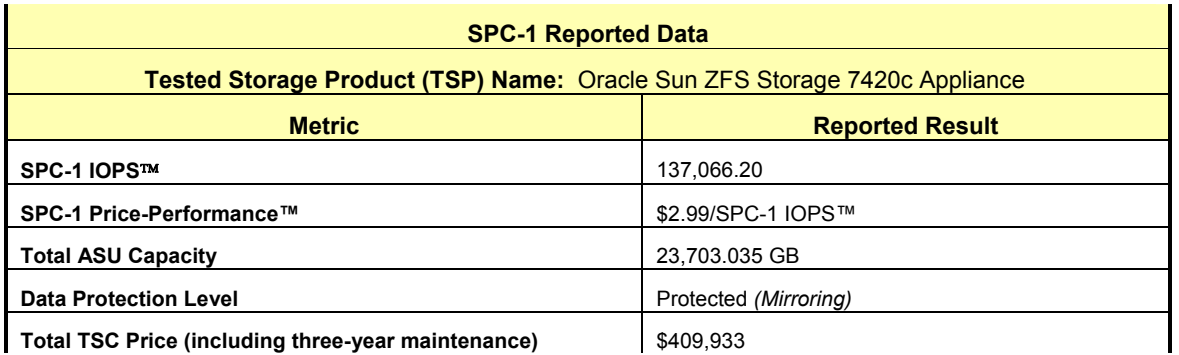

## <span id="page-10-1"></span>**Summary of Results**

**SPC-1 IOPS<sup>™</sup>** represents the maximum I/O Request Throughput at the 100% load point.

**Total ASU** (Application Storage Unit) **Capacity** represents the total storage capacity read and written in the course of executing the SPC-1 benchmark.

A **Data Protection Level** of *Mirroring* configures two or more identical copies of user data.

## <span id="page-11-0"></span>**Storage Capacities, Relationships, and Utilization**

The following diagram and table document the various storage capacities, used in this benchmark, and their relationships, as well as the storage utilization values required to be reported.

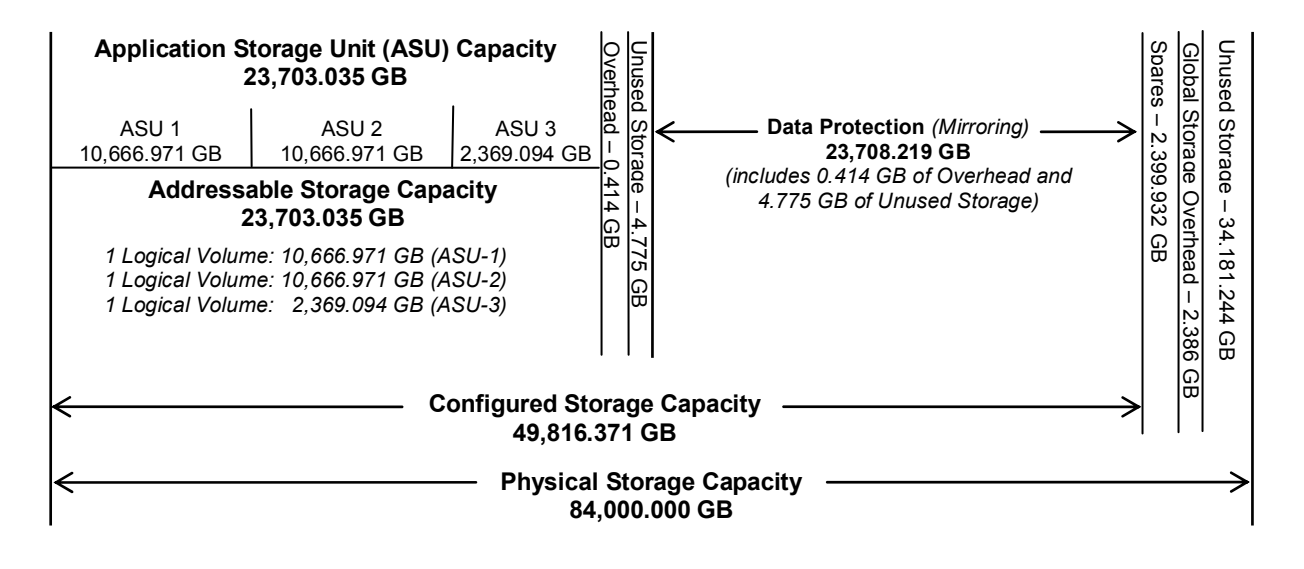

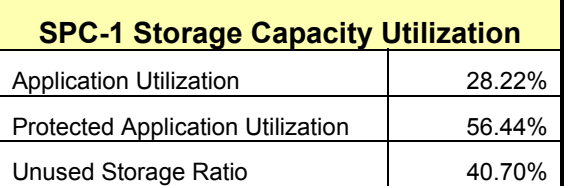

**Application Utilization:** Total ASU Capacity *(23,703.035 GB)* divided by Physical Storage Capacity *(84,000.000 GB)* 

**Protected Application Utilization:** (Total ASU Capacity *(23,703.035 GB)* plus total Data Protection Capacity *(23,708.219 GB)* minus unused Data Protection Capacity *(4.744 GB)* divided by Physical Storage Capacity *(84,000.000 GB)*

**Unused Storage Ratio:** Total Unused Capacity *(34,191.732 GB)* divided by Physical Storage Capacity *(84,000.000 GB)* and may not exceed 45%.

Detailed information for the various storage capacities and utilizations is available on pages [21](#page-20-1)-[22](#page-21-1).

## <span id="page-12-0"></span>**Response Time – Throughput Curve**

The Response Time-Throughput Curve illustrates the Average Response Time (milliseconds) and I/O Request Throughput at 100%, 95%, 90%, 80%, 50%, and 10% of the workload level used to generate the SPC-1 IOPS™ metric.

The Average Response Time measured at any of the above load points cannot exceed 30 milliseconds or the benchmark measurement is invalid.

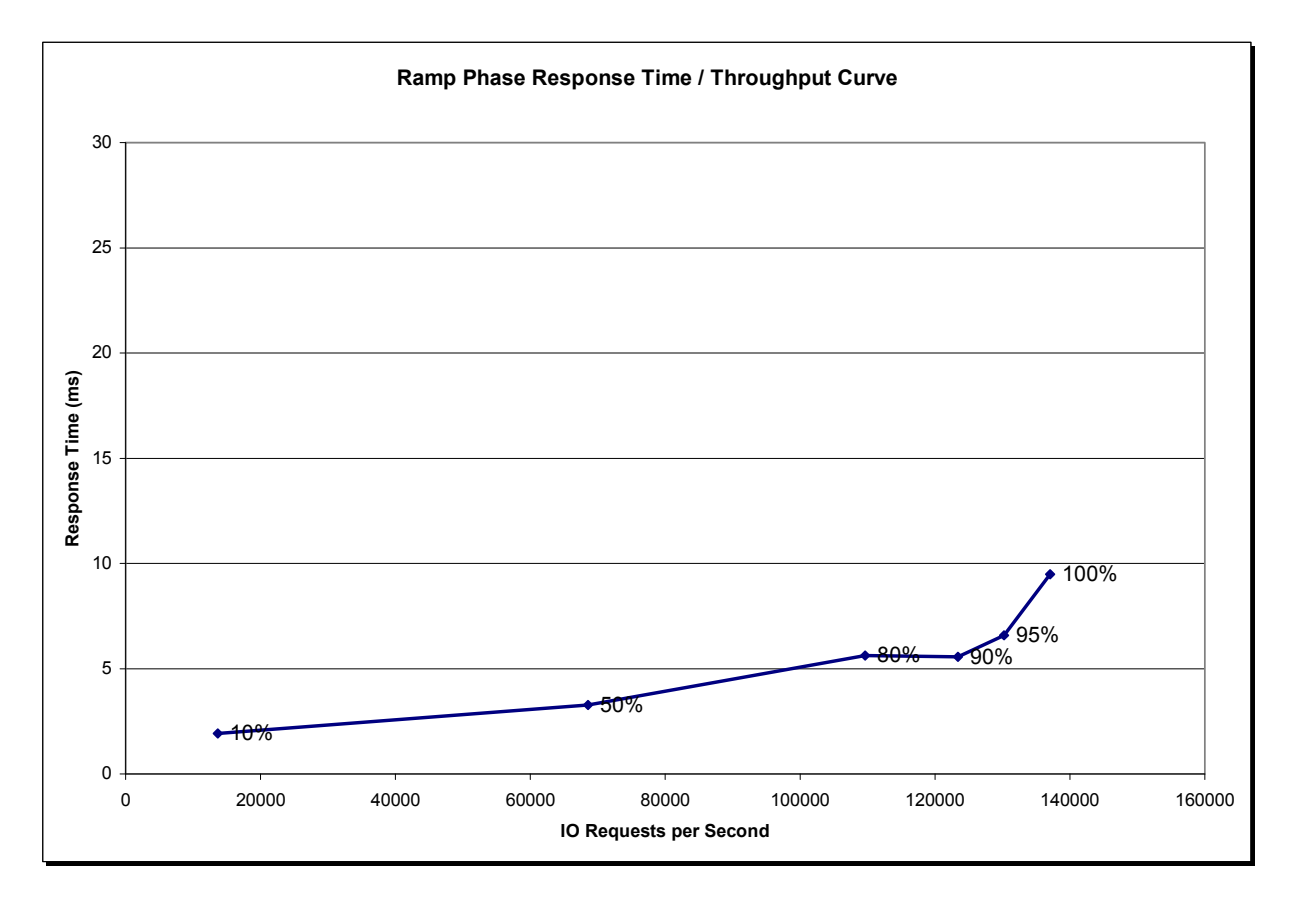

## <span id="page-12-1"></span>**Response Time – Throughput Data**

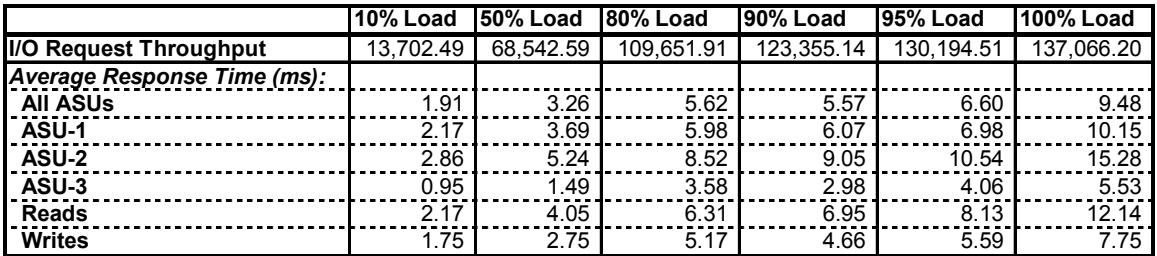

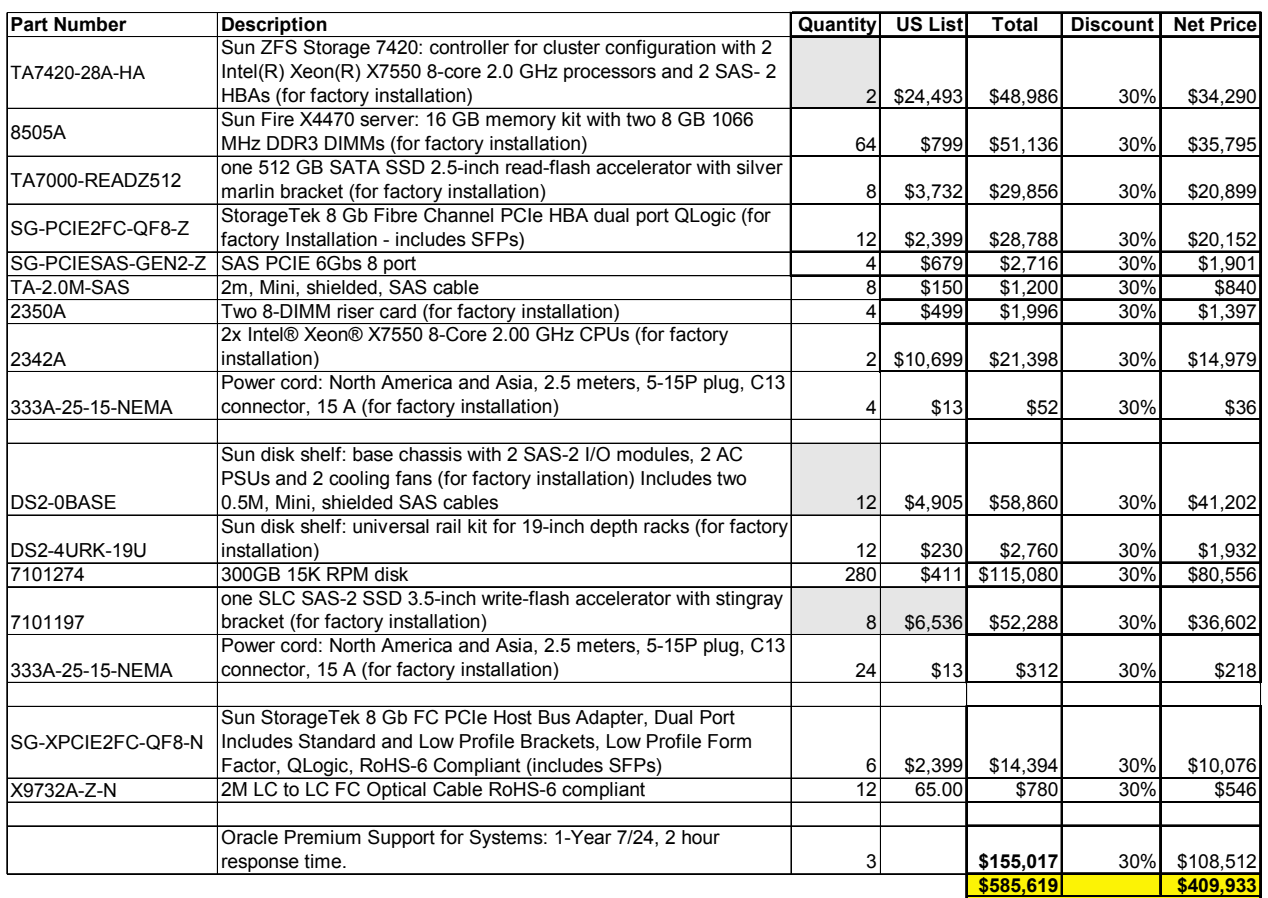

## <span id="page-13-0"></span>**Priced Storage Configuration Pricing**

The above pricing includes hardware maintenance and software support for three years, 7 days per week, 24 hours per day. The hardware maintenance and software support provides the following:

- Acknowledgement of new and existing problems within four (4) hours.
- Onsite presence of a qualified maintenance engineer or provision of a customer replaceable part within four (4) hours of the above acknowledgement for any hardware failure that results in an inoperative Priced Storage Configuration that can be remedied by the repair or replacement of a Priced Storage Configuration component.

## <span id="page-13-1"></span>**Differences between the Tested Storage Configuration (TSC) and Priced Storage Configuration**

The Tested Storage Configuration included two (2) power distribution units, with associated power cables, and racking for the controllers and disk shelves. Those components were not included in the Priced Storage Configuration. Those components had no influence on the reported performance of the Tested Storage Configuration.

## <span id="page-14-0"></span>**Priced Storage Configuration Diagram**

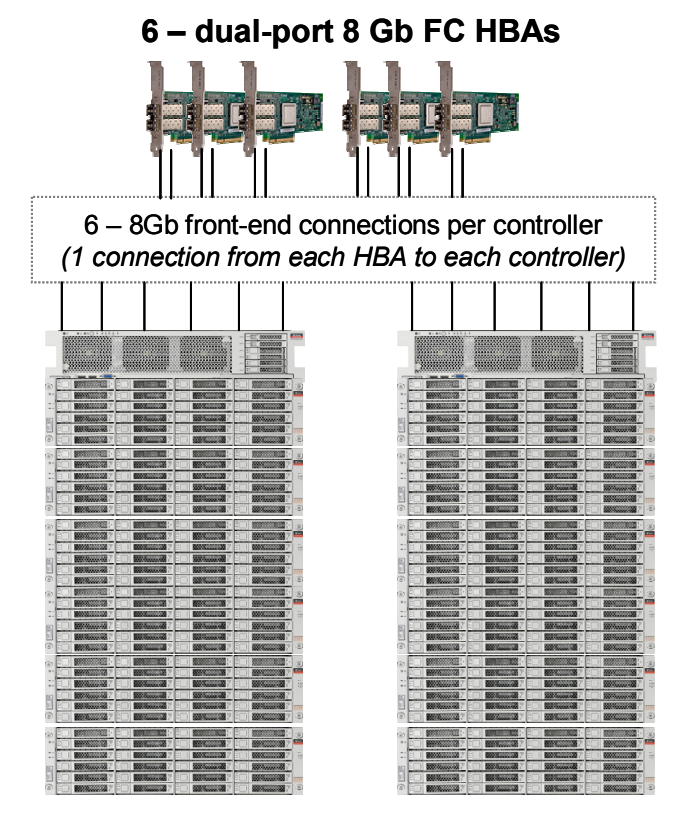

## **Oracle Sun ZFS Storage 7420c Appliance**

*(see Priced Storage Configuration Components table for details)*

## **Rear View - Connections**

**Controller A**: 8 – SAS-2 backend connections

**Controller B**: 8 – SAS-2 backend connections

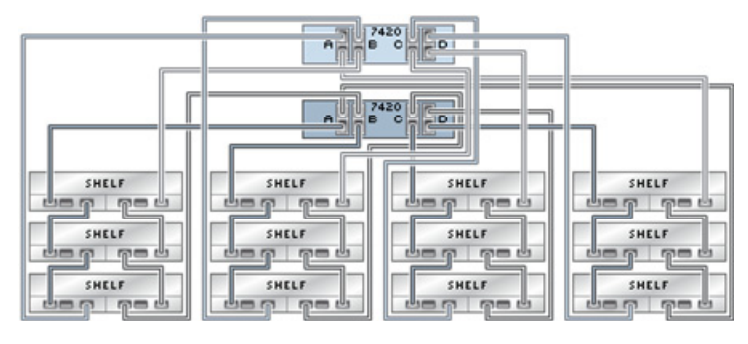

Oracle Sun ZFS Storage 7420c Appliance

SPC BENCHMARK1<sup>™</sup> V1.12 FULL DISCLOSURE REPORT Submission Identifier: A00108 Oracle Corporation<br>
Oracle Sun ZFS Storage 7420c Appliance<br>
Oracle Sun ZFS Storage 7420c Appliance<br>
Oracle Sun ZFS Storage 7420c Appliance<br>
Oracle Sun Submitted for Revised: November 30, 2011

## **Priced Storage Configuration Components**

| <b>Priced Storage Configuration Components:</b>                        |
|------------------------------------------------------------------------|
| 6 – Sun StorageTek 8Gb Fibre Channel PCIe HBAs (includes SFPs)         |
| Oracle Sun ZFS Storage 7420c Appliance                                 |
| 2 – Sun ZFS 7420 controllers (cluster configuration)                   |
| 512 GB cache/memory per controller (1024 GB total)                     |
| 12 – Sun StorageTek 8Gb Fibre Channel PCIe HBAs <i>(includes SFPs)</i> |
| 8 - dual-ported SAS-2 HBAs                                             |
| 8 – 512 GB Solid State Devices (read cache SSDs, 4096 GB total)        |
| 8 – 73 GB Solid State Devices (write cache SSDs, 584 GB total)         |
| 24 – 8 Gb FC front-end connections (12 used)                           |
| 16 – SAS-2 backend connections (16 used)                               |
| 12 – 2m LC to LC FC Optical Cables RoHS-6 compliant                    |
| 8 – 2m, Mini, shielded, SAS cables                                     |
| 12 – Sun disk shelf: base chassis                                      |
| each with 2 SAS-2 IO modules, 2 AC PSUs and 2 cooling fans             |
| 280 - 300 GB 15K RPM SAS-2 disk drives                                 |

*Note: All HBAs include the required SFPs.* 

In each of the following sections of this document, the appropriate Full Disclosure Report requirement, from the SPC-1 benchmark specification, is stated in italics followed by the information to fulfill the stated requirement.

## <span id="page-16-0"></span>**CONFIGURATION INFORMATION**

## <span id="page-16-1"></span>**Benchmark Configuration (BC)/Tested Storage Configuration (TSC) Diagram**

## *Clause 9.4.3.4.1*

*A one page Benchmark Configuration (BC)/Tested Storage Configuration (TSC) diagram shall be included in the FDR…* 

The Benchmark Configuration (BC)/Tested Storage Configuration (TSC) is illustrated on page [18](#page-17-0) *([Benchmark Configuration/Tested Storage Configuration Diagram\)](#page-17-0)*.

## <span id="page-16-2"></span>**Storage Network Configuration**

## *Clause 9.4.3.4.1*

*…* 

*5. If the TSC contains network storage, the diagram will include the network configuration. If a single diagram is not sufficient to illustrate both the Benchmark Configuration and network configuration in sufficient detail, the Benchmark Configuration diagram will include a highlevel network illustration as shown in Figure 9-8. In that case, a separate, detailed network configuration diagram will also be included as described in Clause 9.4.3.4.2.* 

### *Clause 9.4.3.4.2*

*If a storage network was configured as a part of the Tested Storage Configuration and the Benchmark Configuration diagram described in Clause 9.4.3.4.1 contains a high-level illustration of the network configuration, the Executive Summary will contain a one page topology diagram of the storage network as illustrated in Figure 9-9.* 

The Tested Storage Configuration did not include network storage.

## <span id="page-16-3"></span>**Host System and Tested Storage Configuration (TSC) Table of Components**

### *Clause 9.4.3.4.3*

*The FDR will contain a table that lists the major components of each Host System and the Tested Storage Configuration (TSC). Table 9-10 specifies the content, format, and appearance of the table.* 

The Host System and TSC table of components may be found on page [19](#page-18-0) *[\(Benchmark](#page-18-0)  [Configuration/Tested Storage Configuration Diagram \(cont.\)](#page-18-0)* 

## **[Host System and Tested Storage Configuration Components](#page-18-0)***)*.

SPC BENCHMARK1<sup>™</sup> V1.12 FULL DISCLOSURE REPORT Submission Identifier: A00108

## <span id="page-17-0"></span>**Benchmark Configuration/Tested Storage Configuration Diagram**

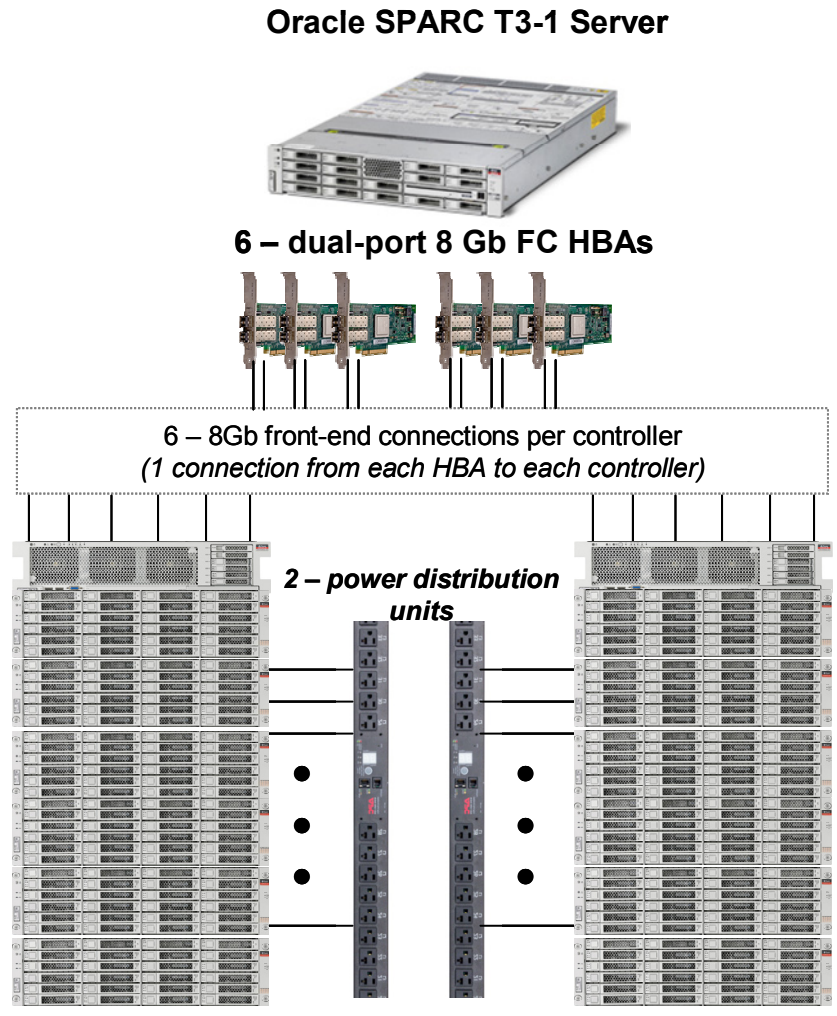

## **Oracle Sun ZFS Storage 7420c Appliance**

*(see Host System and Tested Storage Configuration Components table for details)*

## <span id="page-18-0"></span>**Benchmark Configuration/Tested Storage Configuration Diagram** *(cont.)*

## **Rear View - Connections**

**Controller A**: 8 – SAS-2 backend connections

#### **Controller B**: 8 – SAS-2 backend connections

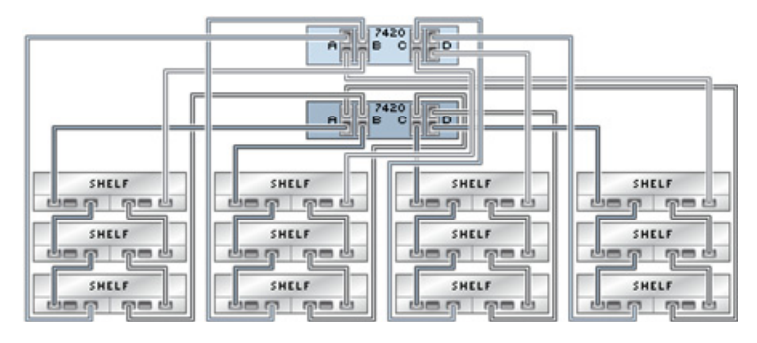

## **Host System and Tested Storage Configuration Components**

<span id="page-18-1"></span>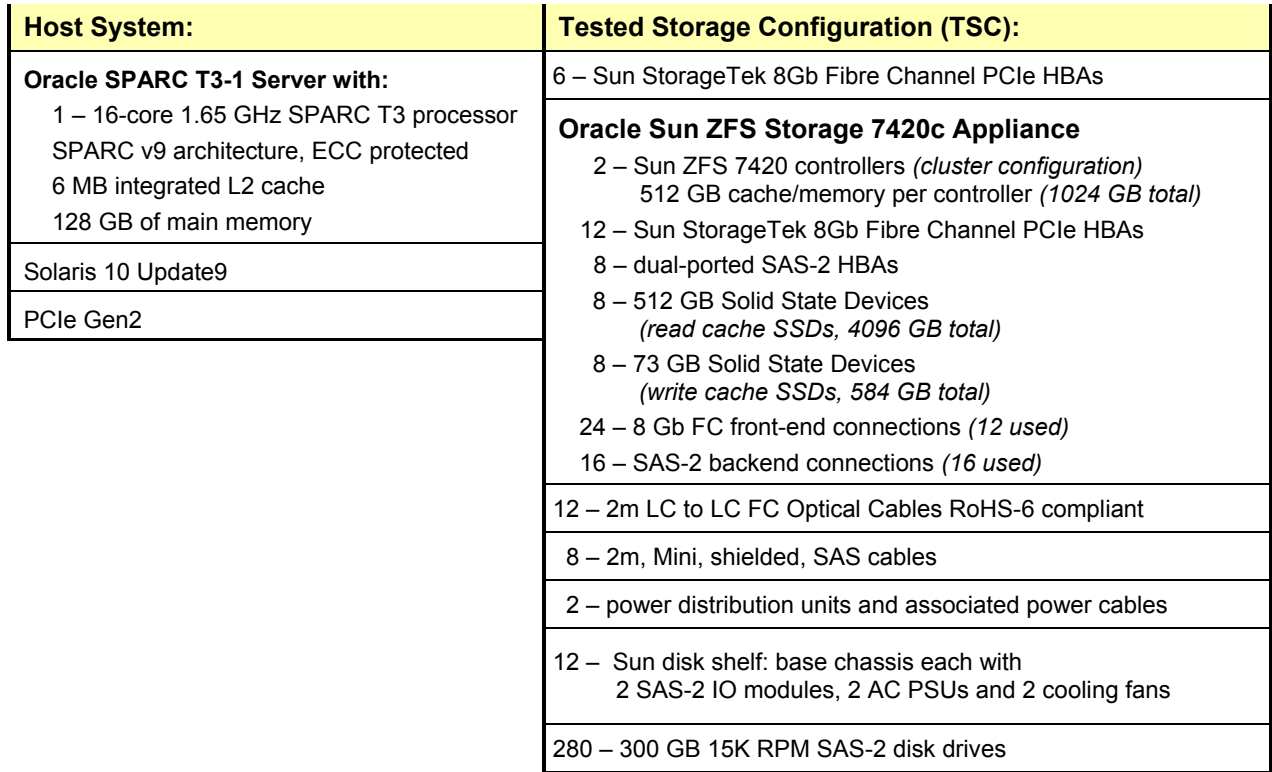

Oracle Sun ZFS Storage 7420c Appliance

## <span id="page-19-0"></span>**Customer Tunable Parameters and Options**

### *Clause 9.4.3.5.1*

*All Benchmark Configuration (BC) components with customer tunable parameter and options that have been altered from their default values must be listed in the FDR. The FDR entry for each of those components must include both the name of the component and the altered value of the parameter or option. If the parameter name is not self-explanatory to a knowledgeable practitioner, a brief description of the parameter's use must also be included in the FDR entry.* 

["Appendix B: Customer Tunable Parameters and Options](#page-64-0)" on page [65](#page-64-0) contains the customer tunable parameters and options that have been altered from their default values for this benchmark.

## <span id="page-19-1"></span>**Tested Storage Configuration (TSC) Description**

### *Clause 9.4.3.5.2*

*The FDR must include sufficient information to recreate the logical representation of the TSC. In addition to customer tunable parameters and options (Clause 4.2.4.5.3), that information must include, at a minimum:* 

- *A diagram and/or description of the following:* 
	- *All physical components that comprise the TSC. Those components are also illustrated in the BC Configuration Diagram in Clause 9.2.4.4.1 and/or the Storage Network Configuration Diagram in Clause 9.2.4.4.2.*
	- *The logical representation of the TSC, configured from the above components that will be presented to the Workload Generator.*
- *Listings of scripts used to create the logical representation of the TSC.*
- *If scripts were not used, a description of the process used with sufficient detail to recreate the logical representation of the TSC.*

["Appendix C: Tested Storage Configuration \(TSC\) Creation"](#page-65-0) on page [66](#page-65-0) contains the detailed information that describes how to create and configure the logical TSC.

## <span id="page-19-2"></span>**SPC-1 Workload Generator Storage Configuration**

### *Clause 9.4.3.5.3*

*The FDR must include all SPC-1 Workload Generator storage configuration commands and parameters.* 

The SPC-1 Workload Generator storage configuration commands and parameters for this measurement appear in "[Appendix D: SPC-1 Workload Generator Storage Commands and](#page-103-0)  [Parameters](#page-103-0)" on page [104](#page-103-0).

## <span id="page-20-0"></span>**SPC-1 DATA REPOSITORY**

This portion of the Full Disclosure Report presents the detailed information that fully documents the various SPC-1 storage capacities and mappings used in the Tested Storage Configuration. ["SPC-1 Data Repository Definitions](#page-60-3)" on page [61](#page-60-3) contains definitions of terms specific to the SPC-1 Data Repository.

## <span id="page-20-1"></span>**Storage Capacities and Relationships**

### *Clause 9.4.3.6.1*

*Two tables and an illustration documenting the storage capacities and relationships of the SPC-1 Storage Hierarchy (Clause 2.1) shall be included in the FDR.* 

## <span id="page-20-2"></span>**SPC-1 Storage Capacities**

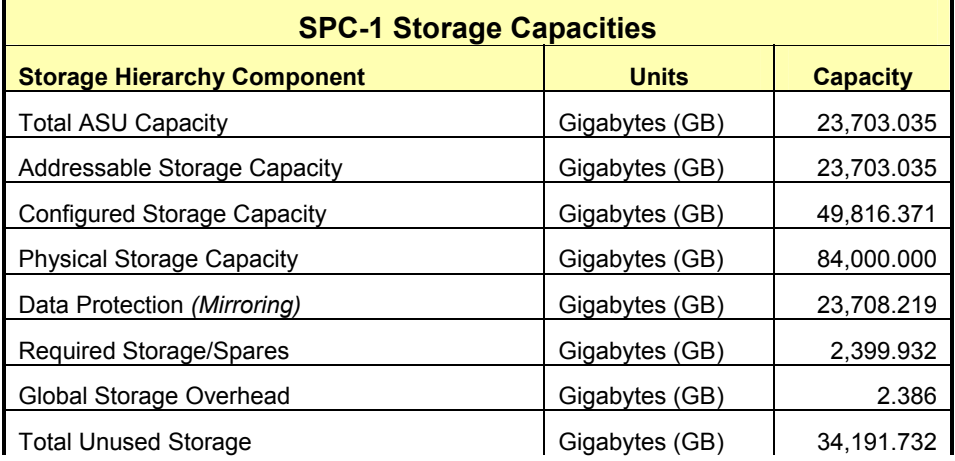

## <span id="page-20-3"></span>**SPC-1 Storage Hierarchy Ratios**

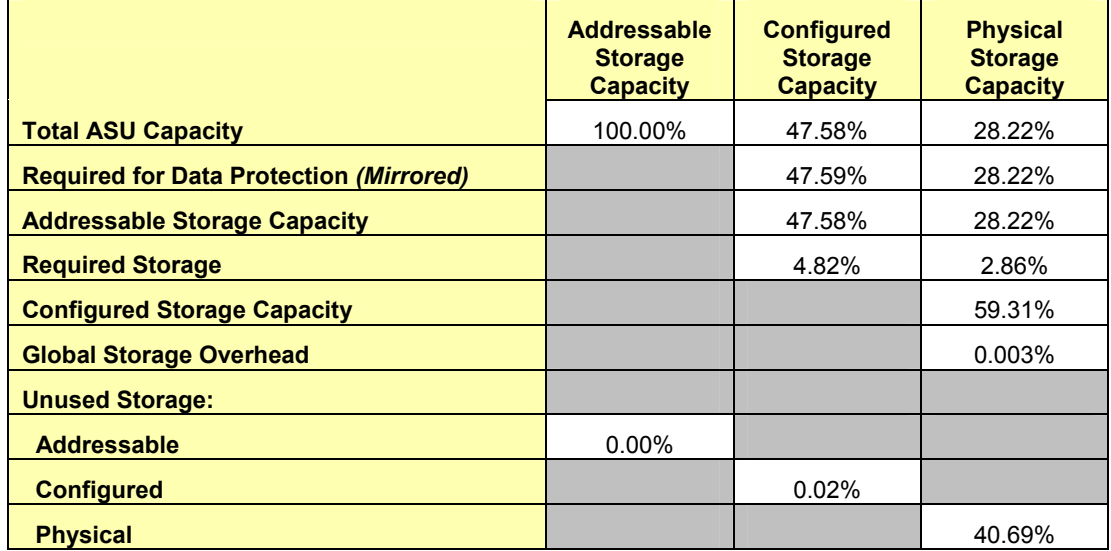

The Physical Storage Capacity consisted of 84,000.000 GB distributed over 280 disk drives, each with a formatted capacity of 300.000 GB. There was 34,181.244 GB (40.69%) of Unused Storage within the Physical Storage Capacity. Global Storage Overhead consisted of 2.386 GB (0.003%) of the Physical Storage Capacity. There was 9.550 GB (0.02%) of Unused Storage within the Configured Storage Capacity. The Total ASU Capacity utilized 100% of the Addressable Storage Capacity resulting in 0.000 GB (0.00%) of Unused Storage within the Addressable Storage Capacity. The Data Protection *(mirroring)* capacity was 23,708.291 GB of which 23.703.035 GB was utilized. The total Unused Storage was 34,190.794 GB.

## <span id="page-21-0"></span>**SPC-1 Storage Capacities and Relationships Illustration**

The various storage capacities configured in the benchmark result are illustrated below *(not to scale)*.

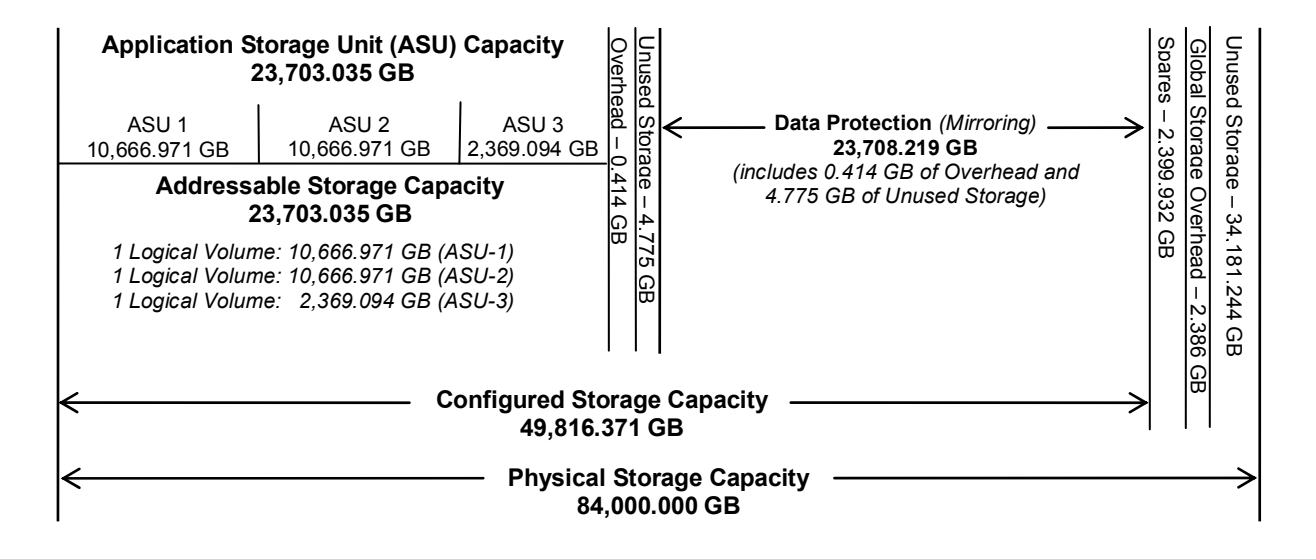

## <span id="page-21-1"></span>**Logical Volume Capacity and ASU Mapping**

### *Clause 9.4.3.6.3*

*A table illustrating the capacity of each ASU and the mapping of Logical Volumes to ASUs shall be provided in the FDR. … Logical Volumes shall be sequenced in the table from top to bottom per its position in the contiguous address space of each ASU. The capacity of each Logical Volume shall be stated. … In conjunction with this table, the Test Sponsor shall provide a complete description of the type of data protection (see Clause 2.4.5) used on each Logical Volume.* 

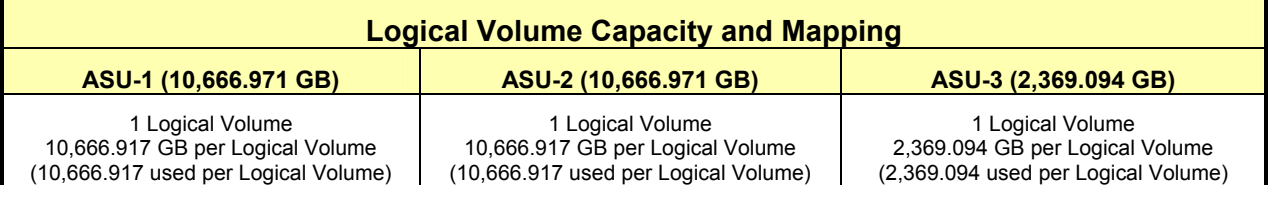

Oracle Corporation Submitted for Review: OCTOBER 1, 2011 Oracle Sun ZFS Storage 7420c Appliance Revised: November 30, 2011

SPC BENCHMARK1™ V1.12 FULL DISCLOSURE REPORT Submission Identifier: A00108

The Data Protection Level used for all Logical Volumes was "Mirrored" as described on page [11.](#page-10-1) See "ASU Configuration" in the **[IOPS Test Results File](http://www.storageperformance.org/benchmark_results_files/SPC-1/Oracle/A00108_Oracle-Sun-ZFS-7420c/ramp100.txt)** for more detailed configuration information.

## <span id="page-22-0"></span>**Storage Capacity Utilization**

### *Clause 9.4.3.6.2*

*The FDR will include a table illustrating the storage capacity utilization values defined for Application Utilization (Clause 2.8.1), Protected Application Utilization (Clause 2.8.2), and Unused Storage Ratio (Clause 2.8.3).* 

### *Clause 2,8.1*

*Application Utilization is defined as Total ASU Capacity divided by Physical Storage Capacity.* 

#### *Clause 2,8.2*

*Protected Application Utilization is defined as (Total ASU Capacity plus total Data Protection Capacity minus unused Data Protection Capacity) divided by Physical Storage Capacity.* 

#### *Clause 2,8.3*

*Unused Storage Ratio is defined as Total Unused Capacity divided by Physical Storage Capacity and may not exceed 45%.* 

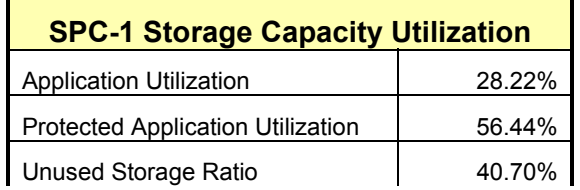

## <span id="page-23-0"></span>**SPC-1 BENCHMARK EXECUTION RESULTS**

This portion of the Full Disclosure Report documents the results of the various SPC-1 Tests, Test Phases, and Test Runs. ["SPC-1 Test Execution Definitions](#page-61-1)" on page [62](#page-61-1) contains definitions of terms specific to the SPC-1 Tests, Test Phases, and Test Runs.

## *Clause 5.4.3*

*The Tests must be executed in the following sequence: Primary Metrics, Repeatability, and Data Persistence. That required sequence must be uninterrupted from the start of Primary Metrics to the completion of Persistence Test Run 1. Uninterrupted means the Benchmark Configuration shall not be power cycled, restarted, disturbed, altered, or adjusted during the above measurement sequence. If the required sequence is interrupted other than for the Host System/TSC power cycle between the two Persistence Test Runs, the measurement is invalid.* 

## <span id="page-23-1"></span>**SPC-1 Tests, Test Phases, and Test Runs**

The SPC-1 benchmark consists of the following Tests, Test Phases, and Test Runs:

- **Primary Metrics Test** 
	- $\triangleright$  Sustainability Test Phase and Test Run
	- IOPS Test Phase and Test Run
	- Response Time Ramp Test Phase
		- o 95% of IOPS Test Run
		- o 90% of IOPS Test Run
		- o 80% of IOPS Test Run
		- o 50% of IOPS Test Run
		- o 10% of IOPS Test Run (LRT)

## **Repeatability Test**

- $\triangleright$  Repeatability Test Phase 1
	- o 10% of IOPS Test Run (LRT)
	- o IOPS Test Run
- $\triangleright$  Repeatability Test Phase 2
	- o 10% of IOPS Test Run (LRT)
	- o IOPS Test Run
- **Data Persistence Test** 
	- Data Persistence Test Run 1
	- > Data Persistence Test Run 2

Each Test is an atomic unit that must be executed from start to finish before any other Test, Test Phase, or Test Run may be executed.

The results from each Test, Test Phase, and Test Run are listed below along with a more detailed explanation of each component.

## <span id="page-24-0"></span>**Primary Metrics Test – Sustainability Test Phase**

#### *Clause 5.4.4.1.1*

*The Sustainability Test Phase has exactly one Test Run and shall demonstrate the maximum sustainable I/O Request Throughput within at least a continuous three (3) hour Measurement Interval. This Test Phase also serves to insure that the TSC has reached Steady State prior to reporting the final maximum I/O Request Throughput result (SPC-1 IOPS™).* 

#### *Clause 5.4.4.1.2*

*The computed I/O Request Throughput of the Sustainability Test must be within 5% of the reported SPC-1 IOPS™ result.* 

#### *Clause 5.4.4.1.4*

*The Average Response Time, as defined in Clause 5.1.1, will be computed and reported for the Sustainability Test Run and cannot exceed 30 milliseconds. If the Average Response time exceeds that 30-milliseconds constraint, the measurement is invalid.* 

#### *Clause 9.4.3.7.1*

*For the Sustainability Test Phase the FDR shall contain:* 

- *1. A Data Rate Distribution graph and data table.*
- *2. I/O Request Throughput Distribution graph and data table.*
- *3. A Response Time Frequency Distribution graph and table.*
- *4. An Average Response Time Distribution graph and table.*
- *5. The human readable Test Run Results File produced by the Workload Generator (may be included in an appendix).*
- *6. A listing or screen image of all input parameters supplied to the Workload Generator (may be included in an appendix).*
- *7. The Measured Intensity Multiplier for each I/O stream.*
- *8. The variability of the Measured Intensity Multiplier, as defined in Clause 5.3.13.3.*

#### <span id="page-24-1"></span>**SPC-1 Workload Generator Input Parameters**

The SPC-1 Workload Generator input parameters for the Sustainability, IOPS, Response Time Ramp, Repeatability, and Persistence Test Runs are documented in "[Appendix](#page-104-0)  [E: SPC-1 Workload Generator Input Parameters](#page-104-0)" on Page [105](#page-104-0).

#### <span id="page-24-2"></span>**Sustainability Test Results File**

A link to the test results file generated from the Sustainability Test Run is listed below.

**[Sustainability Test Results File](http://www.storageperformance.org/benchmark_results_files/SPC-1/Oracle/A00108_Oracle-Sun-ZFS-7420c/sustain.txt)**

#### <span id="page-25-0"></span>**Sustainability – Data Rate Distribution Data** *(MB/second)*

The Sustainability Data Rate table of data is not embedded in this document due to its size. The table is available via the following URL:

**[Sustainability Data Tables](http://www.storageperformance.org/benchmark_results_files/SPC-1/Oracle/A00108_Oracle-Sun-ZFS-7420c/Sustainability-Tables.xls)**

## **Sustainability – Data Rate Distribution Graph**

<span id="page-25-1"></span>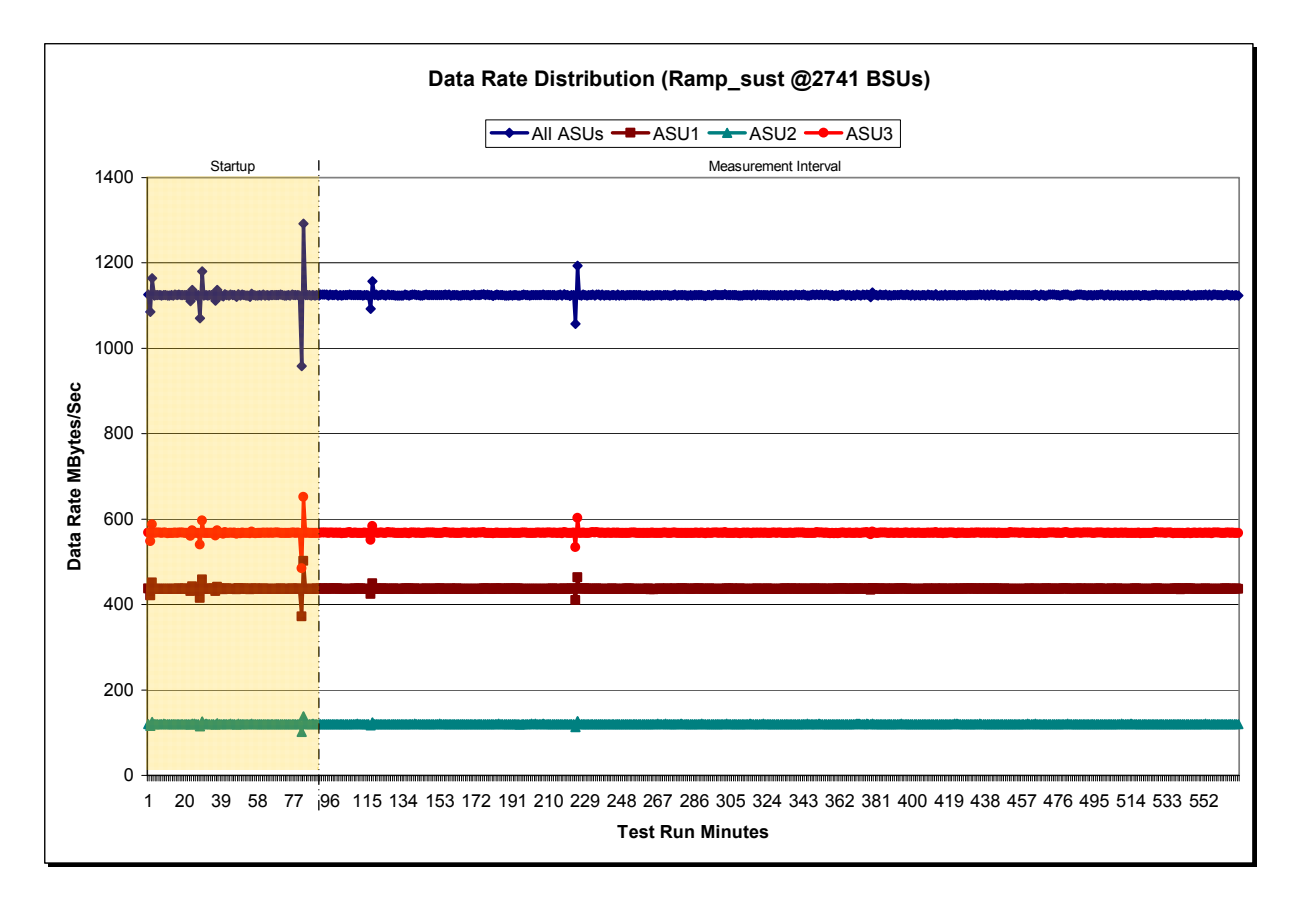

### <span id="page-26-0"></span>**Sustainability – I/O Request Throughput Distribution Data**

The Sustainability I/O Request Throughput table of data is not embedded in this document due to its size. The table is available via the following URL:

**[Sustainability Data Tables](http://www.storageperformance.org/benchmark_results_files/SPC-1/Oracle/A00108_Oracle-Sun-ZFS-7420c/Sustainability-Tables.xls)**

## **Sustainability – I/O Request Throughput Distribution Graph**

<span id="page-26-1"></span>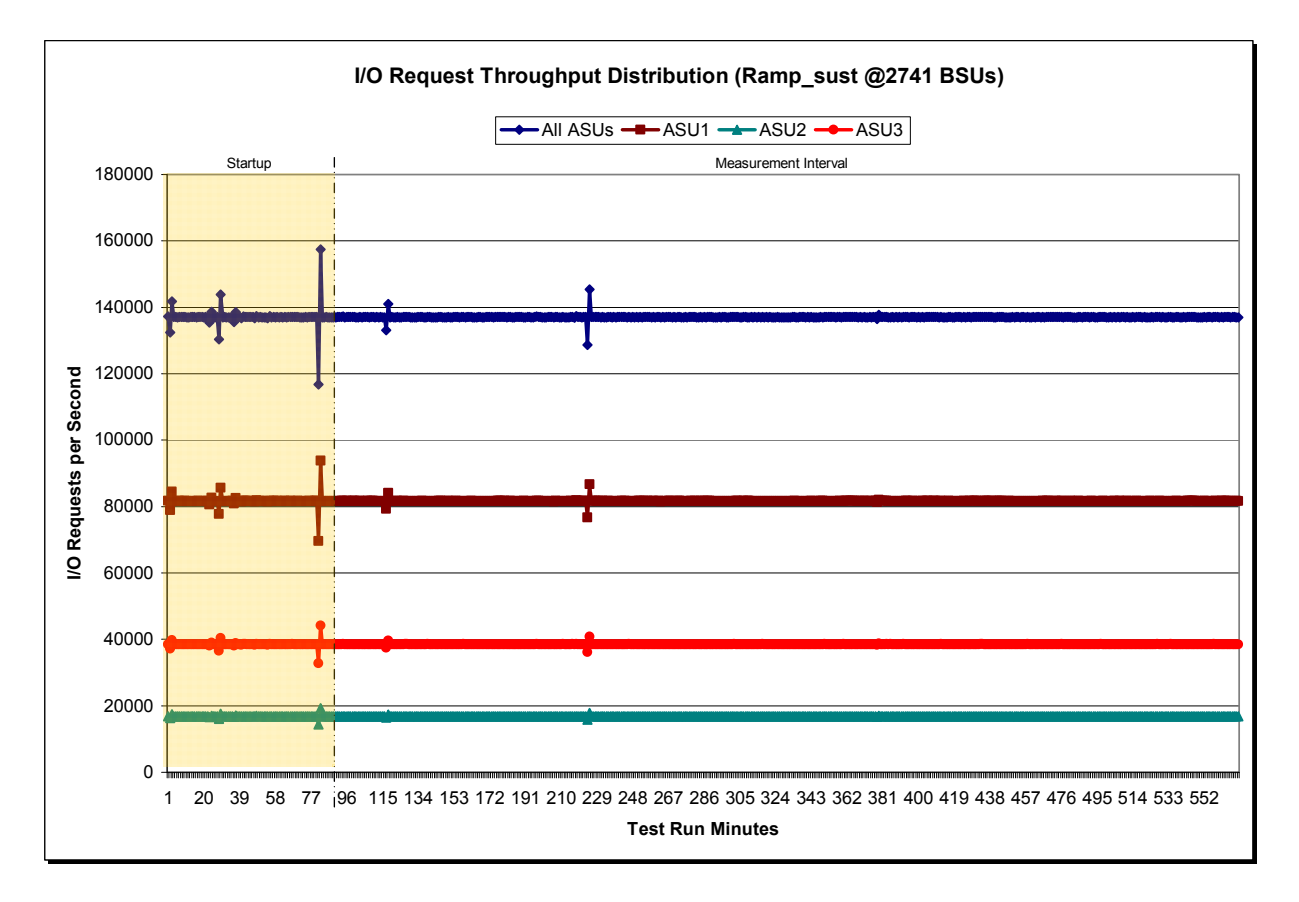

#### <span id="page-27-0"></span>**Sustainability – Average Response Time (ms) Distribution Data**

The Sustainability Average Response Time table of data is not embedded in this document due to its size. The table is available via the following URL:

**[Sustainability Data Tables](http://www.storageperformance.org/benchmark_results_files/SPC-1/Oracle/A00108_Oracle-Sun-ZFS-7420c/Sustainability-Tables.xls)**

#### **Sustainability – Average Response Time (ms) Distribution Graph**

<span id="page-27-1"></span>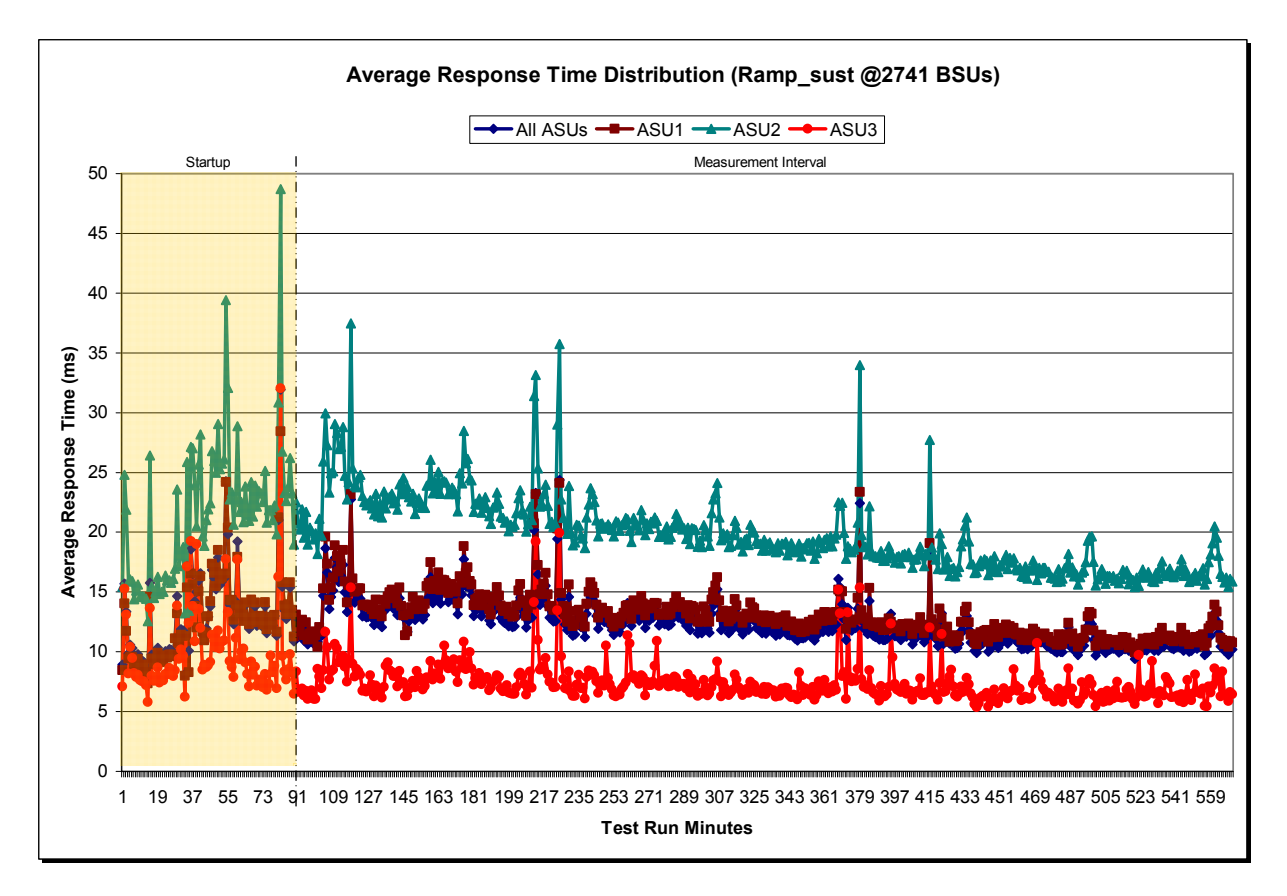

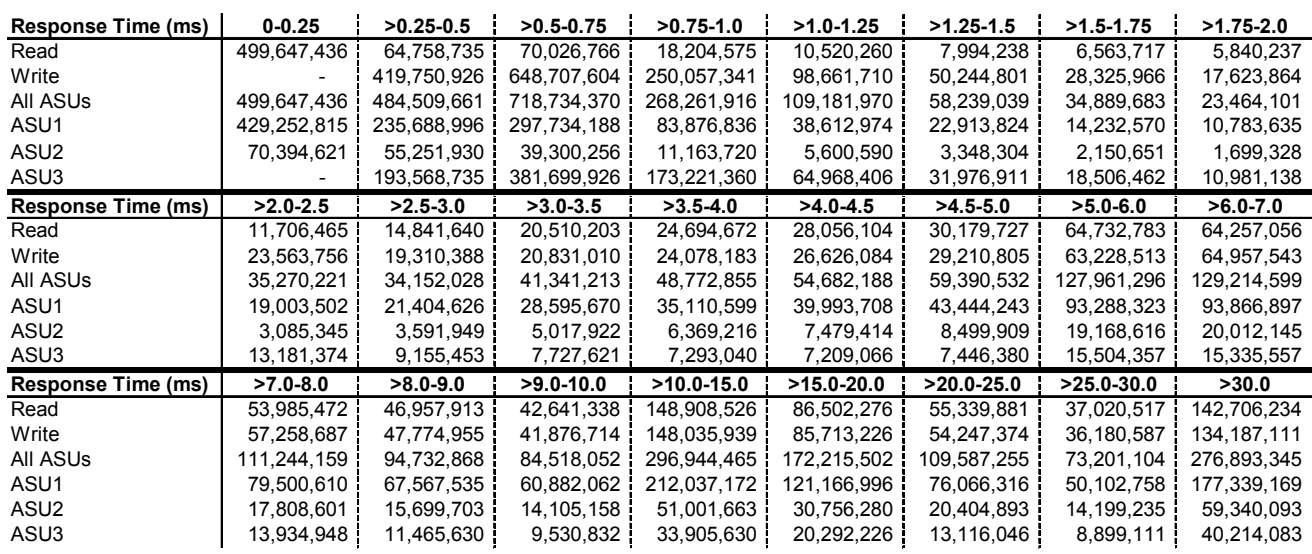

#### <span id="page-28-0"></span>**Sustainability – Response Time Frequency Distribution Data**

#### **Sustainability – Response Time Frequency Distribution Graph**

<span id="page-28-1"></span>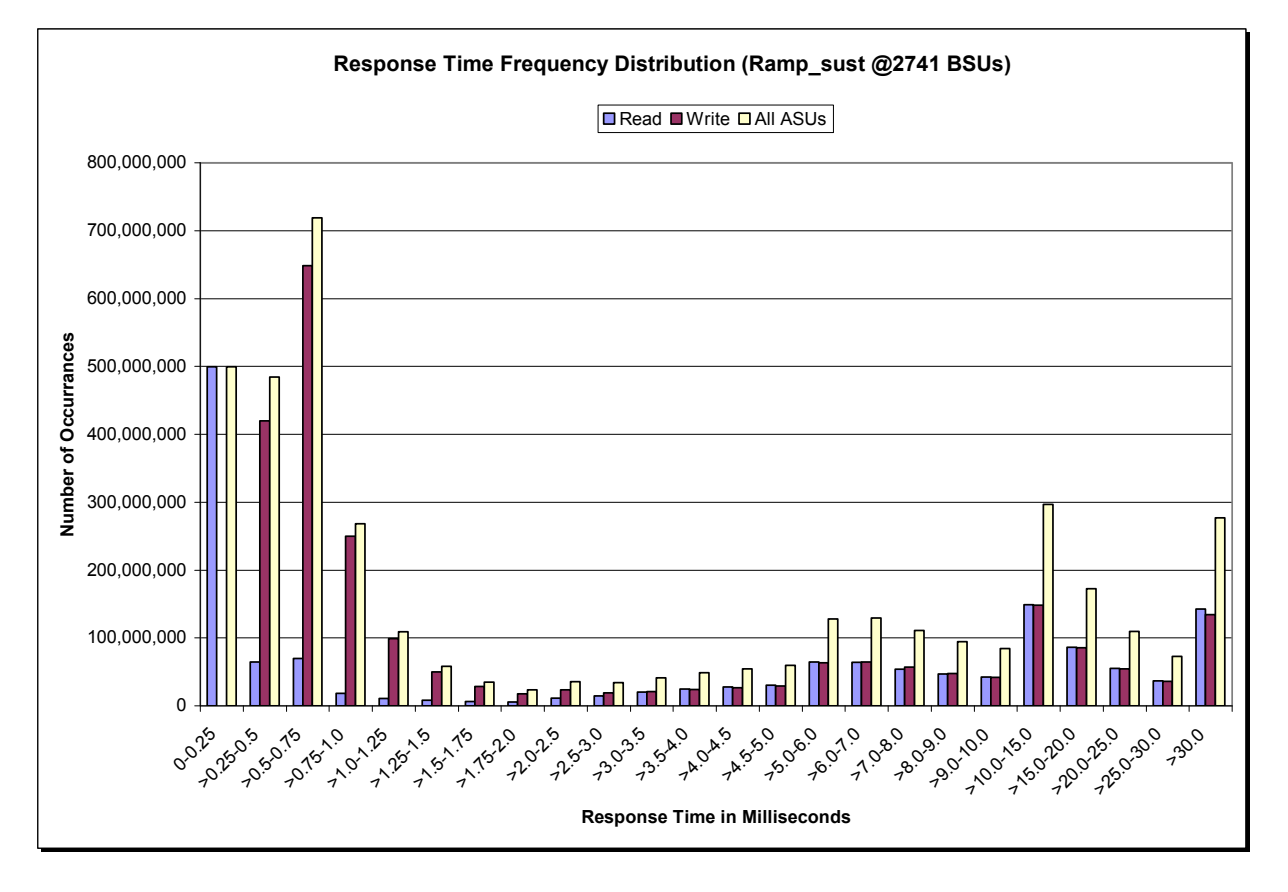

## <span id="page-29-0"></span>**Sustainability – Measured Intensity Multiplier and Coefficient of Variation**

*Clause 3.4.3*

*IM – Intensity Multiplier: The ratio of I/Os for each I/O stream relative to the total I/Os for all I/O streams (ASU1-1 – ASU3-1) as required by the benchmark specification.* 

#### *Clauses 5.1.10 and 5.3.13.2*

*MIM – Measured Intensity Multiplier: The Measured Intensity Multiplier represents the ratio of measured I/Os for each I/O stream relative to the total I/Os measured for all I/O streams (ASU1-1 – ASU3-1). This value may differ from the corresponding Expected Intensity Multiplier by no more than 5%.* 

#### *Clause 5.3.13.3*

*COV – Coefficient of Variation: This measure of variation for the Measured Intensity Multiplier cannot exceed 0.2.* 

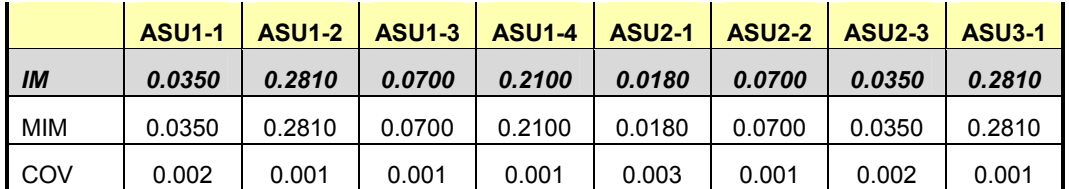

## <span id="page-30-0"></span>**Primary Metrics Test – IOPS Test Phase**

#### *Clause 5.4.4.2*

*The IOPS Test Phase consists of one Test Run at the 100% load point with a Measurement Interval of ten (10) minutes. The IOPS Test Phase immediately follows the Sustainability Test Phase without any interruption or manual intervention.* 

*The IOPS Test Run generates the SPC-1 IOPS™ primary metric, which is computed as the I/O Request Throughput for the Measurement Interval of the IOPS Test Run.* 

*The Average Response Time is computed for the IOPS Test Run and cannot exceed 30 milliseconds. If the Average Response Time exceeds the 30 millisecond constraint, the measurement is invalid.* 

#### *Clause 9.4.3.7.2*

*For the IOPS Test Phase the FDR shall contain:* 

- *1. I/O Request Throughput Distribution (data and graph).*
- *2. A Response Time Frequency Distribution.*
- *3. An Average Response Time Distribution.*
- *4. The human readable Test Run Results File produced by the Workload Generator.*
- *5. A listing or screen image of all input parameters supplied to the Workload Generator.*
- *6. The total number of I/O Requests completed in the Measurement Interval as well as the number of I/O Requests with a Response Time less than or equal to 30 milliseconds and the number of I/O Requests with a Response Time greater than 30 milliseconds.*

#### <span id="page-30-1"></span>**SPC-1 Workload Generator Input Parameters**

The SPC-1 Workload Generator input parameters for the Sustainability, IOPS, Response Time Ramp, Repeatability, and Persistence Test Runs are documented in "[Appendix](#page-104-0)  [E: SPC-1 Workload Generator Input Parameters](#page-104-0)" on Page [105](#page-104-0).

### <span id="page-30-2"></span>**IOPS Test Results File**

A link to the test results file generated from the IOPS Test Run is listed below.

**[IOPS Test Results File](http://www.storageperformance.org/benchmark_results_files/SPC-1/Oracle/A00108_Oracle-Sun-ZFS-7420c/ramp100.txt)**

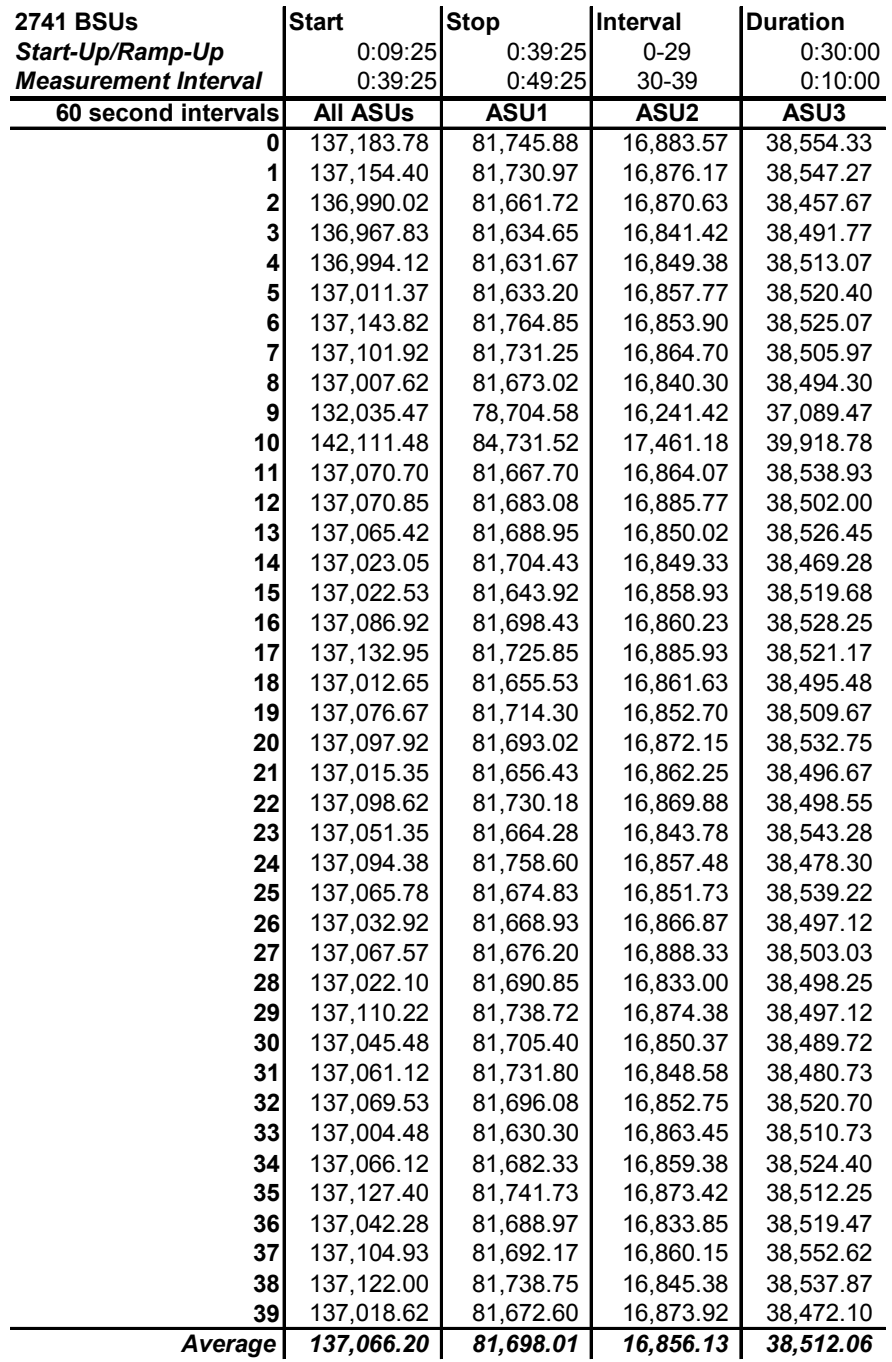

## <span id="page-31-0"></span>**IOPS Test Run – I/O Request Throughput Distribution Data**

Oracle Sun ZFS Storage 7420c Appliance

<span id="page-32-0"></span>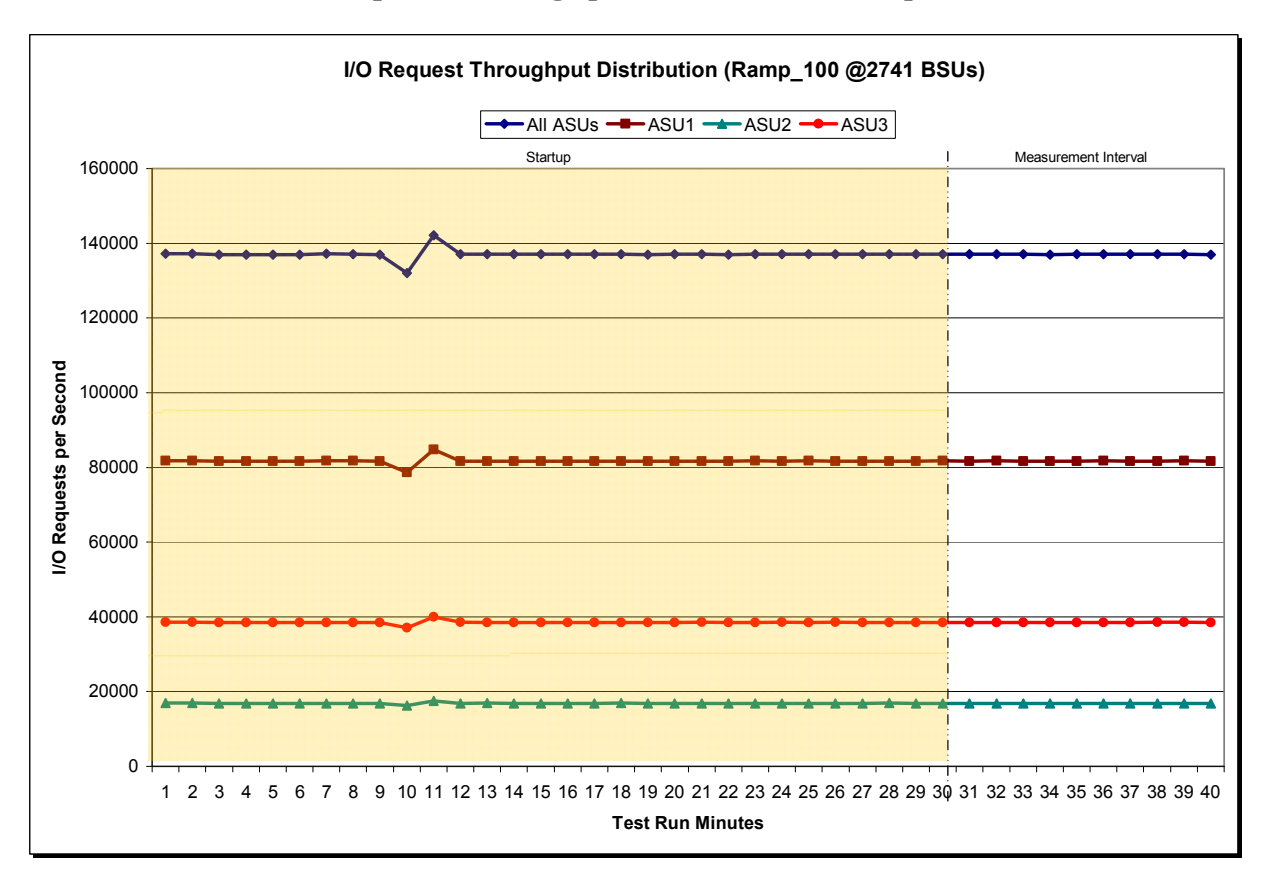

**IOPS Test Run – I/O Request Throughput Distribution Graph** 

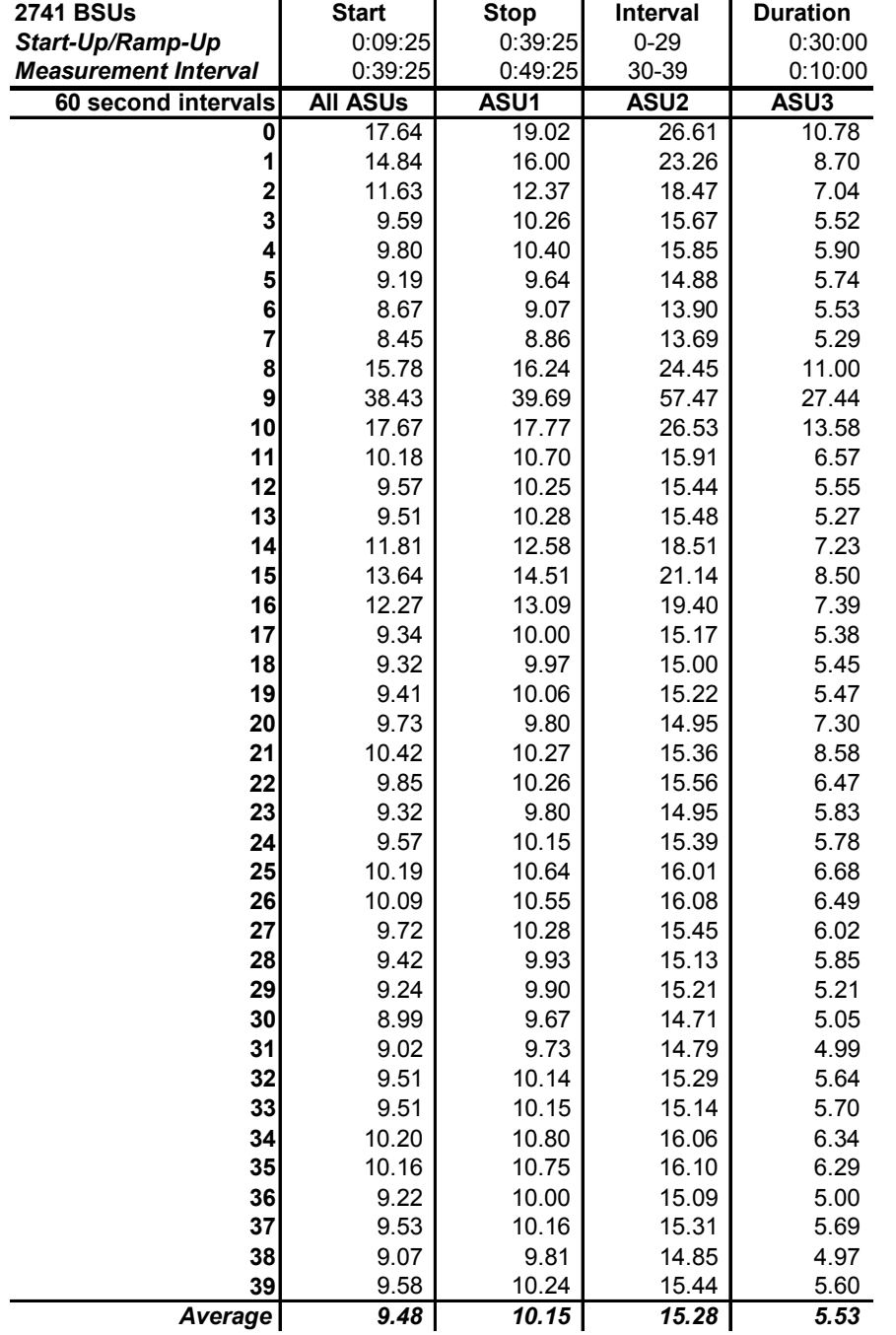

## <span id="page-33-0"></span>**IOPS Test Run – Average Response Time (ms) Distribution Data**

<span id="page-34-0"></span>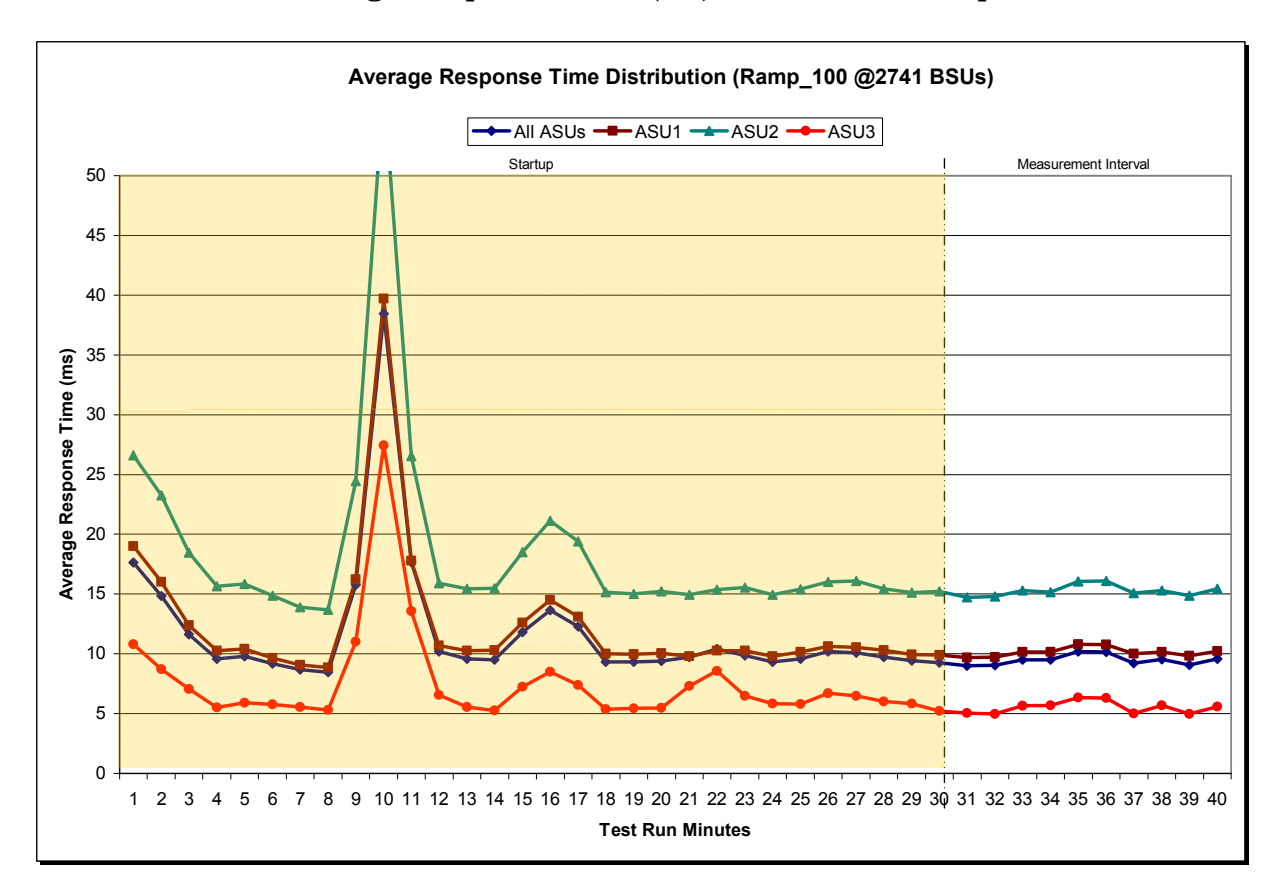

#### **IOPS Test Run – Average Response Time (ms) Distribution Graph**

SPC BENCHMARK1<sup>™</sup> V1.12 FULL DISCLOSURE REPORT Submission Identifier: A00108 Oracle Corporation Submitted for Review: OCTOBER 1, 2011<br>Oracle Sun ZFS Storage 7420c Appliance Revised: November 30, 2011

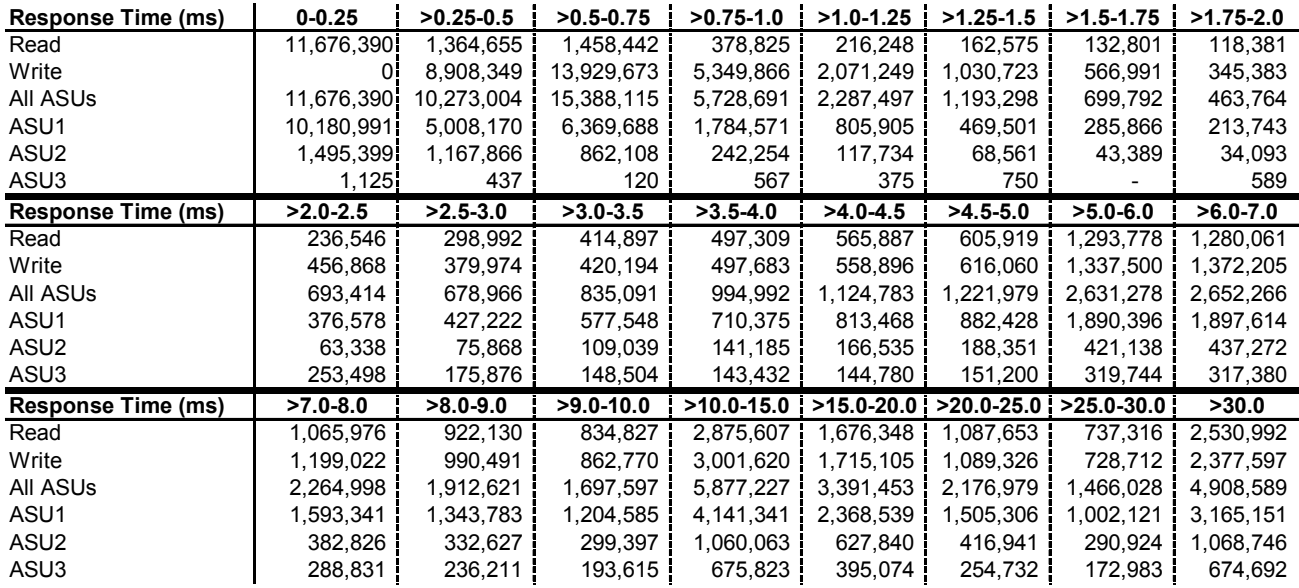

#### <span id="page-35-0"></span>**IOPS Test Run – Response Time Frequency Distribution Data**

**IOPS Test Run –Response Time Frequency Distribution Graph** 

<span id="page-35-1"></span>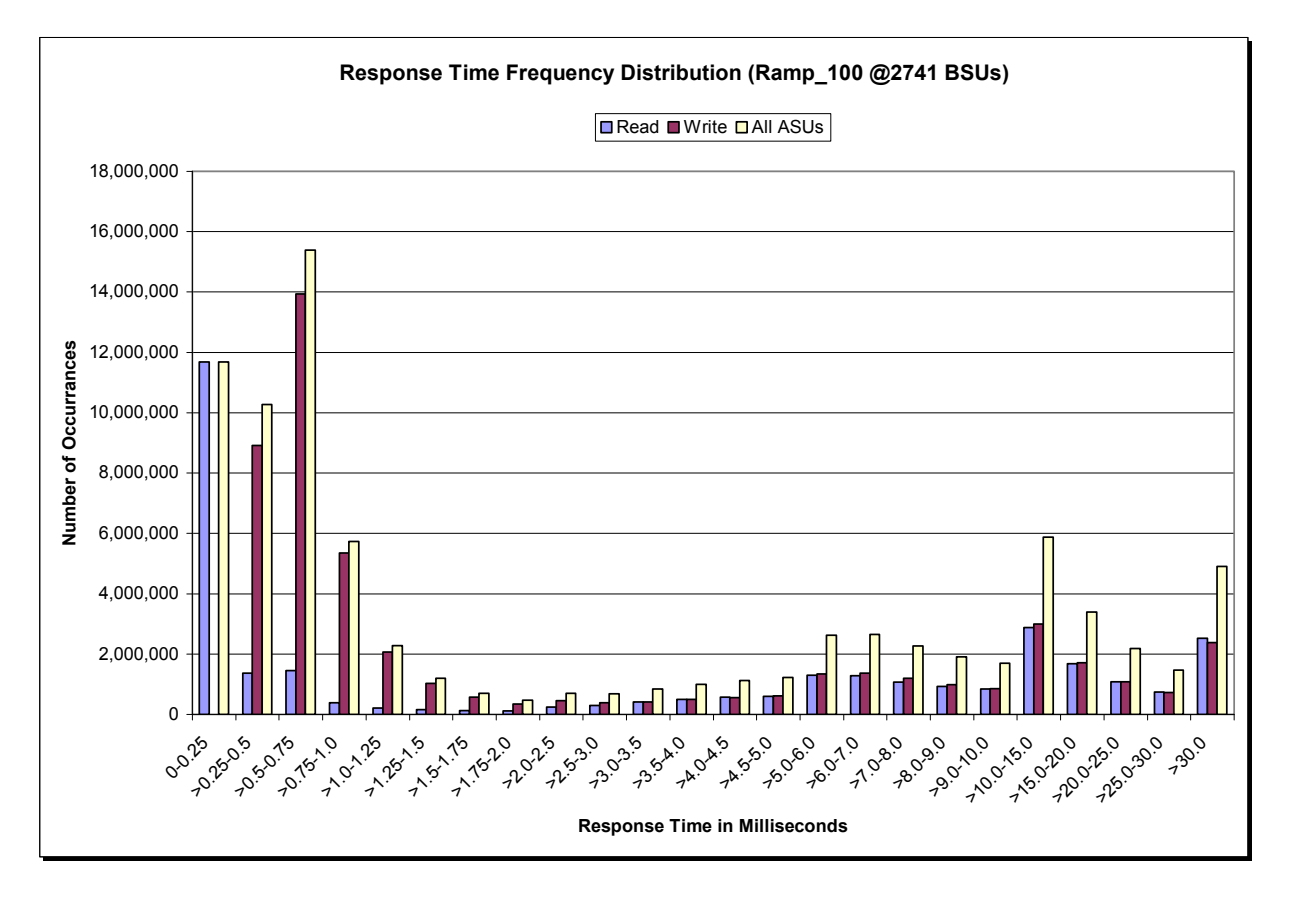

SPC BENCHMARK1<sup>™</sup> V1.12 FULL DISCLOSURE REPORT Submission Identifier: A00108 Oracle Corporation Submitted for Review: OCTOBER 1, 2011 Oracle Sun ZFS Storage 7420c Appliance Revised: November 30, 2011
#### **IOPS Test Run – I/O Request Information**

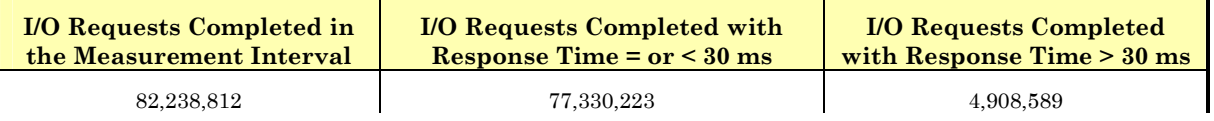

## **IOPS Test Run – Measured Intensity Multiplier and Coefficient of Variation**

*Clause 3.4.3*

*IM – Intensity Multiplier: The ratio of I/Os for each I/O stream relative to the total I/Os for all I/O streams (ASU1-1 – ASU3-1) as required by the benchmark specification.* 

#### *Clauses 5.1.10 and 5.3.13.2*

*MIM – Measured Intensity Multiplier: The Measured Intensity Multiplier represents the ratio of measured I/Os for each I/O stream relative to the total I/Os measured for all I/O streams (ASU1-1 – ASU3-1). This value may differ from the corresponding Expected Intensity Multiplier by no more than 5%.* 

*Clause 5.3.13.3*

*COV – Coefficient of Variation: This measure of variation for the Measured Intensity Multiplier cannot exceed 0.2.* 

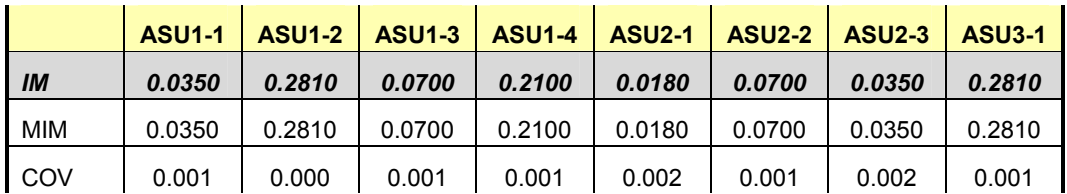

## **Primary Metrics Test – Response Time Ramp Test Phase**

*Clause 5.4.4.3*

*The Response Time Ramp Test Phase consists of five Test Runs, one each at 95%, 90%, 80%, 50%, and 10% of the load point (100%) used to generate the SPC-1 IOPS™ primary metric. Each of the five Test Runs has a Measurement Interval of ten (10) minutes. The Response Time Ramp Test Phase immediately follows the IOPS Test Phase without any interruption or manual intervention.* 

*The five Response Time Ramp Test Runs, in conjunction with the IOPS Test Run (100%), demonstrate the relationship between Average Response Time and I/O Request Throughput for the Tested Storage Configuration (TSC) as illustrated in the response time/throughput curve on page [13](#page-12-0).* 

*In addition, the Average Response Time measured during the 10% Test Run is the value for the SPC-1 LRT™ metric. That value represents the Average Response Time of a lightly loaded TSC.* 

#### *Clause 9.4.3.7.3*

*The following content shall appear in the FDR for the Response Time Ramp Phase:* 

- *1. A Response Time Ramp Distribution.*
- *2. The human readable Test Run Results File produced by the Workload Generator for each Test Run within the Response Time Ramp Test Phase.*
- *3. For the 10% Load Level Test Run (SPC-1 LRT™ metric) an Average Response Time Distribution.*
- *4. A listing or screen image of all input parameters supplied to the Workload Generator.*

#### **SPC-1 Workload Generator Input Parameters**

The SPC-1 Workload Generator input parameters for the Sustainability, IOPS, Response Time Ramp, Repeatability, and Persistence Test Runs are documented in "[Appendix](#page-104-0)  [E: SPC-1 Workload Generator Input Parameters](#page-104-0)" on Page [105](#page-104-0).

#### **Response Time Ramp Test Results File**

A link to each test result file generated from each Response Time Ramp Test Run list listed below.

**[95% Load Level](http://www.storageperformance.org/benchmark_results_files/SPC-1/Oracle/A00108_Oracle-Sun-ZFS-7420c/ramp095.txt) [90% Load Level](http://www.storageperformance.org/benchmark_results_files/SPC-1/Oracle/A00108_Oracle-Sun-ZFS-7420c/ramp090.txt) [80% Load Level](http://www.storageperformance.org/benchmark_results_files/SPC-1/Oracle/A00108_Oracle-Sun-ZFS-7420c/ramp080.txt) [50% Load Level](http://www.storageperformance.org/benchmark_results_files/SPC-1/Oracle/A00108_Oracle-Sun-ZFS-7420c/ramp050.txt) [10% Load Level](http://www.storageperformance.org/benchmark_results_files/SPC-1/Oracle/A00108_Oracle-Sun-ZFS-7420c/ramp010.txt)**

#### **Response Time Ramp Distribution (IOPS) Data**

The five Test Runs that comprise the Response Time Ramp Phase are executed at 95%, 90%, 80%, 50%, and 10% of the Business Scaling Unit (BSU) load level used to produce the SPC-1 IOPS™ primary metric. The 100% BSU load level is included in the following Response Time Ramp data tables and graphs for completeness.

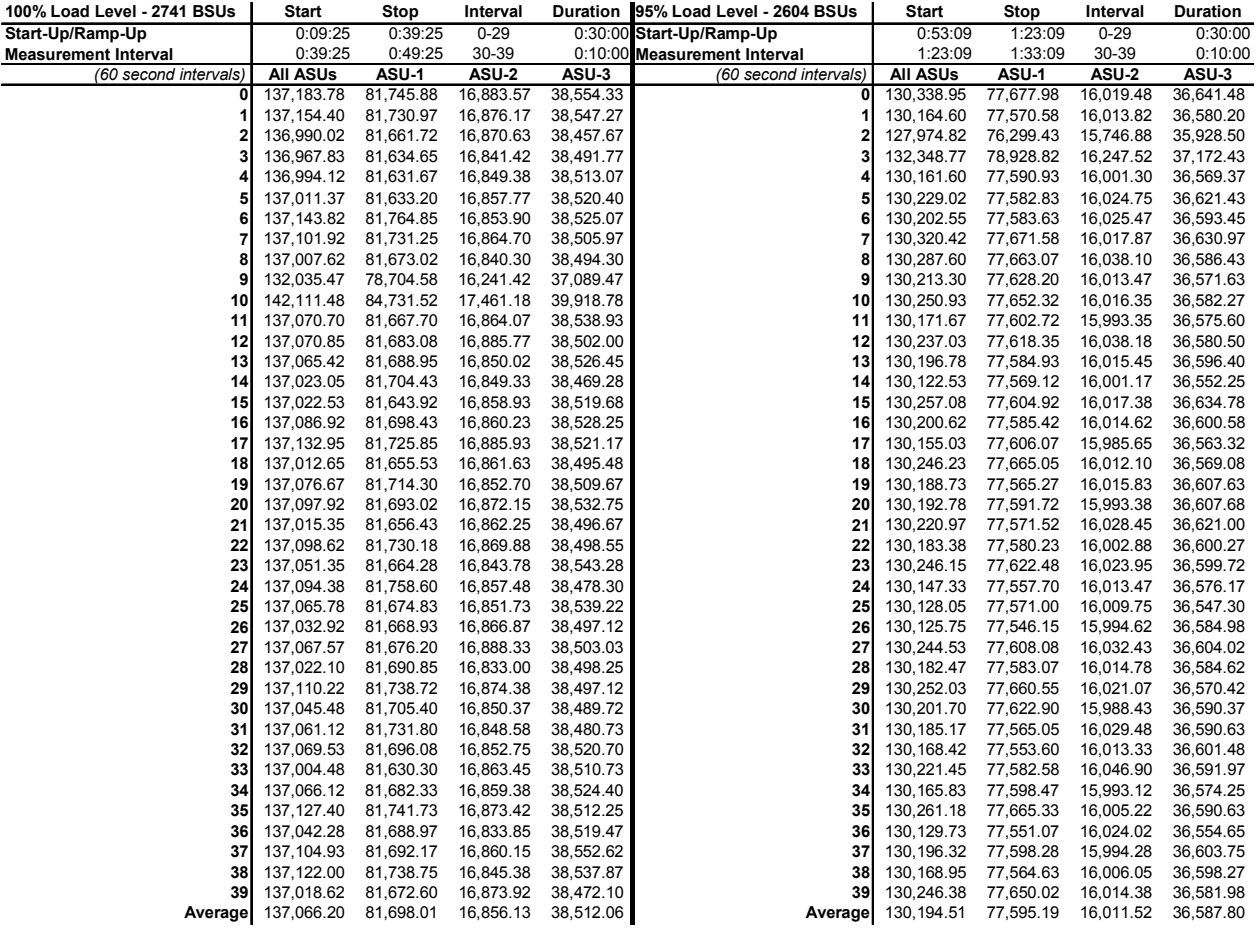

## **Response Time Ramp Distribution (IOPS) Data** *(cont.)*

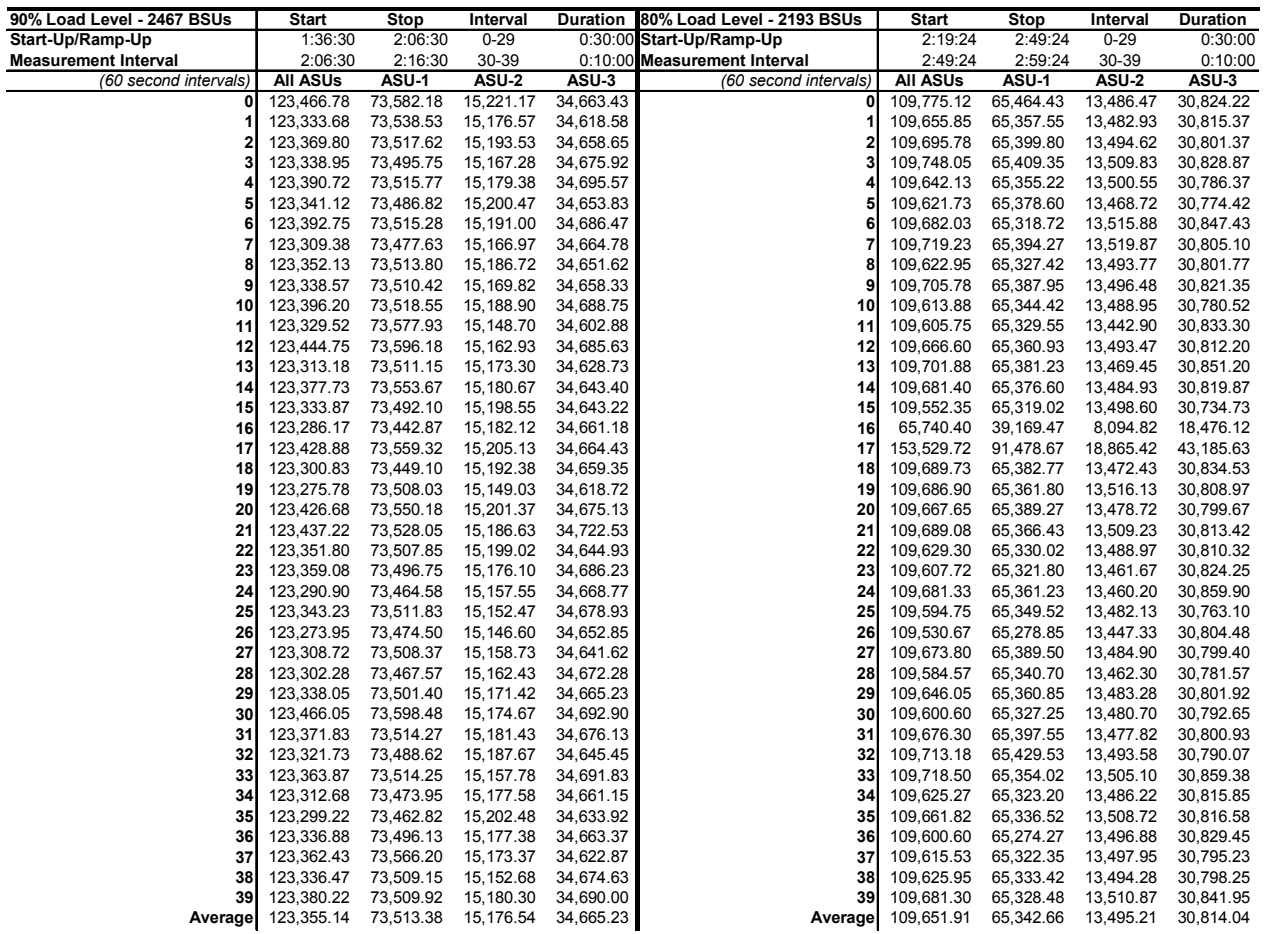

## **Response Time Ramp Distribution (IOPS) Data** *(cont.)*

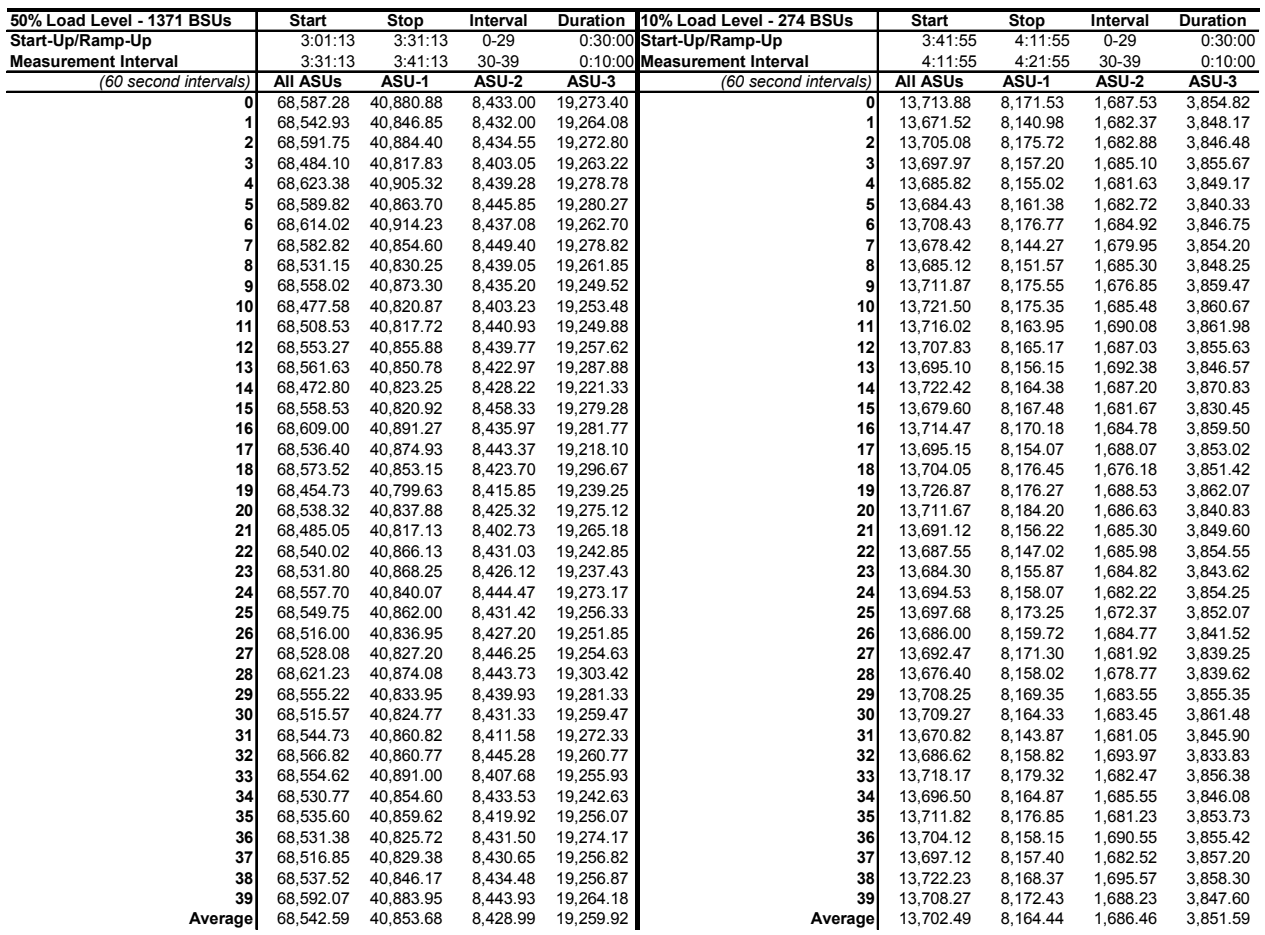

Oracle Corporation Submitted for Review: OCTOBER 1, 2011<br>Oracle Sun ZFS Storage 7420c Appliance Revised: November 30, 2011 Oracle Sun ZFS Storage 7420c Appliance

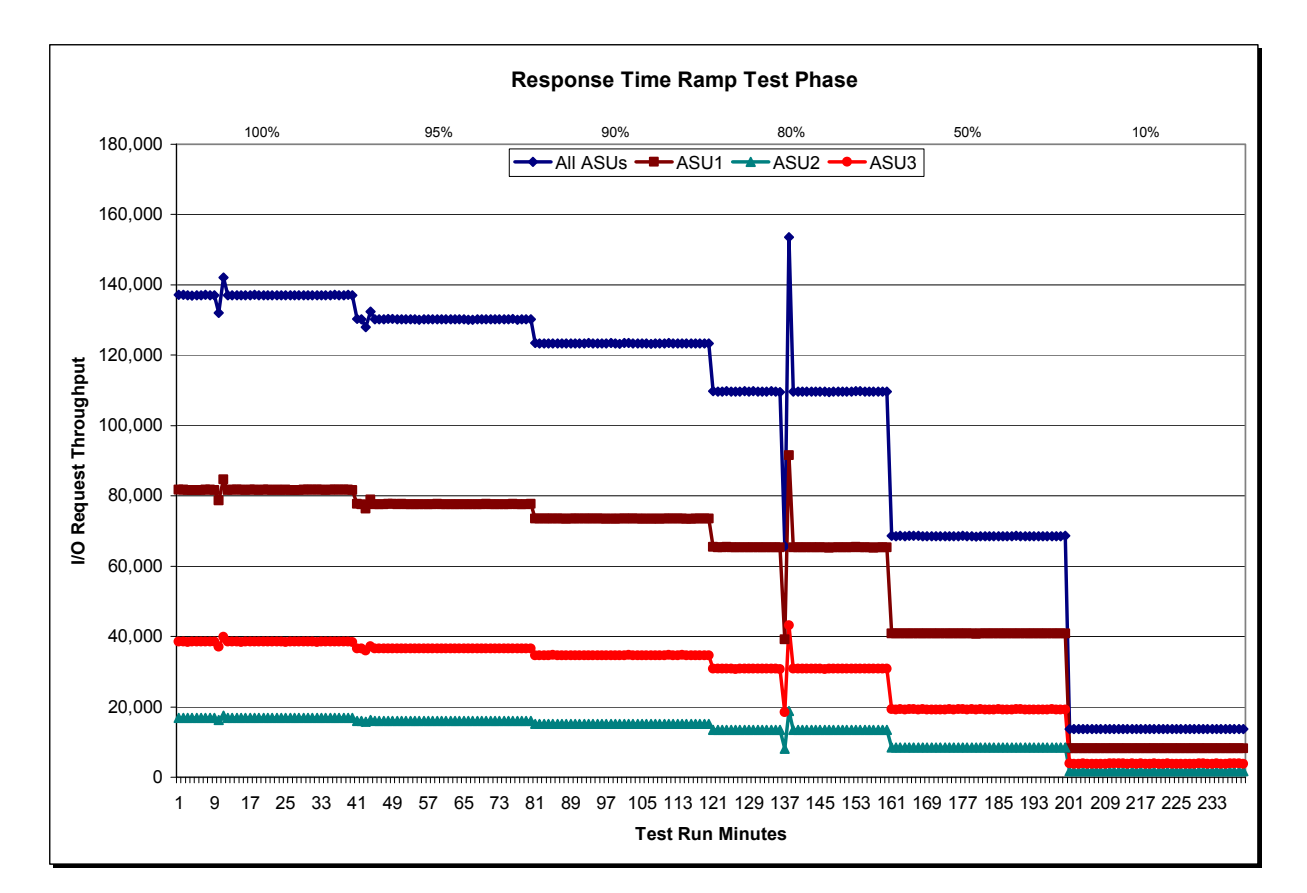

## **Response Time Ramp Distribution (IOPS) Graph**

## **SPC-1 LRT™ Average Response Time (ms) Distribution Data**

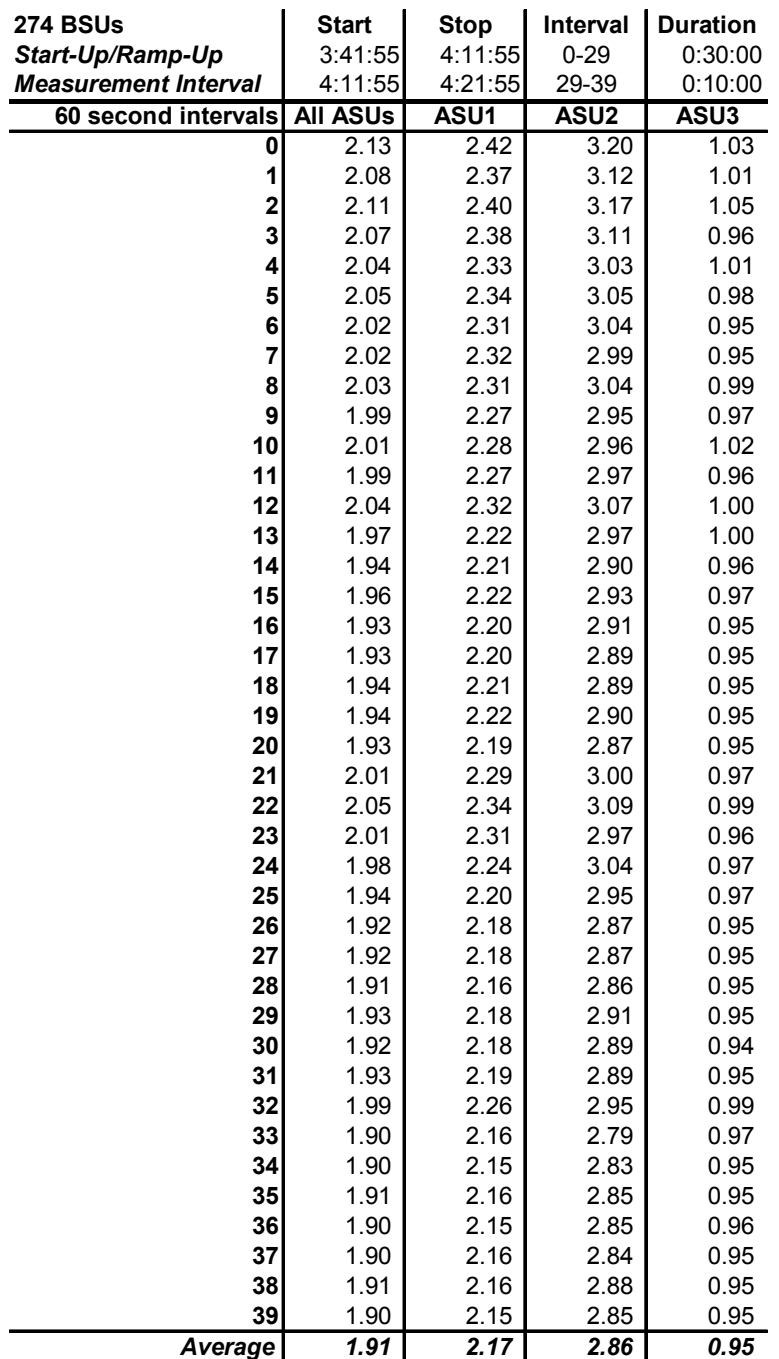

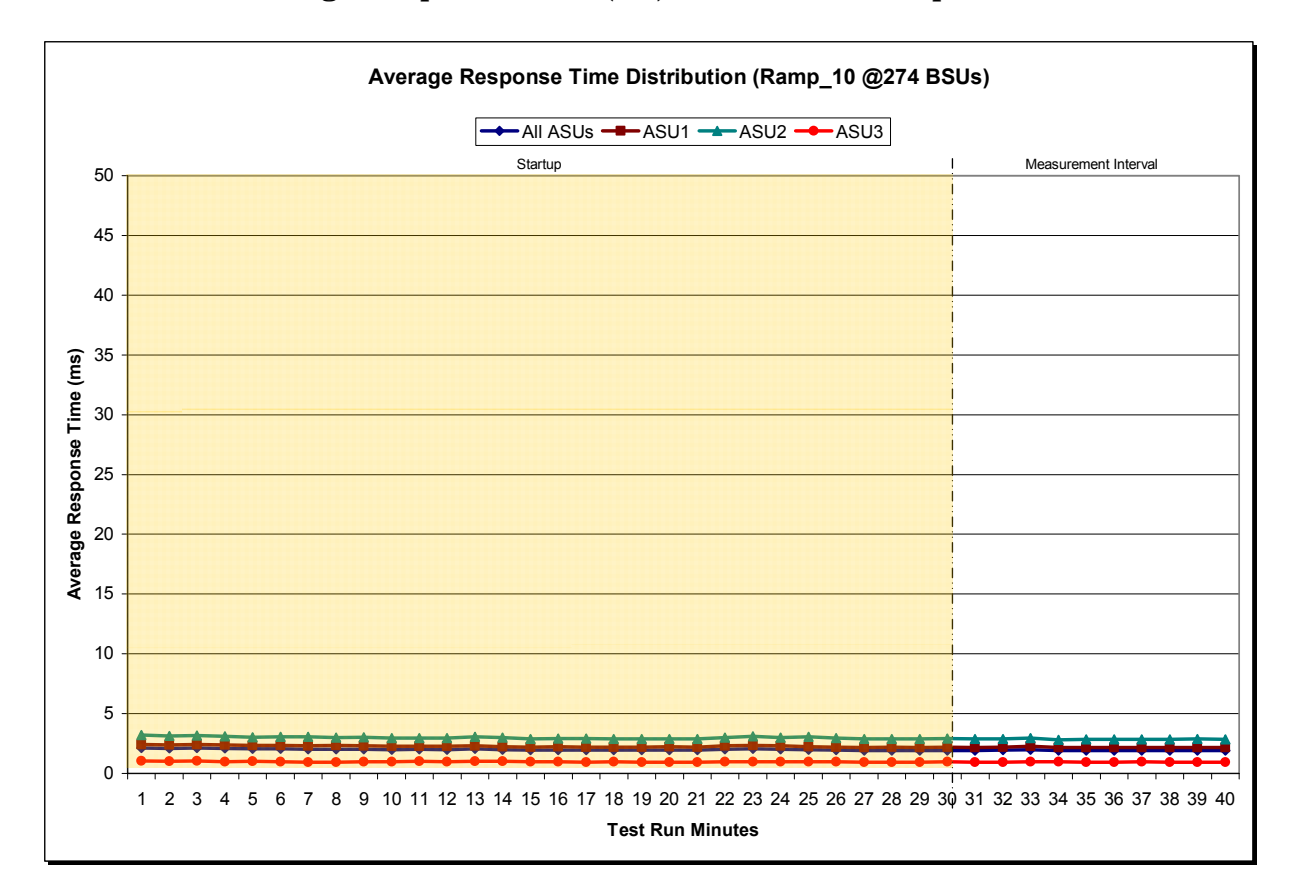

## **SPC-1 LRT™ Average Response Time (ms) Distribution Graph**

SPC BENCHMARK1<sup>™</sup> V1.12 FULL DISCLOSURE REPORT Submission Identifier: A00108 Oracle Corporation Submitted for Review: OCTOBER 1, 2011<br>Oracle Sun ZFS Storage 7420c Appliance Revised: November 30, 2011

## **SPC-1 LRT™ (10%) – Measured Intensity Multiplier and Coefficient of Variation**

*Clause 3.4.3*

*IM – Intensity Multiplier: The ratio of I/Os for each I/O stream relative to the total I/Os for all I/O streams (ASU1-1 – ASU3-1) as required by the benchmark specification.* 

#### *Clauses 5.1.10 and 5.3.13.2*

*MIM – Measured Intensity Multiplier: The Measured Intensity Multiplier represents the ratio of measured I/Os for each I/O stream relative to the total I/Os measured for all I/O streams (ASU1-1 – ASU3-1). This value may differ from the corresponding Expected Intensity Multiplier by no more than 5%.* 

#### *Clause 5.3.13.3*

*COV – Coefficient of Variation: This measure of variation for the Measured Intensity Multiplier cannot exceed 0.2.* 

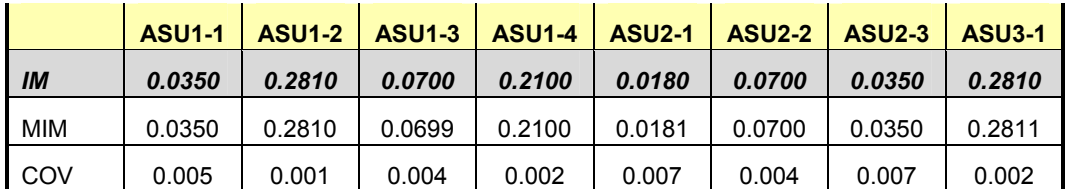

## **Repeatability Test**

#### *Clause 5.4.5*

*The Repeatability Test demonstrates the repeatability and reproducibility of the SPC-1 IOPS™ primary metric and SPC-1 LRT™ metric generated in earlier Test Runs.* 

*There are two identical Repeatability Test Phases. Each Test Phase contains two Test Runs. Each of the Test Runs will have a Measurement Interval of no less than ten (10) minutes. The two Test Runs in each Test Phase will be executed without interruption or any type of manual intervention.* 

*The first Test Run in each Test Phase is executed at the 10% load point. The Average Response Time from each of the Test Runs is compared to the SPC-1 LRT™ metric. Each Average Response Time value must be less than the SPC-1 LRT™ metric plus 5% or less than the SPC-1 LRT™ metric plus one (1) millisecond (ms).* 

*The second Test Run in each Test Phase is executed at the 100% load point. The I/O Request Throughput from the Test Runs is compared to the SPC-1 IOPS™ primary metric. Each I/O Request Throughput value must be greater than the SPC-1 IOPS™ primary metric minus 5%. In addition, the Average Response Time for each Test Run cannot exceed 30 milliseconds.* 

*If any of the above constraints are not met, the benchmark measurement is invalid.* 

#### *Clause 9.4.3.7.4*

*The following content shall appear in the FDR for each Test Run in the two Repeatability Test Phases:* 

- *1. A table containing the results of the Repeatability Test.*
- *2. An I/O Request Throughput Distribution graph and table.*
- *3. An Average Response Time Distribution graph and table.*
- *4. The human readable Test Run Results File produced by the Workload Generator.*
- *5. A listing or screen image of all input parameters supplied to the Workload Generator.*

#### **SPC-1 Workload Generator Input Parameters**

The SPC-1 Workload Generator input parameters for the Sustainability, IOPS, Response Time Ramp, Repeatability, and Persistence Test Runs are documented in "[Appendix](#page-104-0)  [E: SPC-1 Workload Generator Input Parameters](#page-104-0)" on Page [105](#page-104-0).

## **Repeatability Test Results File**

The values for the SPC-1 IOPS™, SPC-1 LRT™, and the Repeatability Test measurements are listed in the tables below.

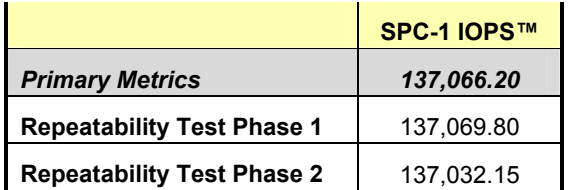

The SPC-1 IOPS™ values in the above table were generated using 100% of the specified Business Scaling Unit (BSU) load level. Each of the Repeatability Test Phase values for SPC-1 IOPS<sup>™</sup> must greater than 95% of the reported SPC-1 IOPS™ Primary Metric.

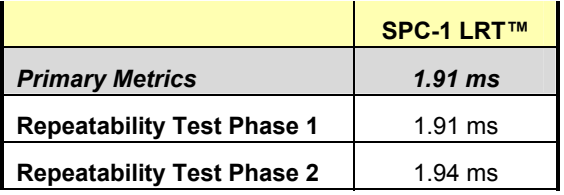

The average response time values in the SPC-1 LRT™ column were generated using 10% of the specified Business Scaling Unit (BSU) load level. Each of the Repeatability Test Phase values for SPC-1 LRT™ must be less than 105% of the reported SPC-1 LRT™ Primary Metric or less than the reported SPC-1 LRT™ Primary Metric minus one (1) millisecond (ms)..

A link to the test result file generated from each Repeatability Test Run is listed below.

**[Repeatability Test Phase 1, Test Run 1](http://www.storageperformance.org/benchmark_results_files/SPC-1/Oracle/A00108_Oracle-Sun-ZFS-7420c/repeat1_lrt.txt)** *(LRT)* **[Repeatability Test Phase 1, Test Run 2](http://www.storageperformance.org/benchmark_results_files/SPC-1/Oracle/A00108_Oracle-Sun-ZFS-7420c/repeat1_iops.txt)** *(IOPS)* **[Repeatability Test Phase 2, Test Run 1](http://www.storageperformance.org/benchmark_results_files/SPC-1/Oracle/A00108_Oracle-Sun-ZFS-7420c/repeat2_lrt.txt)** *(LRT)* **[Repeatability Test Phase 2, Test Run 2](http://www.storageperformance.org/benchmark_results_files/SPC-1/Oracle/A00108_Oracle-Sun-ZFS-7420c/repeat2_iops.txt)** *(IOPS)*

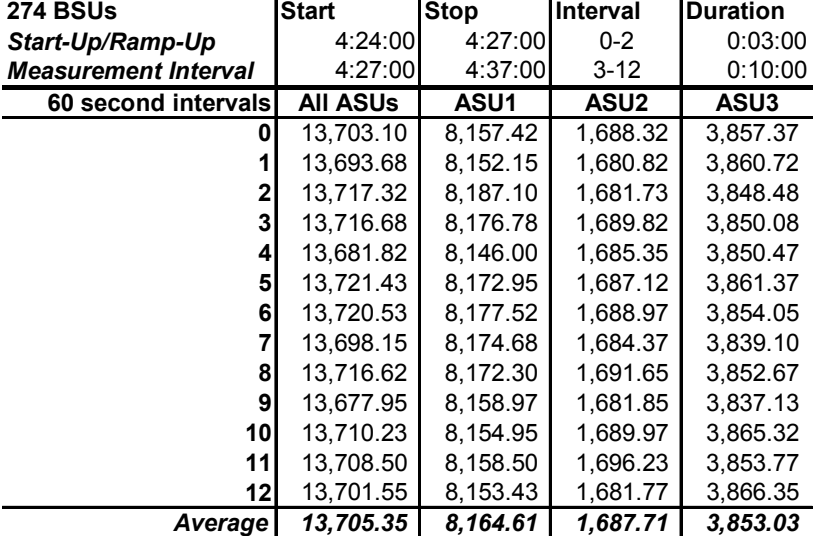

## **Repeatability 1 LRT – I/O Request Throughput Distribution Data**

## **Repeatability 1 LRT – I/O Request Throughput Distribution Graph**

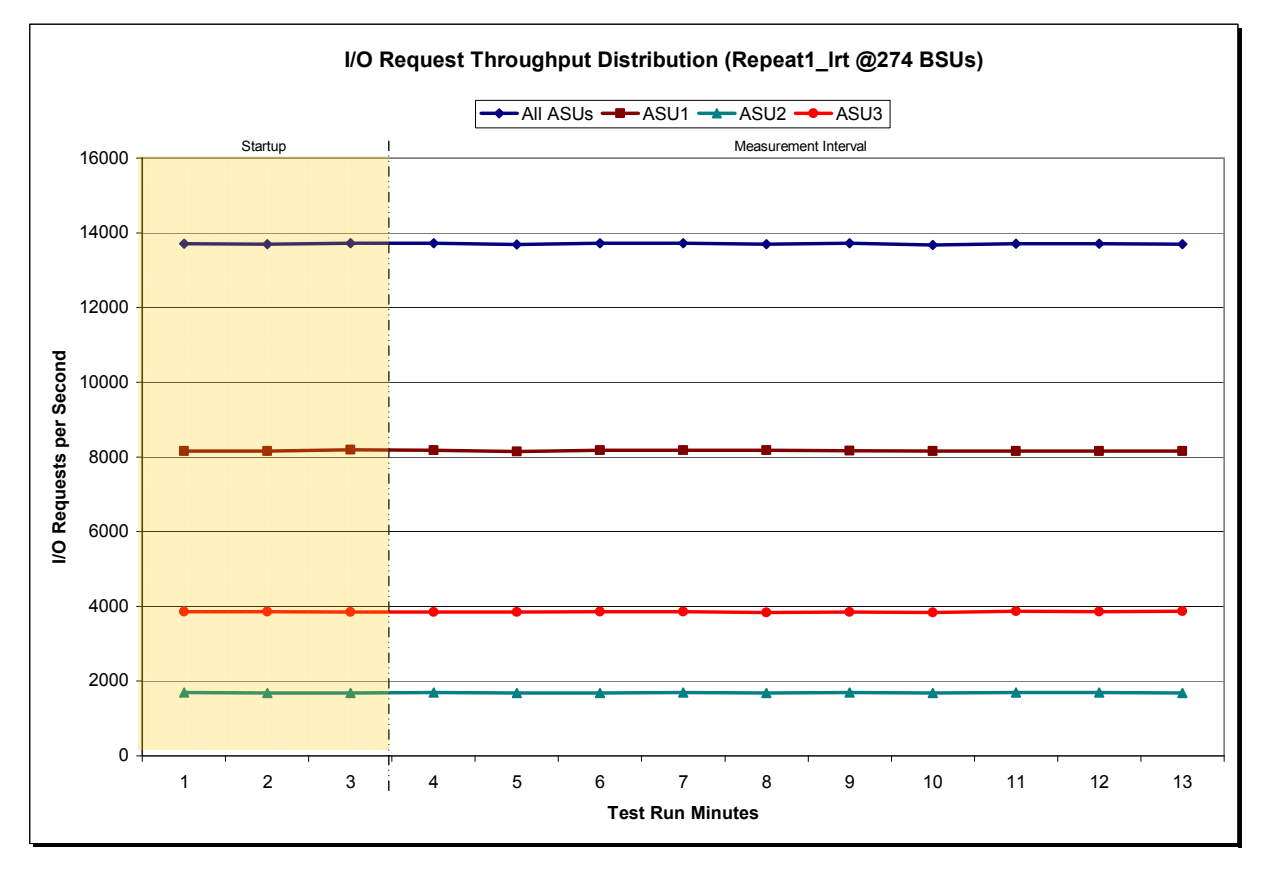

Oracle Sun ZFS Storage 7420c Appliance

SPC BENCHMARK1<sup>™</sup> V1.12 FULL DISCLOSURE REPORT Submission Identifier: A00108 Oracle Corporation Submitted for Review: OCTOBER 1, 2011<br>Oracle Sun ZFS Storage 7420c Appliance Revised: November 30, 2011

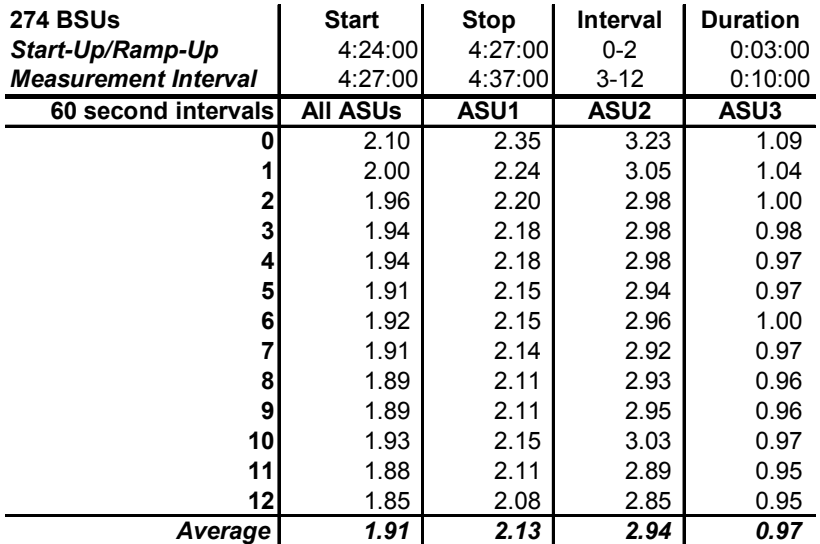

#### **Repeatability 1 LRT –Average Response Time (ms) Distribution Data**

#### **Repeatability 1 LRT –Average Response Time (ms) Distribution Graph**

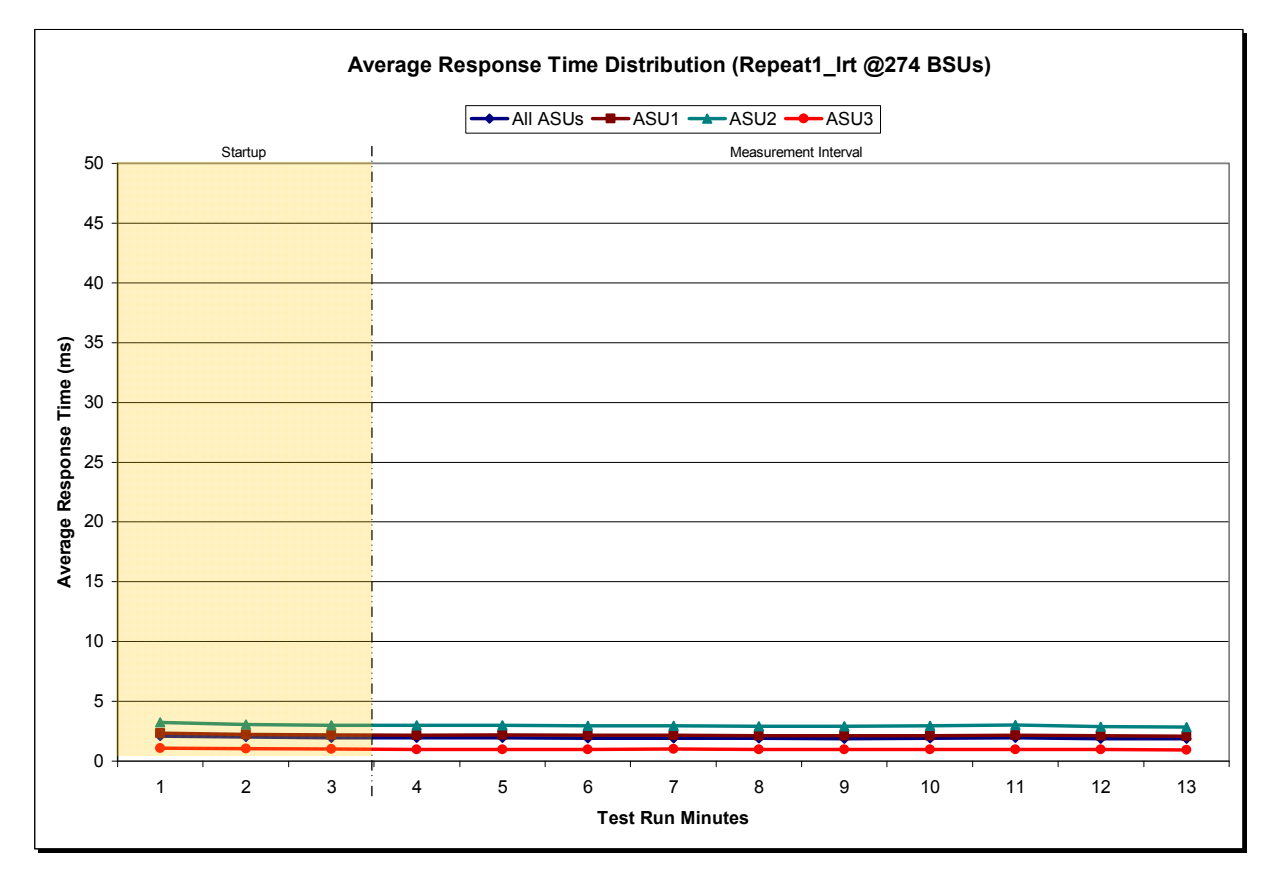

Oracle Sun ZFS Storage 7420c Appliance

SPC BENCHMARK1<sup>™</sup> V1.12 FULL DISCLOSURE REPORT Submission Identifier: A00108 Oracle Corporation Submitted for Review: OCTOBER 1, 2011<br>Oracle Sun ZFS Storage 7420c Appliance Revised: November 30, 2011

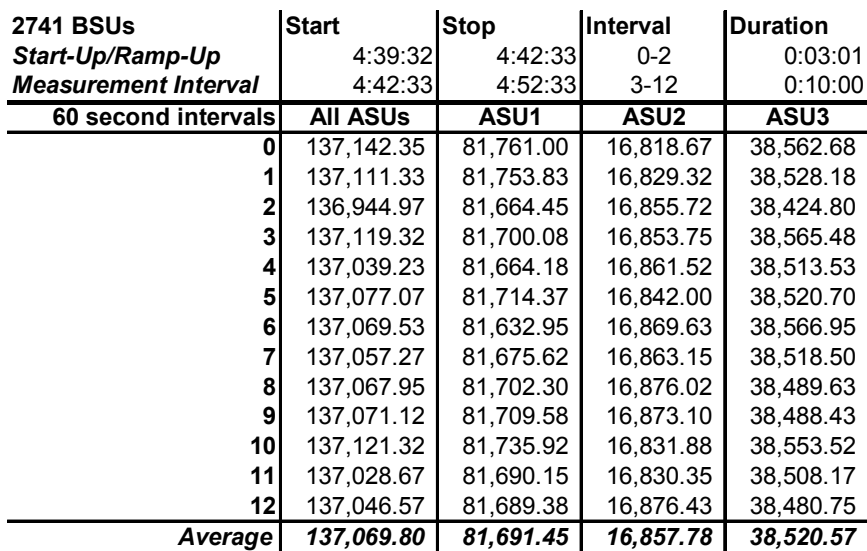

#### **Repeatability 1 IOPS – I/O Request Throughput Distribution Data**

## **Repeatability 1 IOPS – I/O Request Throughput Distribution Graph**

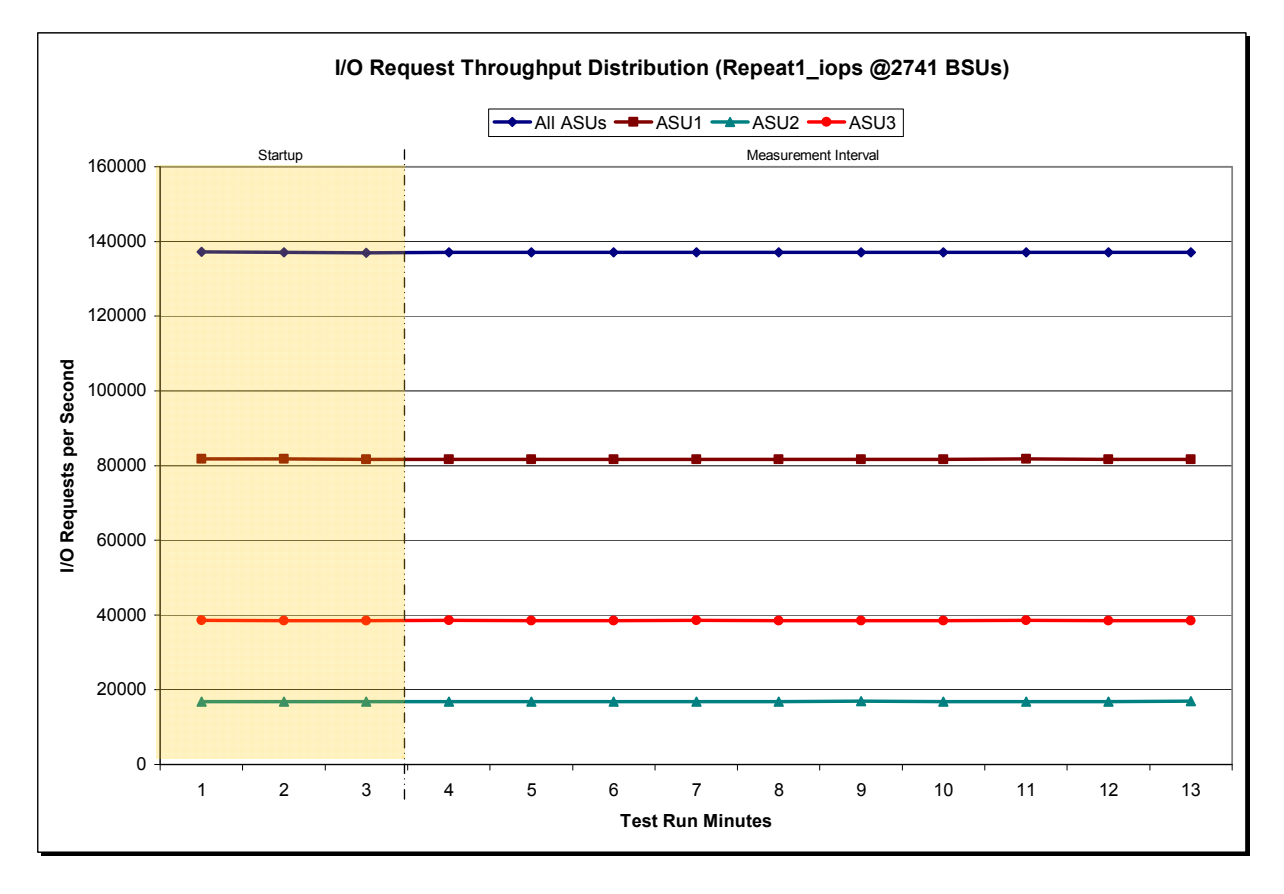

SPC BENCHMARK1<sup>™</sup> V1.12 FULL DISCLOSURE REPORT Submission Identifier: A00108 Oracle Corporation Submitted for Review: OCTOBER 1, 2011<br>Oracle Sun ZFS Storage 7420c Appliance Revised: November 30, 2011

Oracle Sun ZFS Storage 7420c Appliance

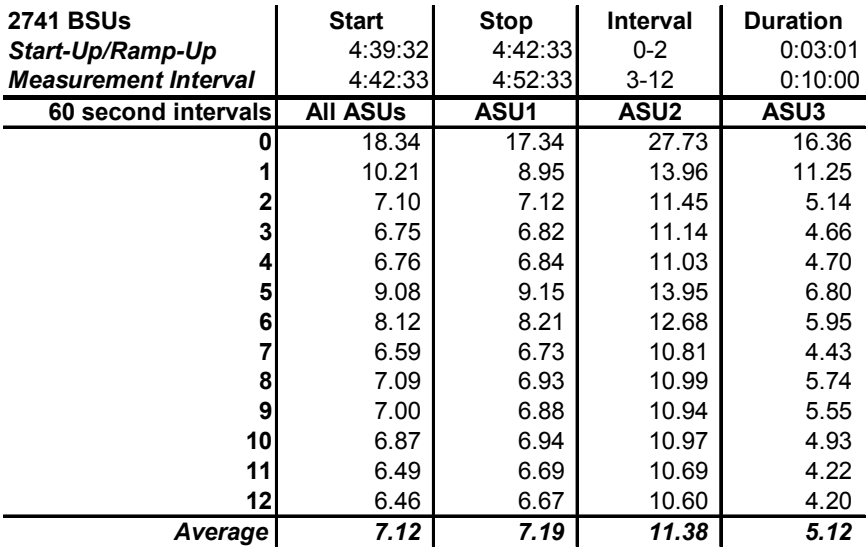

#### **Repeatability 1 IOPS –Average Response Time (ms) Distribution Data**

#### **Repeatability 1 IOPS –Average Response Time (ms) Distribution Graph**

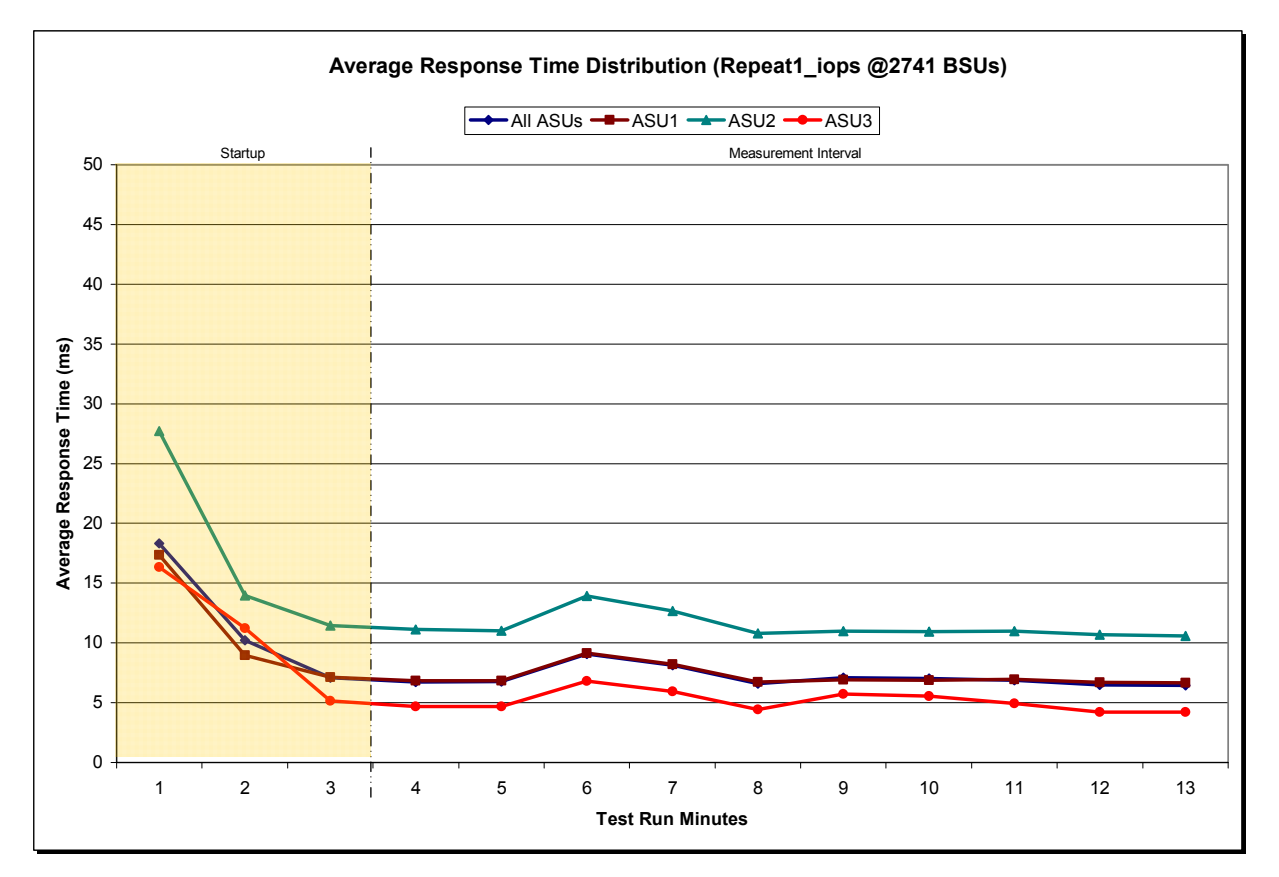

Oracle Sun ZFS Storage 7420c Appliance

SPC BENCHMARK1<sup>™</sup> V1.12 FULL DISCLOSURE REPORT Submission Identifier: A00108 Oracle Corporation Submitted for Review: OCTOBER 1, 2011<br>Oracle Sun ZFS Storage 7420c Appliance Revised: November 30, 2011

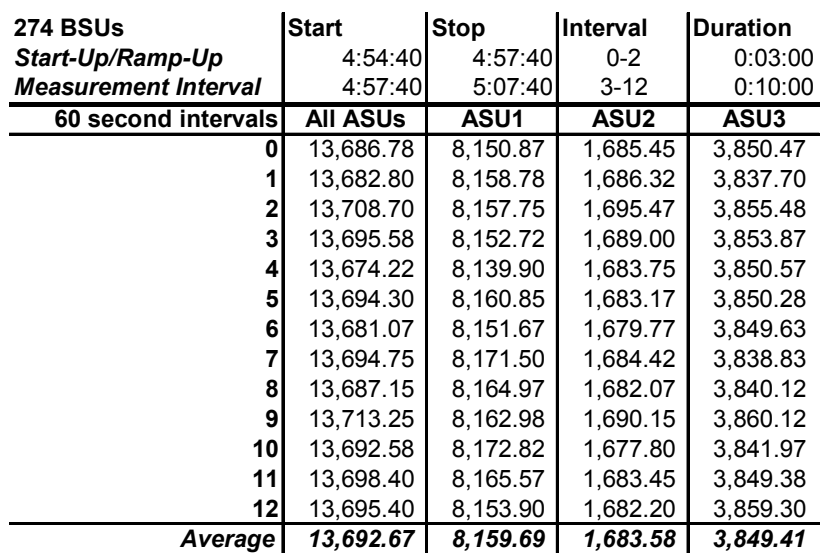

#### **Repeatability 2 LRT – I/O Request Throughput Distribution Data**

## **Repeatability 2 LRT – I/O Request Throughput Distribution Graph**

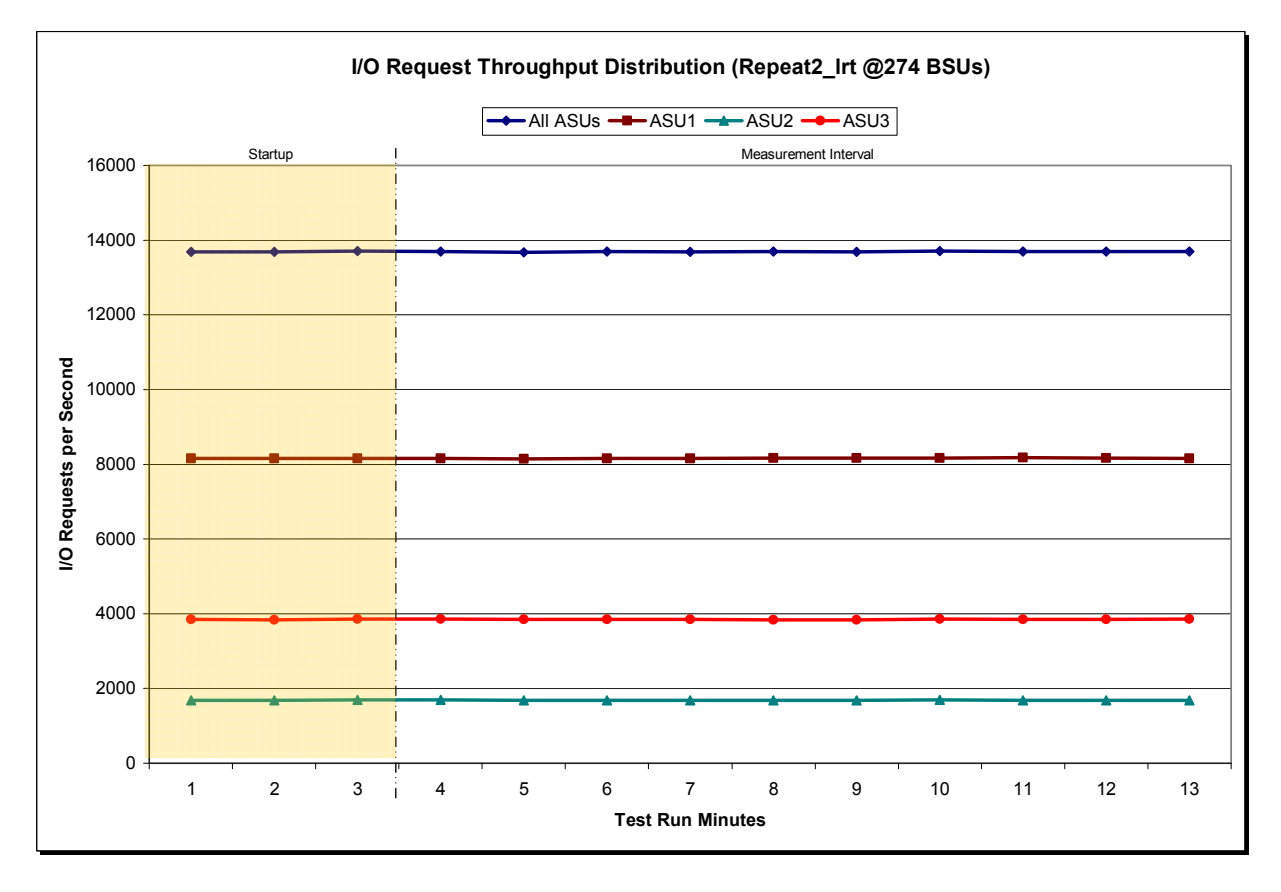

Oracle Corporation Submitted for Review: OCTOBER 1, 2011<br>Oracle Sun ZFS Storage 7420c Appliance Revised: November 30, 2011 Oracle Sun ZFS Storage 7420c Appliance

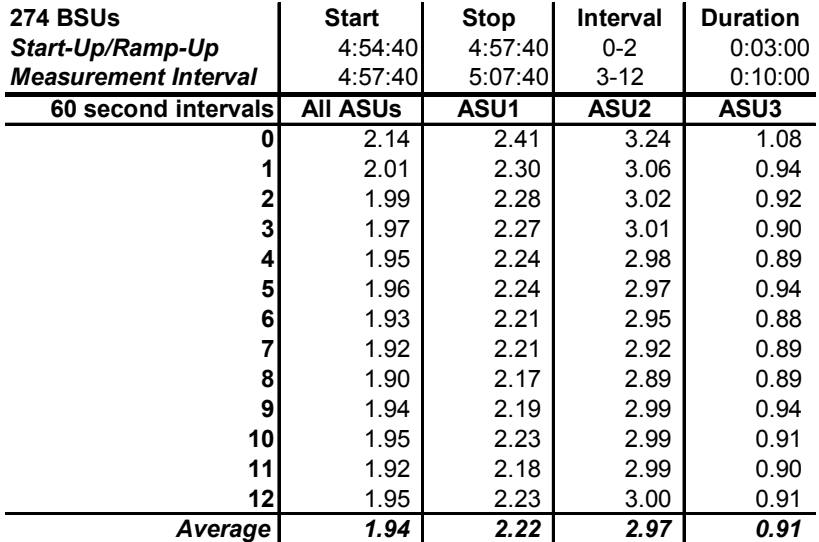

#### **Repeatability 2 LRT –Average Response Time (ms) Distribution Data**

#### **Repeatability 2 LRT –Average Response Time (ms) Distribution Graph**

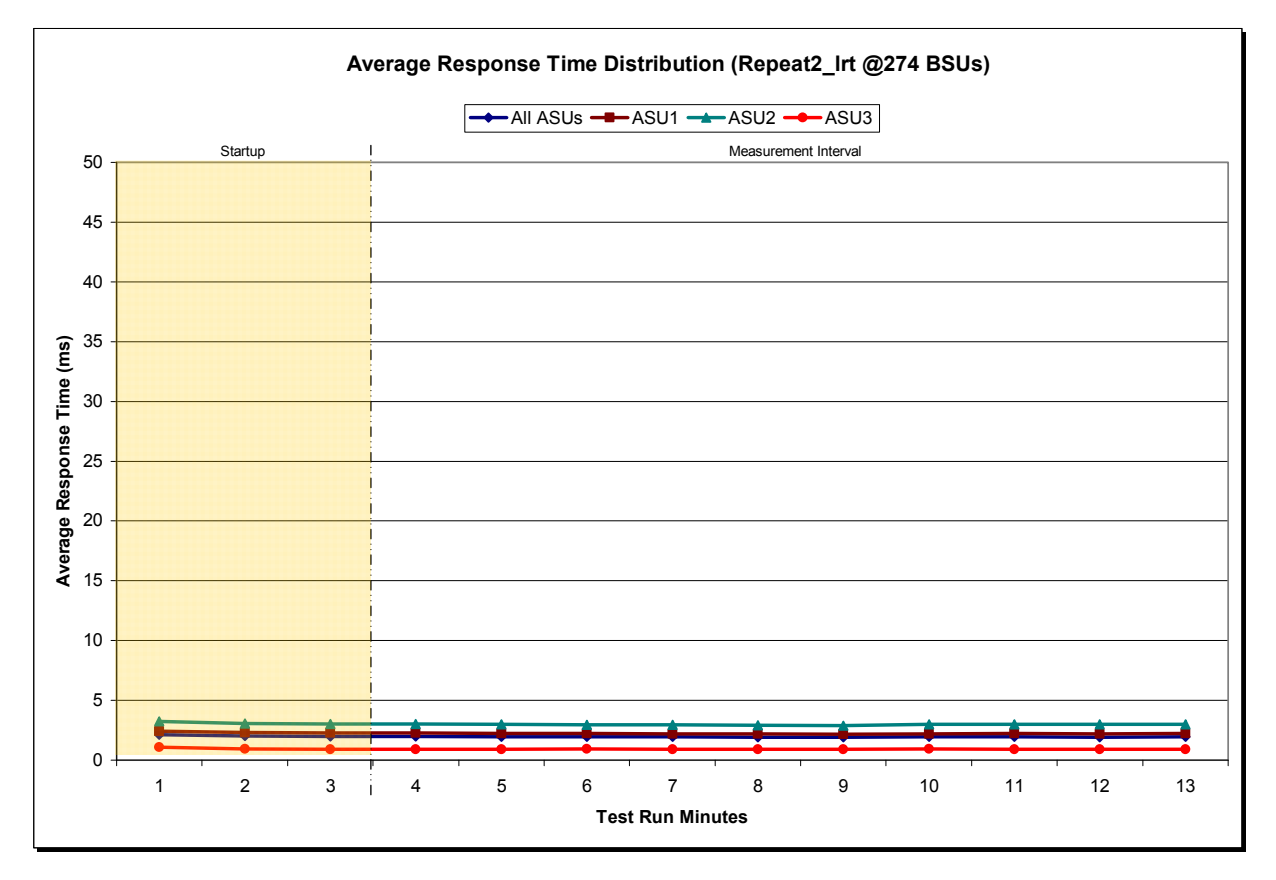

Oracle Corporation Submitted for Review: OCTOBER 1, 2011<br>Oracle Sun ZFS Storage 7420c Appliance Revised: November 30, 2011 Oracle Sun ZFS Storage 7420c Appliance

SPC BENCHMARK1<sup>™</sup> V1.12 FULL DISCLOSURE REPORT Submission Identifier: A00108

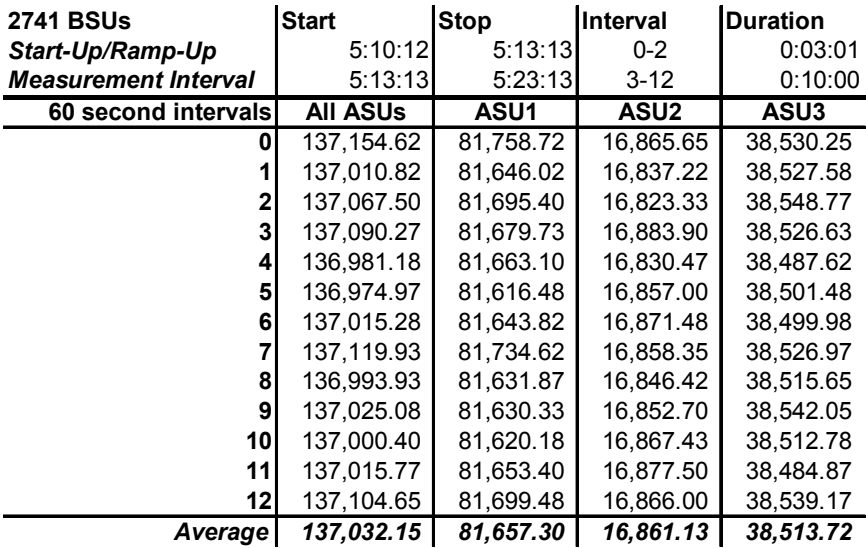

## **Repeatability 2 IOPS – I/O Request Throughput Distribution Data**

#### **Repeatability 2 IOPS – I/O Request Throughput Distribution Graph**

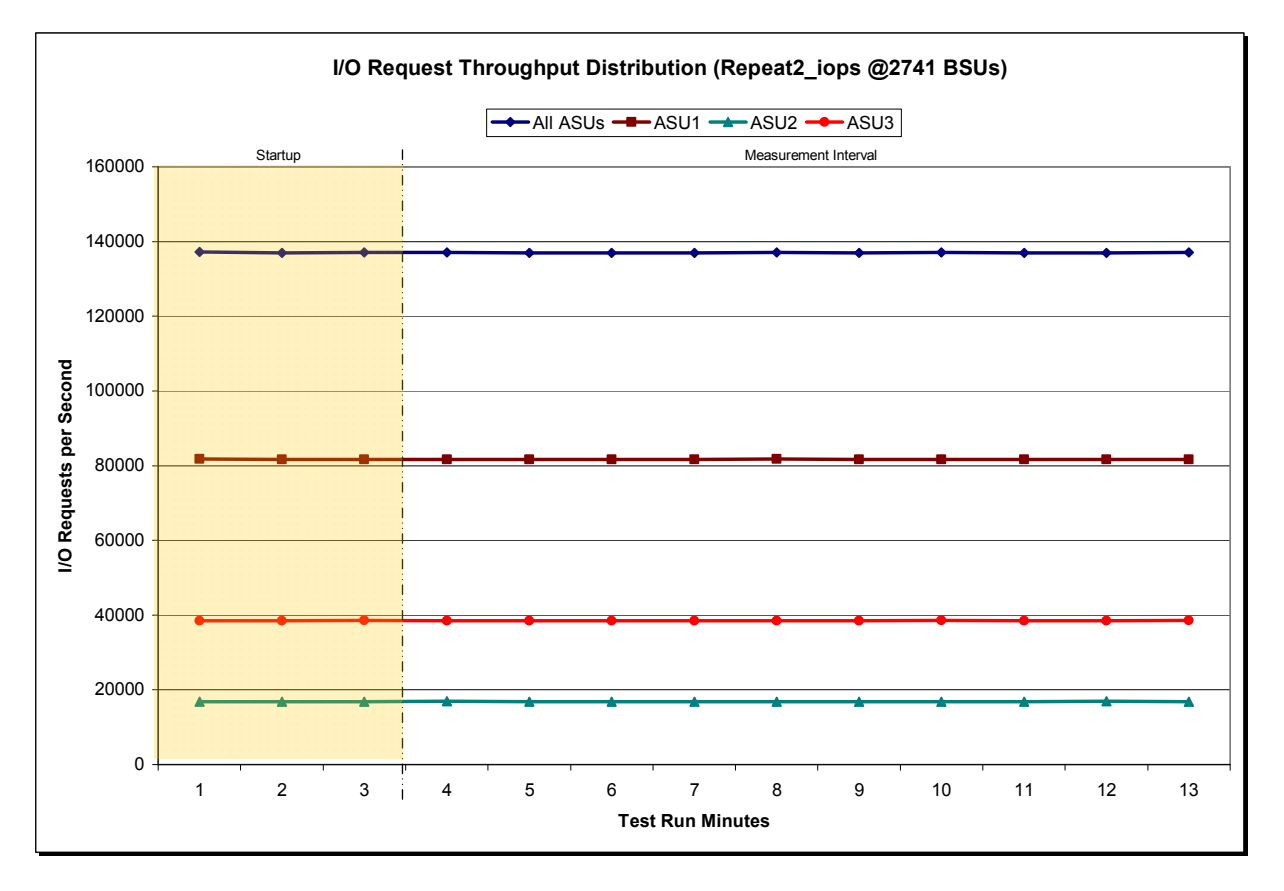

Oracle Sun ZFS Storage 7420c Appliance

SPC BENCHMARK1<sup>™</sup> V1.12 FULL DISCLOSURE REPORT Submission Identifier: A00108 Oracle Corporation Submitted for Review: OCTOBER 1, 2011<br>Oracle Sun ZFS Storage 7420c Appliance Revised: November 30, 2011

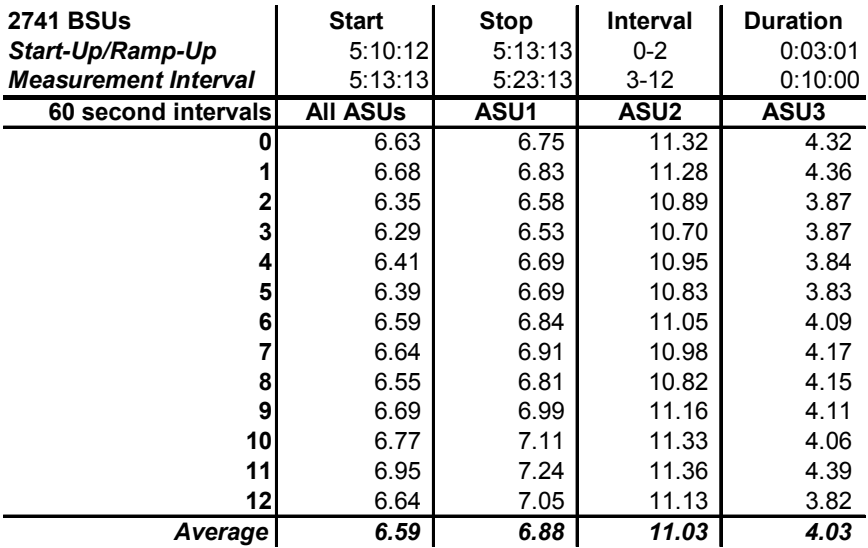

#### **Repeatability 2 IOPS –Average Response Time (ms) Distribution Data**

#### **Repeatability 2 IOPS –Average Response Time (ms) Distribution Graph**

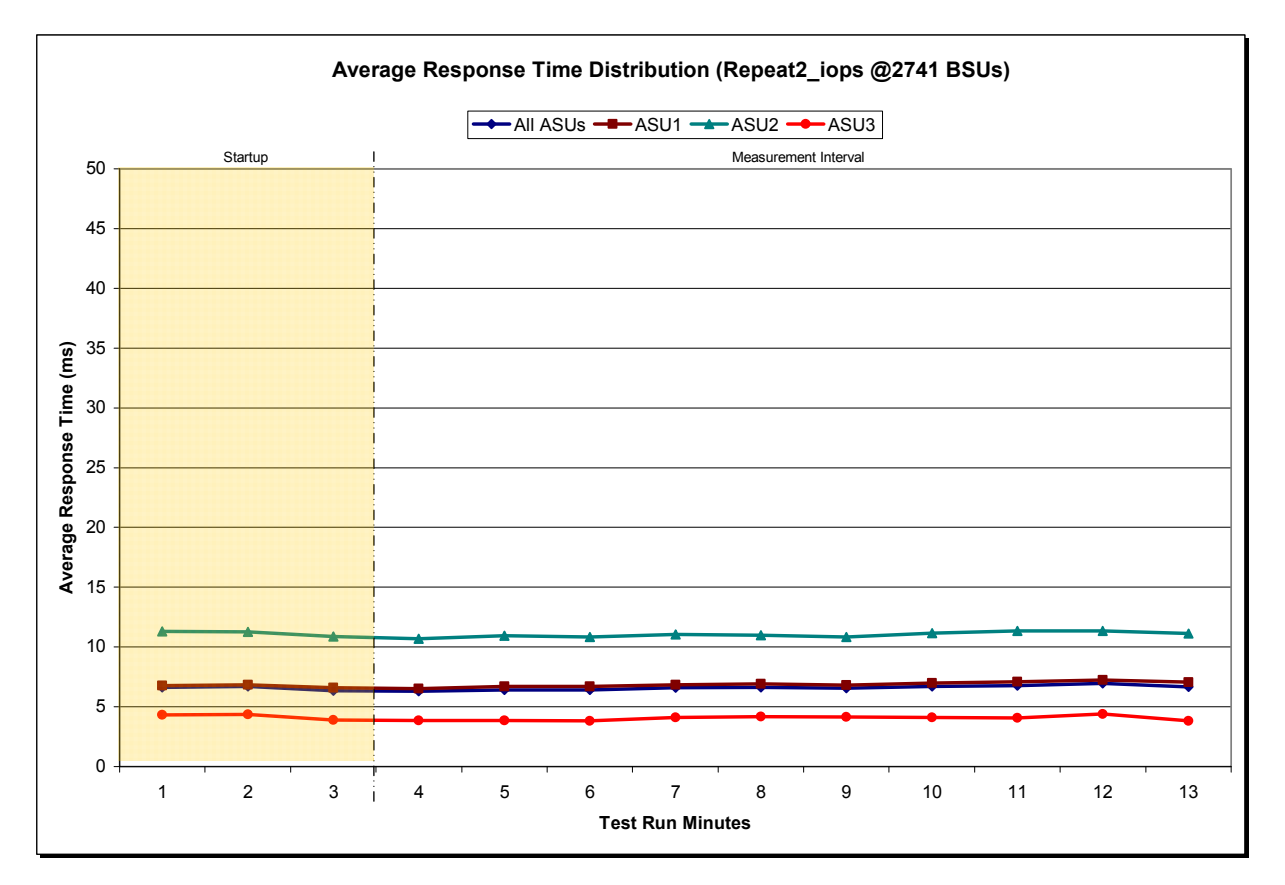

SPC BENCHMARK1™ V1.12 FULL DISCLOSURE REPORT Submission Identifier: A00108 Oracle Corporation Submitted for Review: OCTOBER 1, 2011<br>Oracle Sun ZFS Storage 7420c Appliance Revised: November 30, 2011

Oracle Sun ZFS Storage 7420c Appliance

## **Repeatability 1 (LRT) Measured Intensity Multiplier and Coefficient of Variation**

*Clause 3.4.3*

*IM – Intensity Multiplier: The ratio of I/Os for each I/O stream relative to the total I/Os for all I/O streams (ASU1-1 – ASU3-1) as required by the benchmark specification.* 

#### *Clauses 5.1.10 and 5.3.13.2*

*MIM – Measured Intensity Multiplier: The Measured Intensity Multiplier represents the ratio of measured I/Os for each I/O stream relative to the total I/Os measured for all I/O streams (ASU1-1 – ASU3-1). This value may differ from the corresponding Expected Intensity Multiplier by no more than 5%.* 

#### *Clause 5.3.13.3*

*COV – Coefficient of Variation: This measure of variation for the Measured Intensity Multiplier cannot exceed 0.2.* 

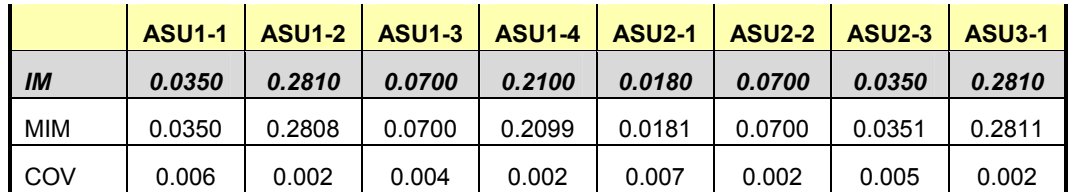

# **Repeatability 1 (IOPS)**

## **Measured Intensity Multiplier and Coefficient of Variation**

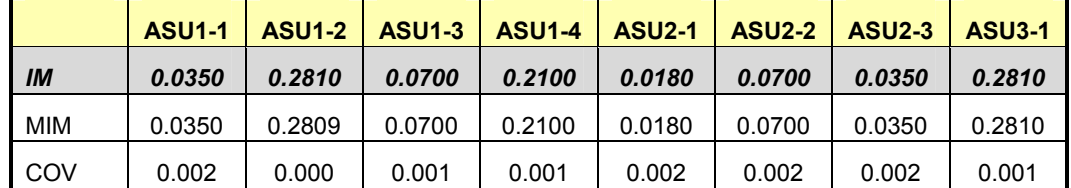

#### **Repeatability 2 (LRT) Measured Intensity Multiplier and Coefficient of Variation**

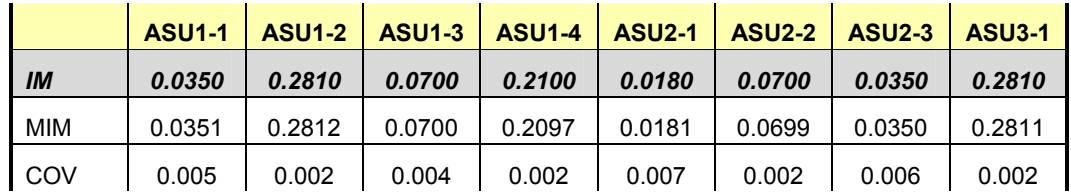

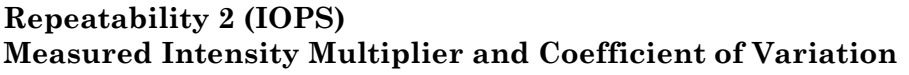

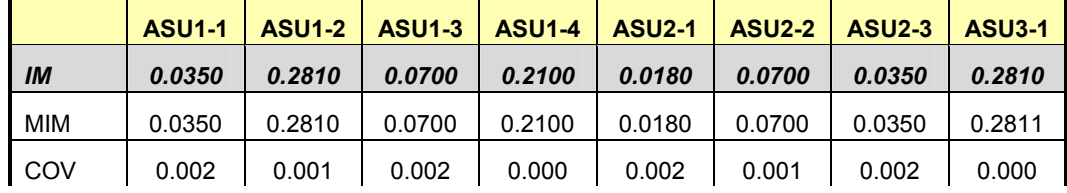

Oracle Corporation Submitted for Review: OCTOBER 1, 2011<br>Oracle Sun ZFS Storage 7420c Appliance Revised: November 30, 2011 Oracle Sun ZFS Storage 7420c Appliance

## **Data Persistence Test**

#### *Clause 6*

*The Data Persistence Test demonstrates the Tested Storage Configuration (TSC):* 

- *Is capable of maintain data integrity across a power cycle.*
- *Ensures the transfer of data between Logical Volumes and host systems occurs without corruption or loss.*

*The SPC-1 Workload Generator will write 16 block I/O requests at random over the total Addressable Storage Capacity of the TSC for ten (10) minutes at a minimum of 25% of the load used to generate the SPC-1 IOPS™ primary metric. The bit pattern selected to be written to each block as well as the address of the block will be retained in a log file.* 

*The Tested Storage Configuration (TSC) will be shutdown and restarted using a power off/power on cycle at the end of the above sequence of write operations. In addition, any caches employing battery backup must be flushed/emptied.* 

*The SPC-1 Workload Generator will then use the above log file to verify each block written contains the correct bit pattern.* 

#### *Clause 9.4.3.8*

*The following content shall appear in this section of the FDR:* 

- *1. A listing or screen image of all input parameters supplied to the Workload Generator.*
- *2. For the successful Data Persistence Test Run, a table illustrating key results. The content, appearance, and format of this table are specified in Table 9-12. Information displayed in this table shall be obtained from the Test Run Results File referenced below in #3.*
- *3. For the successful Data Persistence Test Run, the human readable Test Run Results File produced by the Workload Generator.*

#### **SPC-1 Workload Generator Input Parameters**

The SPC-1 Workload Generator input parameters for the Sustainability, IOPS, Response Time Ramp, Repeatability, and Persistence Test Runs are documented in "[Appendix](#page-104-0)  [E: SPC-1 Workload Generator Input Parameters](#page-104-0)" on Page [105](#page-104-0).

#### **Data Persistence Test Results File**

A link to each test result file generated from each Data Persistence Test is listed below. **[Persistence 1 Test Results File](http://www.storageperformance.org/benchmark_results_files/SPC-1/Oracle/A00108_Oracle-Sun-ZFS-7420c/SPC2_Results_Persist1.xls) [Persistence 2 Test Results File](http://www.storageperformance.org/benchmark_results_files/SPC-1/Oracle/A00108_Oracle-Sun-ZFS-7420c/SPC2_Results_Persist2.xls)**

## **Data Persistence Test Results**

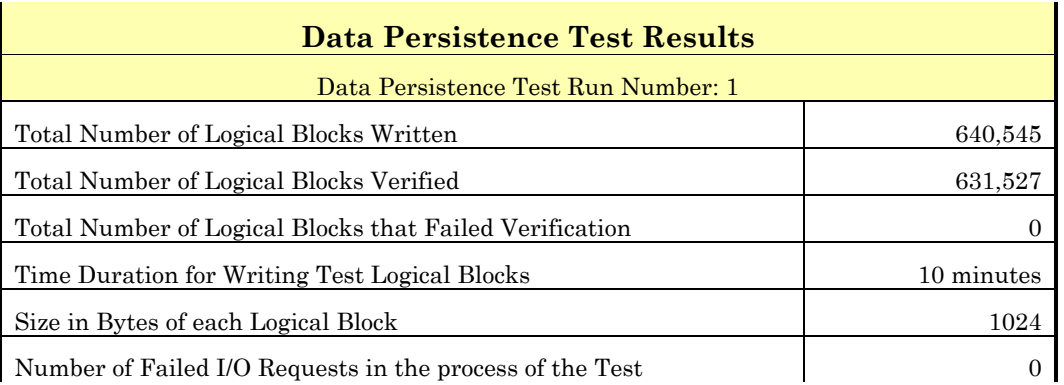

If approved by the SPC Auditor, the SPC-2 Persistence Test may be used to meet the SPC-1 persistence requirements. Both the SPC-1 and SPC-2 Persistence Tests provide the same level of functionality and verification of data integrity. The SPC-2 Persistence Test may be easily configured to address an SPC-1 storage configuration. The SPC-2 Persistence Test extends the size of storage configurations that may be tested and significantly reduces the test duration of such configurations.

The SPC-2 Persistence Test was approved for use in this set of audited measurements.

In some cases the same address was the target of multiple writes, which resulted in more Logical Blocks Written than Logical Blocks Verified. In the case of multiple writes to the same address, the pattern written and verified must be associated with the last write to that address.

## **PRICED STORAGE CONFIGURATION AVAILABILITY DATE**

#### *Clause 9.2.4.9*

*The committed delivery data for general availability (Availability Date) of all products that comprise the Priced Storage Configuration must be reported. When the Priced Storage Configuration includes products or components with different availability dates, the reported Availability Date for the Priced Storage Configuration must be the date at which all components are committed to be available.* 

The Oracle Sun ZFS Storage 7420c Appliance as documented in this Full Disclosure Report will become available January 1, 2012 for customer purchase and shipment.

## **PRICING INFORMATION**

*Clause 9.4.3.3.6*

*The Executive Summary shall contain a pricing spreadsheet as documented in Clause 8.3.1.* 

Pricing information may found in the Priced Storage Configuration Pricing section on page [14](#page-13-0).

## **TESTED STORAGE CONFIGURATION (TSC) AND PRICED STORAGE CONFIGURATION DIFFERENCES**

*Clause 9.4.3.3.7*

*The Executive Summary shall contain a pricing a list of all differenced between the Tested Storage Configuration (TSC) and the Priced Storage Configuration.* 

A list of all differences between the Tested Storage Configuration (TSC) and Priced Storage Configuration may be found in the Executive Summary portion of this document on page [14](#page-13-0).

## **ANOMALIES OR IRREGULARITIES**

#### *Clause 9.4.3.10*

*The FDR shall include a clear and complete description of any anomalies or irregularities encountered in the course of executing the SPC-1 benchmark that may in any way call into question the accuracy, verifiability, or authenticity of information published in this FDR.* 

There were no anomalies or irregularities encountered during the SPC-1 Onsite Audit of the Oracle Sun ZFS Storage 7420c Appliance .

## **APPENDIX A: SPC-1 GLOSSARY**

#### **"Decimal"** *(powers of ten)* **Measurement Units**

In the storage industry, the terms "kilo", "mega", "giga", "tera", "peta", and "exa" are commonly used prefixes for computing performance and capacity. For the purposes of the SPC workload definitions, all of the following terms are defined in "powers of ten" measurement units.

A kilobyte (KB) is equal to  $1,000$  ( $10<sup>3</sup>$ ) bytes.

A megabyte (MB) is equal to  $1,000,000$  (10<sup>6</sup>) bytes.

A gigabyte  $(GB)$  is equal to  $1,000,000,000$   $(10<sup>9</sup>)$  bytes.

A terabyte (TB) is equal to 1,000,000,000,000 (1012) bytes.

A petabyte (PB) is equal to 1,000,000,000,000,000 (1015) bytes

An exabyte (EB) is equal to 1,000,000,000,000,000,000 (1018) bytes

#### **"Binary"** *(powers of two)* **Measurement Units**

The sizes reported by many operating system components use "powers of two" measurement units rather than "power of ten" units. The following standardized definitions and terms are also valid and may be used in this document.

A kibibyte (KiB) is equal to 1,024 (210) bytes.

A mebibyte (MiB) is equal to  $1,048,576$  (2<sup>20</sup>) bytes.

A gigibyte (GiB) is equal to  $1,073,741,824$  ( $2^{30}$ ) bytes.

A tebibyte (TiB) is equal to  $1,099,511,627,776$  ( $2^{40}$ ) bytes.

A pebibyte (PiB) is equal to 1,125,899,906,842,624 (250) bytes.

An exbibyte (EiB) is equal to  $1,152,921,504,606,846,967$  ( $2^{60}$ ) bytes.

#### **SPC-1 Data Repository Definitions**

**Total ASU Capacity:** The total storage capacity read and written in the course of executing the SPC-1 benchmark.

**Application Storage Unit (ASU):** The logical interface between the storage and SPC-1 Workload Generator. The three ASUs (Data, User, and Log) are typically implemented on one or more Logical Volume.

**Logical Volume:** The division of Addressable Storage Capacity into individually addressable logical units of storage used in the SPC-1 benchmark. Each Logical Volume is implemented as a single, contiguous address space.

**Addressable Storage Capacity:** The total storage (sum of Logical Volumes) that can be read and written by application programs such as the SPC-1 Workload Generator.

**Configured Storage Capacity:** This capacity includes the Addressable Storage Capacity and any other storage (parity disks, hot spares, etc.) necessary to implement the Addressable Storage Capacity.

**Physical Storage Capacity:** The formatted capacity of all storage devices physically present in the Tested Storage Configuration (TSC).

**Data Protection Overhead:** The storage capacity required to implement the selected level of data protection.

**Required Storage:** The amount of Configured Storage Capacity required to implement the Addressable Storage Configuration, excluding the storage required for the three ASUs.

**Global Storage Overhead:** The amount of Physical Storage Capacity that is required for storage subsystem use and unavailable for use by application programs.

**Total Unused Storage:** The amount of storage capacity available for use by application programs but not included in the Total ASU Capacity.

## **SPC-1 Data Protection Levels**

**Protected:** This level will ensure data protection in the event of a single point of failure of any configured storage device. A brief description of the data protection utilized is included in the Executive Summary.

**Unprotected:** No claim of data protection is asserted in the event of a single point of failure.

## **SPC-1 Test Execution Definitions**

**Average Response Time:** The sum of the Response Times for all Measured I/O Requests divided by the total number of Measured I/O Requests.

**Completed I/O Request:** An I/O Request with a Start Time and a Completion Time (see "I/O Completion Types" below).

**Completion Time:** The time recorded by the Workload Generator when an I/O Request is satisfied by the TSC as signaled by System Software.

**Data Rate**: The data transferred in all Measured I/O Requests in an SPC-1 Test Run divided by the length of the Test Run in seconds.

**Expected I/O Count:** For any given I/O Stream and Test Phase, the product of 50 times the BSU level, the duration of the Test Phase in seconds, and the Intensity Multiplier for that I/O Stream.

**Failed I/O Request:** Any I/O Request issued by the Workload Generator that could not be completed or was signaled as failed by System Software. A Failed I/O Request has no Completion Time (see "I/O Completion Types" below).

**I/O Request Throughput:** The total number of Measured I/O requests in an SPC-1 Test Run divided by the duration of the Measurement Interval in seconds.

**In-Flight I/O Request:** An I/O Request issued by the I/O Command Generator to the TSC that has a recorded Start Time, but does not complete within the Measurement Interval (see "I/O Completion Types" below).

**Measured I/O Request:** A Completed I/O Request with a Completion Time occurring within the Measurement Interval (see "I/O Completion Types" below).

**Measured Intensity Multiplier:** The percentage of all Measured I/O Requests that were issued by a given I/O Stream.

**Measurement Interval:** The finite and contiguous time period, after the TSC has reached Steady State, when data is collected by a Test Sponsor to generate an SPC-1 test result or support an SPC-1 test result.

**Ramp-Up:** The time required for the Benchmark Configuration (BC) to produce Steady State throughput after the Workload Generator begins submitting I/O Requests to the TSC for execution.

**Ramp-Down:** The time required for the BC to complete all I/O Requests issued by the Workload Generator. The Ramp-Down period begins when the Workload Generator ceases to issue new I/O Requests to the TSC.

**Response Time:** The Response Time of a Measured I/O Request is its Completion Time minus its Start Time.

**Start Time:** The time recorded by the Workload Generator when an I/O Request is submitted, by the Workload Generator, to the System Software for execution on the Tested Storage Configuration (TSC).

**Start-Up:** The period that begins after the Workload Generator starts to submit I/O requests to the TSC and ends at the beginning of the Measurement Interval.

**Shut-Down:** The period between the end of the Measurement Interval and the time when all I/O Requests issued by the Workload Generator have completed or failed.

**Steady State:** The consistent and sustainable throughput of the TSC. During this period the load presented to the TSC by the Workload Generator is constant.

**Test**: A collection of Test Phases and or Test Runs sharing a common objective.

**Test Run:** The execution of SPC-1 for the purpose of producing or supporting an SPC-1 test result. SPC-1 Test Runs may have a finite and measured Ramp-Up period, Start-Up period, Shut-Down period, and Ramp-Down period as illustrated in the "SPC-1 Test Run Components" below. All SPC-1 Test Runs shall have a Steady State period and a Measurement Interval.

**Test Phase:** A collection of one or more SPC-1 Test Runs sharing a common objective and intended to be run in a specific sequence.

## **I/O Completion Types**

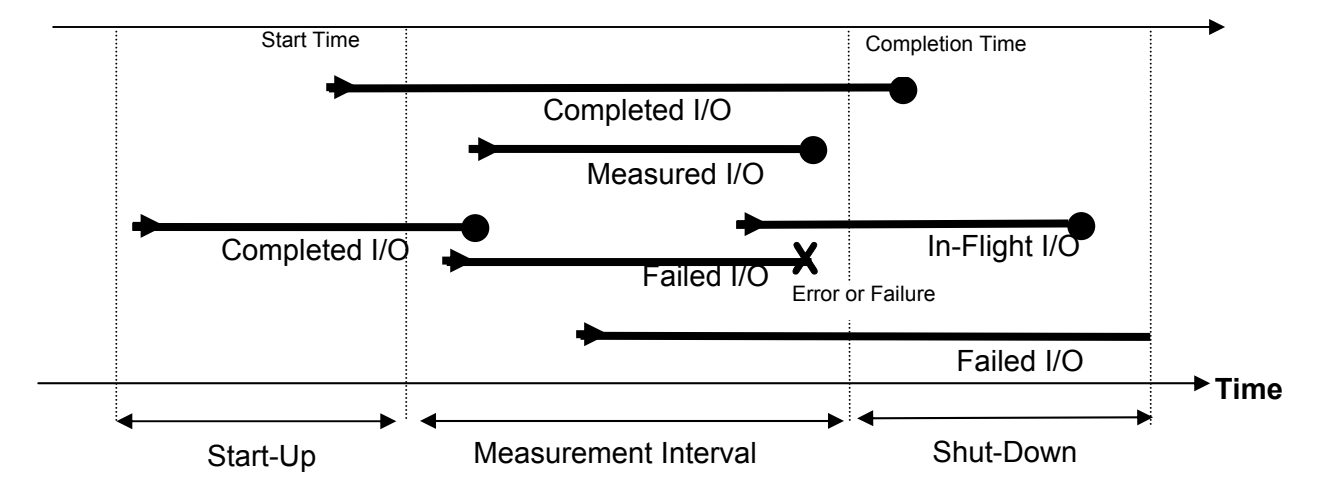

**SPC-1 Test Run Components** 

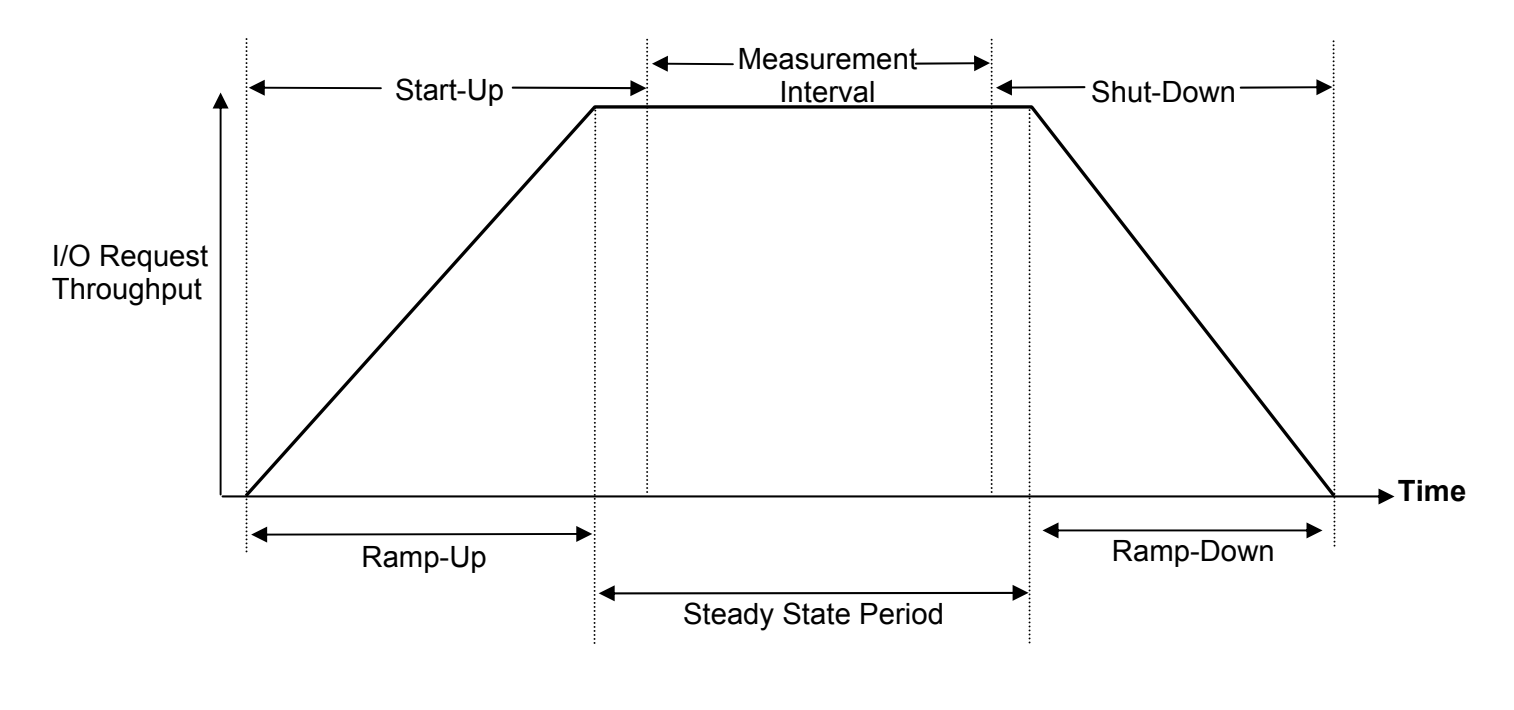

SPC BENCHMARK1™ V1.12 FULL DISCLOSURE REPORT Submission Identifier: A00108 Oracle Corporation Submitted for Review: OCTOBER 1, 2011<br>Oracle Sun ZFS Storage 7420c Appliance Revised: November 30, 2011

Oracle Sun ZFS Storage 7420c Appliance

## **APPENDIX B: CUSTOMER TUNABLE PARAMETERS AND OPTIONS**

The following entries were added to the */etc/system* file on the Oracle SPARC T3-1 Host System:

*# Defines Max number of Page IO requests that can be queued. Default 256*  **set maxpgio = 65536** 

*# Maximum number of pages per sec that the system looks at when pressure is # highest. Default The lessor of 64 Mbytes and 1/2 of physical memory*  **set fastscan = 65536** 

*#ufs\_HW specifies High Water number of bytes outstanding on a single file. # default 8 x 1024 X 1024 for ufs\_LW and 16 X 1024 X 1024 for ufs\_HW*  **set ufs:ufs\_HW = 20971520** 

*#ufs\_LW is the Low Water number of bytes outstanding on a single file*  **set ufs:ufs\_LW = 15728640** 

*# Along with tune\_t\_fsflushr, autoup controls the amount of memory # examined for dirty pages in each invocation and frequency # of file system synchronizing operations default 30*  **set autoup = 1024** 

*# Defines the time between dirty page flushes in seconds. Default 1*  **set tune\_t\_fsflushr = 1** 

*# Sets the depth of the Syncq (number of messages) before destination # STREAMS queue generates a QFULL message*  **set sq\_max\_size = 100** 

*# Max outstanding number of requests to a Lun target*  **set ssd:ssd\_max\_throttle=1000** 

*# Max physical bytes to be allocated in a file*  **set maxphys = 8388608** 

*# Second max SD max outstanding number of requests to a lun target*  **set sd:sd\_max\_throttle=1000 set ssd:sd\_max\_throttle=1000** 

*# Two entries, one for SPARC and x86*  **set sd:sd\_xbuf\_active\_limit=2048 set ssd:ssd\_xbuf\_active\_limit=2048** 

*#Improve the resolution of the cpu clock for better IO driver sleeps # default 0 (disabled)*  set hires tick=1

# **APPENDIX C: TESTED STORAGE CONFIGURATION (TSC) CREATION**

## **Assign Host Names and IP Addresses**

The Quick Start instructions shipped with the 7420c provide the details for assigning host names and IP addresses.

## **Configure the Tested Storage Configuration (TSC)**

The 7420c includes storage controllers, referenced in this section as 'A' and 'B'. The TSC will be configured using the scripts described below, which are performed on the Host System via the "root" user. All referenced scripts will appear at the end of the appendix.

## **Build the 7420 Cluster**

The script, **Build-7420-Cluster.sh**, will invoke scripts to:

- build RAID pools on each controller
- create 28 volumes on each controller
- format and align LUNs

## **Build RAID Pools**

The two scripts, **NEW-35d\_build\_12tray\_4pool\_1L\_a.sh** and **NEW-35d\_build\_12tray\_4pool\_1L\_b.sh,** will create four RAID pools per controller.

## **Create Volumes**

The two scripts, **build-vols-12T-4P\_a.sh** and **build-vols-12T-4P\_b.sh**, will create 28 volumes on each controller. All 56 volumes are accessible by both controllers.

## **Format and Align LUNs**

The 56 volumes created in the previous step are viewed as 56 LUNs by the Host System. The two scripts, **format\_12T\_4P\_a.sh** and **format\_12T\_4P\_b.sh**, will invoke the scripts, **get\_luns44.sh**, **get\_luns4.sh**, **get\_luns33.sh**, **get\_luns3.sh**, **get\_luns22.sh**, **get\_luns2.sh**, **get\_luns11.sh** and **get\_luns1.sh**, to obtain a volume listing from the two controllers in order to format and align the LUNs.

## **Create the SPC-1 Logical Volumes**

The final script, **make\_meta\_12T\_4P\_Cluster.sh**, will create three SPC-1 Logical Volumes, one for each of the three SPC-1 ASUs, using the 48 LUNs prefixed with **asu1\_**, **asu2\_**, and **asu3\_**. The remaining 8 LUNs, labeled **asu\_4**, will be used to create a fourth logical volume used as an offset to align to optimally place the three SPC-1 Logical Volumes for free space management. That fourth logical volume is deleted prior to benchmark execution.

The **make\_meta\_12T\_4P\_Cluster.sh** script will invoke the scripts, **get\_luns44.sh**, **get\_luns4.sh**, **get\_luns33.sh**, **get\_luns3.sh**, **get\_luns22.sh**, **get\_luns2.sh**, **get\_luns11.sh** and **get\_luns1.sh**, to obtain a volume listing from the two controllers in order to create the four logical volumes.

In addition, this final script is used to create various documentation listings and configuration files used in the benchmark execution.

#### **Build-7420-Cluster.sh**

```
#!/bin/bash 
# 
# Remove pools and create pools for SPC1 on the "A" node 
NEW-35d_build_12tray_4pool_1L_a.sh 
sleep 10 
## Remove pools and create pools for SPC1 on the "B" node 
NEW-35d_build_12tray_4pool_1L_b.sh 
sleep 10# 
# 
# Build volumes on both Storage Nodes 
build-vols-12T-4P_a.sh 
sleep 10 
build-vols-12T-4P_b.sh 
# 
# 
cfgadm -la 
devfsadm -C 
devfsadm 
# 
# Fomat new Luns and align 
format_12T_4P_a.sh 
sleep 10format_12T_4P_b.sh 
# 
# 
# Create Metadevices and create prtvtoc.txt file 
# Also creates A-head hw list.txt and B-head hw list.txt
# and all Parameter files 
make_meta_12T_4P_Cluster.sh 
# 
#
```
#### **NEW-35d\_build\_12tray\_4pool\_1L\_a.sh**

```
#!/bin/bash 
# 
# Build four pools on a 12-tray 7000 cluster 
# Assumption is 4 pools currently present 
# 
# 4 Pools = ASU1/2/3 32 drives | 2 log | 1 cache 
# 
AR_HOSTNAME=sbm-q112-7420a 
echo "Tesing connectivity to $AR HOSTNAME..."
# Check that host is up 
ping $AR_HOSTNAME > /dev/null 
if [ $? = 1 ] 
   then 
      echo "Unable to contact appliance. Please check hostname and network 
connectivity."
```
SPC BENCHMARK1<sup>™</sup> V1.12 FULL DISCLOSURE REPORT Submission Identifier: A00108

#### APPENDIX C: Page 68 of 110

TESTED STORAGE CONFIGURATION (TSC) CREATION

```
SPC BENCHMARK1<sup>™</sup> V1.12 FULL DISCLOSURE REPORT Submission Identifier: A00108
 exit 
 fi 
 #:<<'COMMENT' 
 echo "Removing old pools..." 
 ssh -T root@$AR HOSTNAME <<EOF
 script 
     run('configuration storage'); 
     run('unconfig pool1'); 
      run('confirm done'); 
     run('done'); 
     run('configuration storage'); 
     run('unconfig pool2'); 
     run('confirm done'); 
     run('done'); 
     run('configuration storage'); 
     run('unconfig pool3'); 
     run('confirm done'); 
     run('done'); 
     run('configuration storage'); 
     run('unconfig pool4'); 
     run('confirm done'); 
     run('done'); 
 EOF 
 #COMMENT 
 sleep 10 
 echo "Building pool 1..." 
 ssh -T root@$AR HOSTNAME <<EOF
 script 
     run('configuration storage'); 
     run('config pool1'); 
     run('set 0-cache=1'); 
     run('set 1-data=3'); 
      run('set 1-log=1'); 
      run('set 2-data=3'); 
      run('set 3-data=3'); 
     run('set 4-data=2'); 
     run('set 5-data=3'); 
     run('set 6-data=3'); 
     run('set 7-data=3'); 
     run('set 8-data=3'); 
     run('set 9-data=3'); 
     run('set 10-data=3'); 
     run('set 11-data=3'); 
     run('set 12-data=3'); 
     run('done'); 
     run('set profile=mirror_nspf'); 
     run('set log_profile=log_stripe'); 
     run('set cache profile=cache stripe');
     run('done'); 
     run('done'); 
 EOF 
 #:<<'COMMENT' 
 sleep 10 
 echo "Building pool 2..." 
 ssh -T root@$AR HOSTNAME <<EOF
 script 
     run('configuration storage');
```
#### APPENDIX C: Page 69 of 110 TESTED STORAGE CONFIGURATION (TSC) CREATION

```
 run('config pool2'); 
    run('set 0-cache=1'); 
    run('set 1-data=2'); 
    run('set 1-log=1'); 
    run('set 2-data=3'); 
    run('set 3-data=3'); 
    run('set 4-data=3'); 
    run('set 5-data=3'); 
    run('set 6-data=3'); 
    run('set 7-data=3'); 
    run('set 8-data=3'); 
    run('set 9-data=3'); 
    run('set 10-data=3'); 
    run('set 11-data=3'); 
    run('set 12-data=3'); 
    run('done'); 
    run('set profile=mirror_nspf'); 
    run('set log_profile=log_stripe'); 
    run('set cache_profile=cache_stripe'); 
    run('confirm done'); 
    run('done'); 
EOF 
sleep 10 
echo "Building pool 3..." 
ssh -T root@$AR HOSTNAME <<EOF
script 
    run('configuration storage'); 
    run('config pool3'); 
    run('set 0-cache=1'); 
    run('set 1-data=3'); 
    run('set 1-log=1'); 
    run('set 2-data=3'); 
    run('set 3-data=3'); 
    run('set 4-data=2'); 
    run('set 5-data=3'); 
    run('set 6-data=3'); 
    run('set 7-data=3'); 
    run('set 8-data=3'); 
    run('set 9-data=3'); 
    run('set 10-data=3'); 
    run('set 11-data=3'); 
    run('set 12-data=3'); 
    run('done'); 
    run('set profile=mirror_nspf'); 
   run('set log profile=log stripe');
    run('set cache_profile=cache_stripe'); 
    run('confirm done'); 
    run('done'); 
EOF 
sleep 10 
echo "Building pool 4..." 
ssh -T root@$AR HOSTNAME <<EOF
script 
    run('configuration storage'); 
    run('config pool4'); 
    run('set 0-cache=1'); 
    run('set 1-data=2'); 
    run('set 1-log=1'); 
    run('set 2-data=3');
```
#### APPENDIX C: Page 70 of 110 TESTED STORAGE CONFIGURATION (TSC) CREATION

```
 run('set 3-data=3'); 
    run('set 4-data=3'); 
    run('set 5-data=3'); 
    run('set 6-data=3'); 
    run('set 7-data=3'); 
    run('set 8-data=3'); 
    run('set 9-data=3'); 
    run('set 10-data=3'); 
    run('set 11-data=3'); 
    run('set 12-data=3'); 
    run('done'); 
    run('set profile=mirror_nspf'); 
    run('set log_profile=log_stripe'); 
   run('set cache profile=cache stripe');
    run('confirm done'); 
    run('done'); 
EOF
```
#COMMENT

exit

#### **NEW-35d\_build\_12tray\_4pool\_1L\_b.sh**

```
#!/bin/bash 
# 
# Build four pools on a 12-tray 7000 cluster 
# Assumption is 4 pools currently present 
# 
# 4 Pools = ASU1/2/3 32 drives | 2 log | 1 cache 
# 
AR_HOSTNAME=sbm-q112-7420b 
echo "Tesing connectivity to $AR HOSTNAME..."
# Check that host is up 
ping $AR_HOSTNAME > /dev/null 
if [ $? = 1 ] then 
      echo "Unable to contact appliance. Please check hostname and network 
connectivity." 
exit 
f_i#:<<'COMMENT' 
echo "Removing old pools..." 
ssh -T root@$AR HOSTNAME <<EOF
script 
    run('configuration storage'); 
    run('unconfig pool11'); 
    run('confirm done'); 
    run('done'); 
    run('configuration storage'); 
    run('unconfig pool22'); 
    run('confirm done'); 
    run('done'); 
    run('configuration storage'); 
    run('unconfig pool33'); 
    run('confirm done'); 
    run('done'); 
    run('configuration storage'); 
    run('unconfig pool44');
```
#### APPENDIX C: Page 71 of 110 TESTED STORAGE CONFIGURATION (TSC) CREATION

```
 run('confirm done'); 
    run('done'); 
EOF 
#COMMENT 
sleep 10 
#:<<'COMMENT' 
echo "Building pool 11..." 
ssh -T root@$AR HOSTNAME <<EOF
script 
   run('configuration storage'); 
    run('config pool11'); 
    run('set 0-cache=1'); 
    run('set 1-data=3'); 
    run('set 2-data=3'); 
    run('set 3-data=3'); 
    run('set 4-data=2'); 
    run('set 4-log=1'); 
    run('set 5-data=3'); 
    run('set 6-data=3'); 
    run('set 7-data=3'); 
    run('set 8-data=3'); 
    run('set 9-data=3'); 
    run('set 10-data=3'); 
    run('set 11-data=3'); 
    run('set 12-data=3'); 
    run('done'); 
    run('set profile=mirror_nspf'); 
    run('set log_profile=log_stripe'); 
    run('set cache_profile=cache_stripe'); 
    run('done'); 
    run('done'); 
EOF 
sleep 10 
echo "Building pool 22..." 
ssh -T root@$AR HOSTNAME <<EOF
script 
   run('configuration storage'); 
    run('config pool22'); 
   run('set 0-cache=1'); 
    run('set 1-data=2'); 
    run('set 2-data=3'); 
    run('set 3-data=3'); 
    run('set 4-data=3'); 
    run('set 4-log=1'); 
    run('set 5-data=3'); 
    run('set 6-data=3'); 
    run('set 7-data=3'); 
    run('set 8-data=3'); 
    run('set 9-data=3'); 
    run('set 10-data=3'); 
    run('set 11-data=3'); 
    run('set 12-data=3'); 
    run('done'); 
    run('set profile=mirror_nspf'); 
    run('set log_profile=log_stripe'); 
    run('set cache_profile=cache_stripe'); 
    run('confirm done'); 
    run('done');
```
SPC BENCHMARK1<sup>™</sup> V1.12 FULL DISCLOSURE REPORT Submission Identifier: A00108

Oracle Corporation Submitted for Review: OCTOBER 1, 2011 Oracle Sun ZFS Storage 7420c Appliance Revised: November 30, 2011

#### APPENDIX C: Page 72 of 110 TESTED STORAGE CONFIGURATION (TSC) CREATION

```
EOF 
sleep 10 
echo "Building pool 33..." 
ssh -T root@$AR HOSTNAME <<EOF
script 
    run('configuration storage'); 
    run('config pool33'); 
    run('set 0-cache=1'); 
    run('set 1-data=3'); 
    run('set 2-data=3'); 
    run('set 3-data=3'); 
    run('set 4-data=2'); 
   run('set 4-log=1');
    run('set 5-data=3'); 
    run('set 6-data=3'); 
    run('set 7-data=3'); 
    run('set 8-data=3'); 
    run('set 9-data=3'); 
    run('set 10-data=3'); 
    run('set 11-data=3'); 
    run('set 12-data=3'); 
    run('done'); 
    run('set profile=mirror_nspf'); 
    run('set log_profile=log_stripe'); 
    run('set cache_profile=cache_stripe'); 
    run('confirm done'); 
    run('done'); 
EOF 
sleep 10 
echo "Building pool 44..." 
ssh -T root@$AR HOSTNAME <<EOF
script 
    run('configuration storage'); 
    run('config pool44'); 
    run('set 0-cache=1'); 
    run('set 1-data=2'); 
    run('set 2-data=3'); 
    run('set 3-data=3'); 
    run('set 4-data=3'); 
    run('set 4-log=1'); 
    run('set 5-data=3'); 
    run('set 6-data=3'); 
    run('set 7-data=3'); 
    run('set 8-data=3'); 
    run('set 9-data=3'); 
    run('set 10-data=3'); 
    run('set 11-data=3'); 
    run('set 12-data=3'); 
    run('done'); 
    run('set profile=mirror_nspf'); 
    run('set log_profile=log_stripe'); 
    run('set cache_profile=cache_stripe'); 
    run('confirm done'); 
    run('done'); 
EOF 
#COMMENT
```
exit
#### **build-vols-12T-4P\_a.sh**

```
#!/bin/bash 
# 
# 
# This script will create volumes on the 7000 appliance 
# It takes one argument, which is the hostname of the Fishworks appliance. 
# This is a specific config for the SPC-1 benchmark; edit varibles below... 
# 
ASU1_SIZE=621g 
ASU2_SIZE=621g 
ASU3_SIZE=138g 
ASU4_SIZE=1024g 
ASU1_BLOCKSIZE=16k 
ASU2_BLOCKSIZE=16k 
ASU3_BLOCKSIZE=128k 
ASU4_BLOCKSIZE=128k 
AR_HOSTNAME=sbm-q112-7420a 
echo "Tesing connectivity to $AR HOSTNAME..."
# Check that host is up 
ping $AR_HOSTNAME > /dev/null 
if [ $? = 1 ] 
    then 
     echo "Unable to contact appliance. Please check hostname and network 
connectivity." 
exit 
fi 
echo "Building LUNs..." 
ssh -T root@$AR_HOSTNAME <<EOF
script 
   run('shares'); 
   run('set pool=pool1'); 
    run('select default'); 
    run('lun asu1_1'); 
    run('set volsize="$ASU1_SIZE"'); 
    run('set volblocksize="$ASU1_BLOCKSIZE"'); 
    run('commit'); 
    run('lun asu1_2'); 
    run('set volsize="$ASU1_SIZE"'); 
    run('set volblocksize="$ASU1_BLOCKSIZE"'); 
    run('commit'); 
    run('lun asu_4'); 
    run('set volsize="$ASU4_SIZE"'); 
    run('set volblocksize="$ASU4_BLOCKSIZE"'); 
    run('commit'); 
    run('lun asu2_1'); 
    run('set volsize="$ASU2_SIZE"'); 
    run('set volblocksize="$ASU2_BLOCKSIZE"'); 
    run('commit'); 
    run('lun asu2_2'); 
    run('set volsize="$ASU2_SIZE"'); 
    run('set volblocksize="$ASU2_BLOCKSIZE"'); 
    run('commit');
```
Oracle Corporation Submitted for Review: OCTOBER 1, 2011

#### APPENDIX C: Page 74 of 110 TESTED STORAGE CONFIGURATION (TSC) CREATION

```
 run('lun asu3_1'); 
 run('set volsize="$ASU3_SIZE"'); 
run('set volblocksize="\overline{$}ASU3 BLOCKSIZE"');
 run('commit'); 
 run('lun asu3_2'); 
 run('set volsize="$ASU3_SIZE"'); 
 run('set volblocksize="$ASU3_BLOCKSIZE"'); 
 run('commit'); 
 print(run('list lun')) 
 run('done'); 
 run('done'); 
 run('shares'); 
 run('set pool=pool2'); 
 run('select default'); 
 run('lun asu1_1'); 
 run('set volsize="$ASU1_SIZE"'); 
 run('set volblocksize="$ASU1_BLOCKSIZE"'); 
 run('commit'); 
 run('lun asu1_2'); 
 run('set volsize="$ASU1_SIZE"'); 
 run('set volblocksize="$ASU1_BLOCKSIZE"'); 
 run('commit'); 
 run('lun asu_4'); 
 run('set volsize="$ASU4_SIZE"'); 
 run('set volblocksize="$ASU4_BLOCKSIZE"'); 
 run('commit'); 
 run('lun asu2_1'); 
 run('set volsize="$ASU2_SIZE"'); 
 run('set volblocksize="$ASU2_BLOCKSIZE"'); 
 run('commit'); 
 run('lun asu2_2'); 
 run('set volsize="$ASU2_SIZE"'); 
 run('set volblocksize="$ASU2_BLOCKSIZE"'); 
 run('commit'); 
 run('lun asu3_1'); 
 run('set volsize="$ASU3_SIZE"'); 
 run('set volblocksize="$ASU3_BLOCKSIZE"'); 
 run('commit'); 
 run('lun asu3_2'); 
 run('set volsize="$ASU3_SIZE"'); 
 run('set volblocksize="$ASU3_BLOCKSIZE"'); 
 run('commit'); 
 print(run('list lun')) 
 run('done'); 
 run('done'); 
 run('shares'); 
 run('set pool=pool3'); 
 run('select default'); 
 run('lun asu1_1'); 
 run('set volsize="$ASU1_SIZE"'); 
 run('set volblocksize="$ASU1_BLOCKSIZE"'); 
 run('commit'); 
 run('lun asu1_2'); 
 run('set volsize="$ASU1_SIZE"'); 
 run('set volblocksize="$ASU1_BLOCKSIZE"'); 
 run('commit'); 
 run('lun asu_4'); 
 run('set volsize="$ASU4_SIZE"'); 
 run('set volblocksize="$ASU4_BLOCKSIZE"'); 
 run('commit'); 
 run('lun asu2_1'); 
 run('set volsize="$ASU2_SIZE"'); 
 run('set volblocksize="$ASU2_BLOCKSIZE"');
```
SPC BENCHMARK1™ V1.12 FULL DISCLOSURE REPORT Submission Identifier: A00108

#### APPENDIX C: Page 75 of 110 TESTED STORAGE CONFIGURATION (TSC) CREATION

```
 run('commit'); 
    run('lun asu2_2'); 
    run('set volsize="$ASU2_SIZE"'); 
    run('set volblocksize="$ASU2_BLOCKSIZE"'); 
    run('commit'); 
    run('lun asu3_1'); 
    run('set volsize="$ASU3_SIZE"'); 
    run('set volblocksize="$ASU3_BLOCKSIZE"'); 
    run('commit'); 
    run('lun asu3_2'); 
    run('set volsize="$ASU3_SIZE"'); 
    run('set volblocksize="$ASU3_BLOCKSIZE"'); 
    run('commit'); 
    print(run('list lun')) 
    run('done'); 
    run('done'); 
    run('shares'); 
    run('set pool=pool4'); 
    run('select default'); 
    run('lun asu1_1'); 
    run('set volsize="$ASU1_SIZE"'); 
    run('set volblocksize="$ASU1_BLOCKSIZE"'); 
    run('commit'); 
    run('lun asu1_2'); 
    run('set volsize="$ASU1_SIZE"'); 
    run('set volblocksize="$ASU1_BLOCKSIZE"'); 
    run('commit'); 
    run('lun asu_4'); 
    run('set volsize="$ASU4_SIZE"'); 
    run('set volblocksize="$ASU4_BLOCKSIZE"'); 
    run('commit'); 
    run('lun asu2_1'); 
    run('set volsize="$ASU2_SIZE"'); 
    run('set volblocksize="$ASU2_BLOCKSIZE"'); 
    run('commit'); 
    run('lun asu2_2'); 
    run('set volsize="$ASU2_SIZE"'); 
    run('set volblocksize="$ASU2_BLOCKSIZE"'); 
    run('commit'); 
    run('lun asu3_1'); 
    run('set volsize="$ASU3_SIZE"'); 
    run('set volblocksize="$ASU3_BLOCKSIZE"'); 
    run('commit'); 
    run('lun asu3_2'); 
    run('set volsize="$ASU3_SIZE"'); 
    run('set volblocksize="$ASU3_BLOCKSIZE"'); 
    run('commit'); 
    print(run('list lun')) 
    run('done'); 
EOF
```

```
exit
```
#### **build-vols-12T-4P\_b.sh**

```
#!/bin/bash 
# 
# 
# This script will create volumes on the 7000 appliance 
# It takes one argument, which is the hostname of the Fishworks appliance. 
# This is a specific config for the SPC-1 benchmark; edit varibles below... 
# 
ASU1_SIZE=621g 
ASU2_SIZE=621g 
ASU3_SIZE=138g 
ASU4_SIZE=1024g 
ASU1_BLOCKSIZE=16k 
ASU2_BLOCKSIZE=16k 
ASU3_BLOCKSIZE=128k 
ASU4_BLOCKSIZE=128k 
AR_HOSTNAME=sbm-q112-7420b 
echo "Tesing connectivity to $AR HOSTNAME..."
# Check that host is up 
ping $AR_HOSTNAME > /dev/null 
if [ $? = 1 ] 
   then 
     echo "Unable to contact appliance. Please check hostname and network 
connectivity." 
exit 
fi 
echo "Building LUNs..." 
ssh -T root@$AR HOSTNAME <<EOF
script 
   run('shares'); 
   run('set pool=pool11'); 
   run('select default'); 
   run('lun asu1_1'); 
    run('set volsize="$ASU1_SIZE"'); 
    run('set volblocksize="$ASU1_BLOCKSIZE"'); 
   run('commit'); 
   run('lun asu1_2'); 
    run('set volsize="$ASU1_SIZE"'); 
    run('set volblocksize="$ASU1_BLOCKSIZE"'); 
    run('commit'); 
    run('lun asu_4'); 
    run('set volsize="$ASU4_SIZE"'); 
    run('set volblocksize="$ASU4_BLOCKSIZE"'); 
    run('commit'); 
   run('lun asu2_1'); 
    run('set volsize="$ASU2_SIZE"'); 
    run('set volblocksize="$ASU2_BLOCKSIZE"'); 
    run('commit'); 
    run('lun asu2_2'); 
    run('set volsize="$ASU2_SIZE"'); 
    run('set volblocksize="$ASU2_BLOCKSIZE"'); 
    run('commit');
```
Oracle Corporation Submitted for Review: OCTOBER 1, 2011

SPC BENCHMARK1<sup>™</sup> V1.12 FULL DISCLOSURE REPORT Submission Identifier: A00108 Oracle Sun ZFS Storage 7420c Appliance Revised: November 30, 2011

#### APPENDIX C: Page 77 of 110 TESTED STORAGE CONFIGURATION (TSC) CREATION

```
 run('lun asu3_1'); 
 run('set volsize="$ASU3_SIZE"'); 
run('set volblocksize="\overline{$}ASU3 BLOCKSIZE"');
 run('commit'); 
 run('lun asu3_2'); 
 run('set volsize="$ASU3_SIZE"'); 
 run('set volblocksize="$ASU3_BLOCKSIZE"'); 
 run('commit'); 
 print(run('list lun')) 
 run('done'); 
 run('done'); 
 run('shares'); 
 run('set pool=pool22'); 
 run('select default'); 
 run('lun asu1_1'); 
 run('set volsize="$ASU1_SIZE"'); 
 run('set volblocksize="$ASU1_BLOCKSIZE"'); 
 run('commit'); 
 run('lun asu1_2'); 
 run('set volsize="$ASU1_SIZE"'); 
 run('set volblocksize="$ASU1_BLOCKSIZE"'); 
 run('commit'); 
 run('lun asu_4'); 
 run('set volsize="$ASU4_SIZE"'); 
 run('set volblocksize="$ASU4_BLOCKSIZE"'); 
 run('commit'); 
 run('lun asu2_1'); 
 run('set volsize="$ASU2_SIZE"'); 
 run('set volblocksize="$ASU2_BLOCKSIZE"'); 
 run('commit'); 
 run('lun asu2_2'); 
 run('set volsize="$ASU2_SIZE"'); 
 run('set volblocksize="$ASU2_BLOCKSIZE"'); 
 run('commit'); 
 run('lun asu3_1'); 
 run('set volsize="$ASU3_SIZE"'); 
 run('set volblocksize="$ASU3_BLOCKSIZE"'); 
 run('commit'); 
 run('lun asu3_2'); 
 run('set volsize="$ASU3_SIZE"'); 
 run('set volblocksize="$ASU3_BLOCKSIZE"'); 
 run('commit'); 
 print(run('list lun')) 
 run('done'); 
 run('done'); 
 run('shares'); 
 run('set pool=pool33'); 
 run('select default'); 
 run('lun asu1_1'); 
 run('set volsize="$ASU1_SIZE"'); 
 run('set volblocksize="$ASU1_BLOCKSIZE"'); 
 run('commit'); 
 run('lun asu1_2'); 
 run('set volsize="$ASU1_SIZE"'); 
 run('set volblocksize="$ASU1_BLOCKSIZE"'); 
 run('commit'); 
 run('lun asu_4'); 
 run('set volsize="$ASU4_SIZE"'); 
 run('set volblocksize="$ASU4_BLOCKSIZE"'); 
 run('commit'); 
 run('lun asu2_1'); 
 run('set volsize="$ASU2_SIZE"'); 
 run('set volblocksize="$ASU2_BLOCKSIZE"');
```
SPC BENCHMARK1™ V1.12 FULL DISCLOSURE REPORT Submission Identifier: A00108

```
Oracle Corporation Submitted for Review: OCTOBER 1, 2011 
Oracle Sun ZFS Storage 7420c Appliance Revised: November 30, 2011
```
#### APPENDIX C: Page 78 of 110 TESTED STORAGE CONFIGURATION (TSC) CREATION

```
 run('commit'); 
    run('lun asu2_2'); 
    run('set volsize="$ASU2_SIZE"'); 
    run('set volblocksize="$ASU2_BLOCKSIZE"'); 
    run('commit'); 
    run('lun asu3_1'); 
    run('set volsize="$ASU3_SIZE"'); 
    run('set volblocksize="$ASU3_BLOCKSIZE"'); 
    run('commit'); 
    run('lun asu3_2'); 
    run('set volsize="$ASU3_SIZE"'); 
    run('set volblocksize="$ASU3_BLOCKSIZE"'); 
    run('commit'); 
    print(run('list lun')) 
    run('done'); 
    run('done'); 
    run('shares'); 
    run('set pool=pool44'); 
    run('select default'); 
    run('lun asu1_1'); 
    run('set volsize="$ASU1_SIZE"'); 
    run('set volblocksize="$ASU1_BLOCKSIZE"'); 
    run('commit'); 
    run('lun asu1_2'); 
    run('set volsize="$ASU1_SIZE"'); 
    run('set volblocksize="$ASU1_BLOCKSIZE"'); 
    run('commit'); 
    run('lun asu_4'); 
    run('set volsize="$ASU4_SIZE"'); 
    run('set volblocksize="$ASU4_BLOCKSIZE"'); 
    run('commit'); 
    run('lun asu2_1'); 
    run('set volsize="$ASU2_SIZE"'); 
    run('set volblocksize="$ASU2_BLOCKSIZE"'); 
    run('commit'); 
    run('lun asu2_2'); 
    run('set volsize="$ASU2_SIZE"'); 
    run('set volblocksize="$ASU2_BLOCKSIZE"'); 
    run('commit'); 
    run('lun asu3_1'); 
    run('set volsize="$ASU3_SIZE"'); 
    run('set volblocksize="$ASU3_BLOCKSIZE"'); 
    run('commit'); 
    run('lun asu3_2'); 
    run('set volsize="$ASU3_SIZE"'); 
    run('set volblocksize="$ASU3_BLOCKSIZE"'); 
    run('commit'); 
    print(run('list lun')) 
    run('done'); 
EOF
```

```
exit
```
#### **format\_12T\_4P\_a.sh**

#!/usr/bin/bash

```
SPC BENCHMARK1™ V1.12 FULL DISCLOSURE REPORT Submission Identifier: A00108
  # 
 # Format disks for 7000 setup 
  # 
 # To do: test and debug this rough draft 
  # 
 #set -x 
 AR_HOSTNAME=sbm-q112-7420a 
 echo "Testing connectivity to $AR HOSTNAME..."
 # Check that host is up 
 ping $AR_HOSTNAME > /dev/null 
 if [ $? = 1 ]
     then 
       echo "Unable to contact appliance. Please check hostname and network 
 connectivity." 
 exit 
 f_i./get_luns1.sh $AR_HOSTNAME > lun_list1.txt 
 ./get luns2.sh $AR_HOSTNAME > lun_list2.txt
 ./get luns3.sh $AR HOSTNAME > lun_list3.txt
 ./get_luns4.sh $AR_HOSTNAME > lun_list4.txt 
 ASU1_1=/dev/rdsk/c0t`grep asu1_1 lun_list1.txt | awk '{print $3}'`d0s2 
 ASU1_2=/dev/rdsk/c0t`grep asu1_1 lun_list2.txt | awk '{print $3}'`d0s2 
 ASU1_3=/dev/rdsk/c0t`grep asu1_1 lun_list3.txt | awk '{print $3}'`d0s2 
 ASU1_4=/dev/rdsk/c0t`grep asu1_1 lun_list4.txt | awk '{print $3}'`d0s2 
  ASU1_5=/dev/rdsk/c0t`grep asu1_2 lun_list1.txt | awk '{print $3}'`d0s2 
  ASU1_6=/dev/rdsk/c0t`grep asu1_2 lun_list2.txt | awk '{print $3}'`d0s2 
  ASU1_7=/dev/rdsk/c0t`grep asu1_2 lun_list3.txt | awk '{print $3}'`d0s2 
  ASU1_8=/dev/rdsk/c0t`grep asu1_2 lun_list4.txt | awk '{print $3}'`d0s2 
 ASU2_1=/dev/rdsk/c0t`grep asu2_1 lun_list1.txt | awk '{print $3}'`d0s2 
 ASU2_2=/dev/rdsk/c0t`grep asu2_1 lun_list2.txt | awk '{print $3}'`d0s2 
 ASU2<sup>-</sup>3=/dev/rdsk/c0t`grep asu2<sup>-1</sup> lun<sup>-</sup>list3.txt | awk '{print $3}'`d0s2
 ASU2_4=/dev/rdsk/c0t`grep asu2_1 lun_list4.txt | awk '{print $3}'`d0s2 
 ASU2_5=/dev/rdsk/c0t`grep asu2_2 lun_list1.txt | awk '{print $3}'`d0s2 
 ASU2_6=/dev/rdsk/c0t`grep asu2_2 lun_list2.txt | awk '{print $3}'`d0s2 
 ASU2<sup>7=/dev/rdsk/c0t`grep asu2<sup>2</sup> lun<sup>1</sup>ist3.txt | awk '{print $3}'`d0s2</sup>
 ASU2_8=/dev/rdsk/c0t`grep asu2_2 lun_list4.txt | awk '{print $3}'`d0s2 
 ASU3_1=/dev/rdsk/c0t`grep asu3_1 lun_list1.txt | awk '{print $3}'`d0s2 
  ASU3_2=/dev/rdsk/c0t`grep asu3_1 lun_list2.txt | awk '{print $3}'`d0s2 
  ASU3_3=/dev/rdsk/c0t`grep asu3_1 lun_list3.txt | awk '{print $3}'`d0s2 
 ASU3_4=/dev/rdsk/c0t`grep asu3_1 lun_list4.txt | awk '{print $3}'`d0s2 
 ASU3_5=/dev/rdsk/c0t`grep asu3_2 lun_list1.txt | awk '{print $3}'`d0s2 
 ASU3_6=/dev/rdsk/c0t`grep asu3_2 lun_list2.txt | awk '{print $3}'`d0s2 
 ASU3_7=/dev/rdsk/c0t`grep asu3_2 lun_list3.txt | awk '{print $3}'`d0s2 
 ASU3_8=/dev/rdsk/c0t`grep asu3_2 lun_list4.txt | awk '{print $3}'`d0s2 
 ASU4_1=/dev/rdsk/c0t`grep asu_4 lun_list1.txt | awk '{print $3}'`d0s2 
 ASU4_2=/dev/rdsk/c0t`grep asu_4 lun_list2.txt | awk '{print $3}'`d0s2 
 ASU4_3=/dev/rdsk/c0t`grep asu_4 lun_list3.txt | awk '{print $3}'`d0s2 
 ASU4_4=/dev/rdsk/c0t`grep asu_4 lun_list4.txt | awk '{print $3}'`d0s2
```
Oracle Corporation Submitted for Review: OCTOBER 1, 2011

Oracle Sun ZFS Storage 7420c Appliance Revised: November 30, 2011

#### APPENDIX C: Page 80 of 110 TESTED STORAGE CONFIGURATION (TSC) CREATION

```
echo "Refreshing device list..." 
devfsadm -C;cfgadm -al;devfsadm 
echo "Formatting LUNs..." 
format -e $ASU1_1<<EOF 
n 
la 
1 
y 
 p 
 0 
256 
620.9gb 
la 
1 
y 
q 
q 
EOF 
format -e $ASU1_2<<EOF 
n 
la 
1 
y 
\overline{p}\mathsf{O}256 
620.9gb 
la 
1 
y 
q 
q 
EOF 
format -e $ASU1_3<<EOF 
n 
la 
1 
y 
p 
\overline{0}256 
620.9gb 
la 
1 
y 
q 
q 
EOF 
format -e $ASU1_4<<EOF 
n 
la
```
Oracle Sun ZFS Storage 7420c Appliance

#### APPENDIX C: Page 81 of 110 TESTED STORAGE CONFIGURATION (TSC) CREATION

1 y p 0 256 620.9gb la 1 y q q EOF format -e \$ASU1\_5<<EOF n la 1 y p  $\bar{0}$ 256 620.9gb la 1 y q q EOF format -e \$ASU1\_6<<EOF n la 1 y p 0 256 620.9gb la 1 y q q EOF format -e \$ASU1\_7<<EOF n la 1 y p  $\bar{0}$ 256 620.9gb la 1 y

SPC BENCHMARK1™ V1.12 FULL DISCLOSURE REPORT Submission Identifier: A00108

#### APPENDIX C: Page 82 of 110 TESTED STORAGE CONFIGURATION (TSC) CREATION

q q EOF format -e \$ASU1\_8<<EOF n la 1 y p  $\,0$ 256 620.9gb la 1 y q q EOF format -e \$ASU2\_1<<EOF n la 1 y p 0 256 620.9gb la 1 y q q EOF format -e \$ASU2\_2<<EOF n la 1 y p  $\mathsf{O}$ 256 620.9gb la 1 y q q EOF format -e \$ASU2\_3<<EOF n la 1 y p

### APPENDIX C: Page 83 of 110 TESTED STORAGE CONFIGURATION (TSC) CREATION

0 256 620.9gb la 1 y q q EOF format -e \$ASU2\_4<<EOF n la 1 y p 0 256 620.9gb la 1 y q q EOF format -e \$ASU2\_5<<EOF n la 1 y p 0 256 620.9gb la 1 y q q EOF format -e \$ASU2\_6<<EOF n la 1 y p 0 256 620.9gb la 1 y q q EOF

#### APPENDIX C: Page 84 of 110 TESTED STORAGE CONFIGURATION (TSC) CREATION

format -e \$ASU2\_7<<EOF n la 1 y p 0 256 620.9gb la 1 y q q EOF format -e \$ASU2\_8<<EOF n la 1 y p  $\mathsf{O}$ 256 620.9gb la 1 y q q EOF format -e \$ASU3\_1<<EOF n la 1 y p 0 256 137.9gb la 1 y q q EOF format -e \$ASU3\_2<<EOF n la 1 y p 0 256

SPC BENCHMARK1™ V1.12 FULL DISCLOSURE REPORT Submission Identifier: A00108

Oracle Sun ZFS Storage 7420c Appliance

### APPENDIX C: Page 85 of 110 TESTED STORAGE CONFIGURATION (TSC) CREATION

137.9gb la 1 y q q EOF format -e \$ASU3\_3<<EOF n la 1 y p  $\bar{0}$ 256 137.9gb la 1 y q q EOF format -e \$ASU3\_4<<EOF n la 1 y p 0 256 137.9gb la 1 y q q EOF format -e \$ASU3\_5<<EOF n la 1 y p  $\overline{0}$ 256 137.9gb la 1 y q q EOF format -e \$ASU3\_6<<EOF n la 1

SPC BENCHMARK1™ V1.12 FULL DISCLOSURE REPORT Submission Identifier: A00108

#### APPENDIX C: Page 86 of 110 TESTED STORAGE CONFIGURATION (TSC) CREATION

SPC BENCHMARK1™ V1.12 FULL DISCLOSURE REPORT Submission Identifier: A00108 y p 0 256 137.9gb la 1 y q q EOF format -e \$ASU3\_7<<EOF n la 1 y p 0 256 137.9gb la 1 y q q EOF format -e \$ASU3\_8<<EOF n la 1 y p 0 256 137.9gb la 1 y q q EOF format -e \$ASU4\_1<<EOF n la 1 y p 0 256 1023.9gb la 1 y q

Oracle Sun ZFS Storage 7420c Appliance

#### APPENDIX C: Page 87 of 110 TESTED STORAGE CONFIGURATION (TSC) CREATION

q EOF format -e \$ASU4\_2<<EOF n la 1 y p 0 256 1023.9gb la 1 y q q EOF format -e \$ASU4\_3<<EOF n la 1 y p 0 256 1023.9gb la 1 y q q EOF format -e \$ASU4\_4<<EOF n la 1 y p 0 256 1023.9gb la 1 y q q EOF rm lun\_list\*.txt #echo \$ASU1\_2 #echo \$ASU\_4 #echo \$ASU3\_1 #echo \$ASU3\_2

APPENDIX C: Page 88 of 110 TESTED STORAGE CONFIGURATION (TSC) CREATION

```
#echo $ASU2_1 
#echo $ASU2_2
```
exit

### **format\_12T\_4P\_b.sh**

```
#!/usr/bin/bash 
# 
# Format disks for 7000 setup 
# 
# To do: test and debug this rough draft 
# 
#set -x 
AR_HOSTNAME=sbm-q112-7420b 
echo "Testing connectivity to $AR HOSTNAME..."
# Check that host is up 
ping $AR_HOSTNAME > /dev/null 
if [ $? = 1 ]
    then 
      echo "Unable to contact appliance. Please check hostname and network 
connectivity." 
exit
f_i./get_luns11.sh $AR_HOSTNAME > lun_list1.txt 
./get_luns22.sh $AR_HOSTNAME > lun_list2.txt 
./get_luns33.sh $AR_HOSTNAME > lun_list3.txt
./get_luns44.sh $AR_HOSTNAME > lun_list4.txt 
ASU1_1=/dev/rdsk/c0t`grep asu1_1 lun_list1.txt | awk '{print $3}'`d0s2 
ASU1_2=/dev/rdsk/c0t`grep asu1_1 lun_list2.txt | awk '{print $3}'`d0s2 
ASU1_3=/dev/rdsk/c0t`grep asu1_1 lun_list3.txt | awk '{print $3}'`d0s2 
ASU1_4=/dev/rdsk/c0t`grep asu1_1 lun_list4.txt | awk '{print $3}'`d0s2 
ASU1_5=/dev/rdsk/c0t`grep asu1_2 lun_list1.txt | awk '{print $3}'`d0s2 
ASU1_6=/dev/rdsk/c0t`grep asu1_2 lun_list2.txt | awk '{print $3}'`d0s2 
ASU1_7=/dev/rdsk/c0t`grep asu1_2 lun_list3.txt | awk '{print $3}'`d0s2 
ASU1_8=/dev/rdsk/c0t`grep asu1_2 lun_list4.txt | awk '{print $3}'`d0s2 
ASU2_1=/dev/rdsk/c0t`grep asu2_1 lun_list1.txt | awk '{print $3}'`d0s2 
ASU2_2=/dev/rdsk/c0t`grep asu2_1 lun_list2.txt | awk '{print $3}'`d0s2 
ASU2_3=/dev/rdsk/c0t`grep asu2_1 lun_list3.txt | awk '{print $3}'`d0s2 
ASU2^{-}4=/dev/rdsk/cdt arep asu2^{-1} lun list4.txt | awk '{print $3}''d0s2
ASU2_5=/dev/rdsk/c0t`grep asu2_2 lun_list1.txt | awk '{print $3}'`d0s2 
ASU2_6=/dev/rdsk/c0t`grep asu2_2 lun_list2.txt | awk '{print $3}'`d0s2 
ASU2_7=/dev/rdsk/c0t`grep asu2_2 lun_list3.txt | awk '{print $3}'`d0s2 
ASU2_8=/dev/rdsk/c0t`grep asu2_2 lun_list4.txt | awk '{print $3}'`d0s2 
ASU3_1=/dev/rdsk/c0t`grep asu3_1 lun_list1.txt | awk '{print $3}'`d0s2 
ASU3_2=/dev/rdsk/c0t`grep asu3_1 lun_list2.txt | awk '{print $3}'`d0s2 
ASU3_3=/dev/rdsk/c0t`grep asu3_1 lun_list3.txt | awk '{print $3}'`d0s2 
ASU3_4=/dev/rdsk/c0t`grep asu3_1 lun_list4.txt | awk '{print $3}'`d0s2 
ASU3_5=/dev/rdsk/c0t`grep asu3_2 lun_list1.txt | awk '{print $3}'`d0s2 
ASU3_6=/dev/rdsk/c0t`grep asu3_2 lun_list2.txt | awk '{print $3}'`d0s2 
ASU37 = /dev/rdsk/cdt grep asu32 lun<sup>-</sup>list3.txt | awk '{print $3}'`d0s2
ASU3^{-}8 = /dev/rdsk/cdt grep asu3^{-}2 lun<sup>-</sup>list4.txt | awk '{print $3}'`d0s2
```
ASU4\_1=/dev/rdsk/c0t`grep asu\_4 lun\_list1.txt | awk '{print \$3}'`d0s2

Oracle Corporation Submitted for Review: OCTOBER 1, 2011 Oracle Sun ZFS Storage 7420c Appliance Revised: November 30, 2011

SPC BENCHMARK1<sup>™</sup> V1.12 FULL DISCLOSURE REPORT Submission Identifier: A00108

#### APPENDIX C: Page 89 of 110 TESTED STORAGE CONFIGURATION (TSC) CREATION

```
ASU4_2=/dev/rdsk/c0t`grep asu_4 lun_list2.txt | awk '{print $3}'`d0s2 
ASU4_3=/dev/rdsk/c0t`grep asu_4 lun_list3.txt | awk '{print $3}'`d0s2 
ASU4_4=/dev/rdsk/c0t`grep asu_4 lun_list4.txt | awk '{print $3}'`d0s2 
echo "Refreshing device list..." 
devfsadm -C;cfgadm -al;devfsadm 
echo "Formatting LUNs..." 
format -e $ASU1_1<<EOF 
n 
la 
1 
y 
p 
0 
256 
620.9gb 
la 
1 
y 
q 
q 
EOF 
format -e $ASU1_2<<EOF 
n 
la 
1 
y 
p 
\overline{0}256 
620.9gb 
la 
1 
y 
q 
q 
EOF 
format -e $ASU1_3<<EOF 
n 
la 
1 
y 
p 
\bar{0}256 
620.9gb 
la 
1 
y 
q 
q 
EOF
```
Oracle Sun ZFS Storage 7420c Appliance

#### APPENDIX C: Page 90 of 110 TESTED STORAGE CONFIGURATION (TSC) CREATION

format -e \$ASU1\_4<<EOF n la 1 y p 0 256 620.9gb la 1 y q q EOF format -e \$ASU1\_5<<EOF n la 1 y p 0 256 620.9gb la 1 y q q EOF format -e \$ASU1\_6<<EOF n la 1 y p 0 256 620.9gb la 1 y q q EOF format -e \$ASU1\_7<<EOF n la 1 y p 0 256 620.9gb

Oracle Sun ZFS Storage 7420c Appliance

#### APPENDIX C: Page 91 of 110 TESTED STORAGE CONFIGURATION (TSC) CREATION

la 1 y q q EOF format -e \$ASU1\_8<<EOF n la 1 y p 0 256 620.9gb la 1 y q q EOF format -e \$ASU2\_1<<EOF n la 1 y p 0 256 620.9gb la 1 y q q EOF format -e \$ASU2\_2<<EOF n la 1 y p  $\overline{0}$ 256 620.9gb la 1 y q q EOF format -e \$ASU2\_3<<EOF n la

SPC BENCHMARK1™ V1.12 FULL DISCLOSURE REPORT Submission Identifier: A00108

#### APPENDIX C: Page 92 of 110 TESTED STORAGE CONFIGURATION (TSC) CREATION

1 y p 0 256 620.9gb la 1 y q q EOF format -e \$ASU2\_4<<EOF n la 1 y p  $\bar{0}$ 256 620.9gb la 1 y q q EOF format -e \$ASU2\_5<<EOF n la 1 y p 0 256 620.9gb la 1 y q q EOF format -e \$ASU2\_6<<EOF n la 1 y p  $\bar{0}$ 256 620.9gb la 1 y

#### APPENDIX C: Page 93 of 110 TESTED STORAGE CONFIGURATION (TSC) CREATION

q q EOF format -e \$ASU2\_7<<EOF n la 1 y p  $\,$   $\,$   $\,$ 256 620.9gb la 1 y q q EOF format -e \$ASU2\_8<<EOF n la 1 y p  $\bar{0}$ 256 620.9gb la 1 y q q EOF format -e \$ASU3\_1<<EOF n la 1 y p 0 256 137.9gb la 1 y q q EOF format -e \$ASU3\_2<<EOF n la 1 y p 0

#### APPENDIX C: Page 94 of 110 TESTED STORAGE CONFIGURATION (TSC) CREATION

256 137.9gb la 1 y q q EOF format -e \$ASU3\_3<<EOF n la 1 y p 0 256 137.9gb la 1 y q q EOF format -e \$ASU3\_4<<EOF n la 1 y p 0 256 137.9gb la 1 y q q EOF format -e \$ASU3\_5<<EOF n la 1 y p 0 256 137.9gb la 1 y q q EOF format -e \$ASU3\_6<<EOF

SPC BENCHMARK1™ V1.12 FULL DISCLOSURE REPORT Submission Identifier: A00108

#### APPENDIX C: Page 95 of 110 TESTED STORAGE CONFIGURATION (TSC) CREATION

SPC BENCHMARK1™ V1.12 FULL DISCLOSURE REPORT Submission Identifier: A00108 n la 1 y p 0 256 137.9gb la 1 y q q EOF format -e \$ASU3\_7<<EOF n la 1 y p 0 256 137.9gb la 1 y q q EOF format -e \$ASU3\_8<<EOF n la 1 y p 0 256 137.9gb la 1 y q q EOF format -e \$ASU4\_1<<EOF n la 1 y p 0 256 1023.9gb la

#### APPENDIX C: Page 96 of 110 TESTED STORAGE CONFIGURATION (TSC) CREATION

SPC BENCHMARK1™ V1.12 FULL DISCLOSURE REPORT Submission Identifier: A00108 1 y q q EOF format -e \$ASU4\_2<<EOF n la 1 y p  $\overline{0}$ 256 1023.9gb la 1 y q q EOF format -e \$ASU4\_3<<EOF n la 1 y p 0 256 1023.9gb la 1 y q q EOF format -e \$ASU4\_4<<EOF n la 1 y p  $\bar{0}$ 256 1023.9gb la 1 y q q EOF rm lun\_list\*.txt #echo \$ASU1\_2

Oracle Corporation Submitted for Review: OCTOBER 1, 2011<br>Oracle Sun ZFS Storage 7420c Appliance Revised: November 30, 2011

Oracle Sun ZFS Storage 7420c Appliance

#### APPENDIX C: Page 97 of 110 TESTED STORAGE CONFIGURATION (TSC) CREATION

#echo \$ASU\_4 #echo \$ASU3\_1 #echo \$ASU3\_2 #echo \$ASU2\_1 #echo \$ASU2\_2

exit

#### **make\_meta\_12T\_4P\_Cluster.sh**

```
#!/bin/bash 
# To do: add split ASU4 LUNs for more stable precondition 
# To do: test and debug this rough draft 
AR_HOSTNAME_A=sbm-q112-7420a 
AR_HOSTNAME_B=sbm-q112-7420b 
./get_luns1.sh $AR_HOSTNAME_A > lun_list1.txt 
./get_luns2.sh $AR_HOSTNAME_A > lun_list2.txt 
./get_luns3.sh $AR_HOSTNAME_A > lun_list3.txt 
./get_luns4.sh $AR_HOSTNAME_A > lun_list4.txt 
./get_luns11.sh $AR_HOSTNAME_B > lun_list11.txt 
./get\_luns22.sh $AR_HOSTNAME_B > lun\_list22.txt./get_luns33.sh $AR_HOSTNAME_B > lun_list33.txt 
./get_luns44.sh $AR_HOSTNAME_B > lun_list44.txt 
# 
cat lun list*.txt > 7420 lun list.txt
# 
set -x 
# 'a' host LUNs: 
ASU1_1=c0t`grep asu1_1 lun_list1.txt | awk '{print $3}'`d0s0 
ASU1_2=c0t`grep asu1_1 lun_list11.txt | awk '{print $3}'`d0s0 
ASU1\overline{3}=c0t`grep asu1\overline{1} lun\overline{1}ist2.txt | awk '{print $3}'`d0s0
ASU1_4=c0t`grep asu1_1 lun_list22.txt | awk '{print $3}'`d0s0 
ASU1_5=c0t`grep asu1_1 lun_list3.txt | awk '{print $3}'`d0s0 
ASU1_6=c0t`grep asu1_1 lun_list33.txt | awk '{print $3}'`d0s0 
ASU1_7=c0t`grep asu1_1 lun_list4.txt | awk '{print $3}'`d0s0 
ASU1_8=c0t`grep asu1_1 lun_list44.txt | awk '{print $3}'`d0s0 
ASU1_9=c0t`grep asu1_2 lun_list1.txt | awk '{print $3}'`d0s0 
ASU1_10=c0t`grep asu1_2 lun_list11.txt | awk '{print $3}'`d0s0 
ASU1_11=c0t`grep asu1_2 lun_list2.txt | awk '{print $3}'`d0s0 
ASU1_12=c0t`grep asu1_2 lun_list22.txt | awk '{print $3}'`d0s0 
ASU1_13=c0t`grep asu1_2 lun_list3.txt | awk '{print $3}'`d0s0 
ASU1_14=c0t`grep asu1_2 lun_list33.txt | awk '{print $3}'`d0s0 
ASU1\overline{15}=c0t`grep asu1\overline{2} lun\overline{1}ist4.txt | awk '{print $3}'`d0s0
ASU1\overline{16}=c0t`grep asu1\overline{2} lun\overline{1}list44.txt | awk '{print $3}'`d0s0
ASU2_1=c0t`grep asu2_1 lun_list1.txt | awk '{print $3}'`d0s0 
ASU2_2=c0t`grep asu2_1 lun_list11.txt | awk '{print $3}'`d0s0 
ASU2_3=c0t`grep asu2_1 lun_list2.txt | awk '{print $3}'`d0s0 
ASU2_4=c0t`grep asu2_1 lun_list22.txt | awk '{print $3}'`d0s0 
ASU2_5=c0t`grep asu2_1 lun_list3.txt | awk '{print $3}'`d0s0 
ASU2_6=c0t`grep asu2_1 lun_list33.txt | awk '{print $3}'`d0s0 
ASU2_7=c0t`grep asu2_1 lun_list4.txt | awk '{print $3}'`d0s0 
ASU2_8=c0t`grep asu2_1 lun_list44.txt | awk '{print $3}'`d0s0 
ASU2_9=c0t`grep asu2_2 lun_list1.txt | awk '{print $3}'`d0s0 
ASU2<sup>10=c0t</sub> grep asu2 2 lun list11.txt | awk '{print $3}'`d0s0</sup>
ASU2^-11=c0t grep asu2^-2 lun list2.txt | awk '{print $3}' d0s0
ASU2\overline{12}=c0t`grep asu2\overline{2} lun\overline{1}ist22.txt | awk '{print $3}'`d0s0
ASU2_13=c0t`grep asu2_2 lun_list3.txt | awk '{print $3}'`d0s0
```
Oracle Corporation Submitted for Review: OCTOBER 1, 2011 Oracle Sun ZFS Storage 7420c Appliance Revised: November 30, 2011

SPC BENCHMARK1<sup>™</sup> V1.12 FULL DISCLOSURE REPORT Submission Identifier: A00108

```
APPENDIX C: Page 98 of 110
TESTED STORAGE CONFIGURATION (TSC) CREATION
 ASU2 14=c0t`grep asu2 2 lun list33.txt | awk '{print $3}'`d0s0
 ASU2_15=c0t`grep asu2_2 lun_list4.txt | awk '{print $3}'`d0s0 
 ASU2_16=c0t`grep asu2_2 lun_list44.txt | awk '{print $3}'`d0s0 
 ASU3_1=c0t`grep asu3_1 lun_list1.txt | awk '{print $3}'`d0s0 
 ASU3_2^2=colt \degreegrep asu3_1^1 \space lun\_list11.txt \space | \space awk \space '{print 53}' \space 'd0s0ASU3_3=c0t`grep asu3_1 lun_list2.txt | awk '{print $3}'`d0s0 
 ASU3_4=c0t`grep asu3_1 lun_list22.txt | awk '{print $3}'`d0s0 
  ASU3_5=c0t`grep asu3_1 lun_list3.txt | awk '{print $3}'`d0s0 
  ASU3_6=c0t`grep asu3_1 lun_list33.txt | awk '{print $3}'`d0s0 
  ASU3_7=c0t`grep asu3_1 lun_list4.txt | awk '{print $3}'`d0s0 
  ASU3_8=c0t`grep asu3_1 lun_list44.txt | awk '{print $3}'`d0s0 
 ASU3_9=c0t`grep asu3_2 lun_list1.txt | awk '{print $3}'`d0s0 
 ASU3<sup>-10=c0t</sub>'grep asu3 2 lun list11.txt | awk '{print $3}''d0s0</sup>
 ASU3_11=c0t`grep asu3_2 lun_list2.txt | awk '{print $3}'`d0s0 
 ASU3_12=c0t`grep asu3_2 lun_list22.txt | awk '{print $3}'`d0s0 
 ASU3_13=c0t`grep asu3_2 lun_list3.txt | awk '{print $3}'`d0s0 
 ASU3_14=c0t`grep asu3_2 lun_list33.txt | awk '{print $3}'`d0s0 
 ASU3_15=c0t`grep asu3_2 lun_list4.txt | awk '{print $3}'`d0s0 
 ASU3_16=c0t`grep asu3_2 lun_list44.txt | awk '{print $3}'`d0s0 
 # 'b' host LUNs: 
  # 
 ASU_1=c0t`grep asu_4 lun_list1.txt | awk '{print $3}'`d0s0 
 ASU<sup>-2</sup>=c0t`grep asu<sup>-4</sup> lun<sup>-</sup>list11.txt | awk '{print $3}'`d0s0
 ASU_3=c0t`grep asu_4 lun_list2.txt | awk '{print $3}'`d0s0 
 ASU_4=c0t`grep asu_4 lun_list22.txt | awk '{print $3}'`d0s0 
 ASU_5=c0t`grep asu_4 lun_list3.txt | awk '{print $3}'`d0s0 
 ASU_6=c0t`grep asu_4 lun_list33.txt | awk '{print $3}'`d0s0 
 ASU_7=c0t`grep asu_4 lun_list4.txt | awk '{print $3}'`d0s0 
 ASU 8=c0t`grep asu 4 lun list44.txt | awk '{print $3}'`d0s0
 # Clear any old metadevices 
 echo "Clearing any old metadevices..." 
 metaclear -a 
 metastat 
 mv /etc/lvm/md.tab /etc/lvm/md.old 
 echo "" > /etc/lvm/md.tab 
 echo "d1 1 16 \\" >> /etc/lvm/md.tab 
 echo $ASU1 2" \\" >> /etc/lvm/md.tab
 echo $ASUI<sup>1</sup>" \\" >> /etc/lvm/md.tab
 echo $ASUI<sup>-4"</sup> \\" >> /etc/lvm/md.tab
 echo $ASU1<sup>-3"</sup> \\" >> /etc/lvm/md.tab
 echo $ASU1_6" \\" >> /etc/lvm/md.tab
 echo $ASU1_5" \\" >> /etc/lvm/md.tab
 echo $ASU1_8" \\" >> /etc/lvm/md.tab
 echo $ASU1_7" \\" >> /etc/lvm/md.tab
  echo $ASU1_10" \\" >> /etc/lvm/md.tab 
  echo $ASU1_9" \\" >> /etc/lvm/md.tab 
  echo $ASU1_12" \\" >> /etc/lvm/md.tab 
 echo $ASU1<sup>-11"</sup> \\" >> /etc/lvm/md.tab
 echo $ASUI<sup>14"</sup> \\" >> /etc/lvm/md.tab
 echo $ASU1<sup>-13"</sup> \\" >> /etc/lvm/md.tab
 echo $ASUI16" \ \|\ \ >> /etc/lvm/md.tab
 echo $ASUI 15" \\" >> /etc/lvm/md.tab
 echo "-i 1m" >> /etc/lvm/md.tab
```
echo "d2 1 16 \\" >> /etc/lvm/md.tab echo \$ASU2 2" \\" >> /etc/lvm/md.tab

```
echo $ASU2 1" \\" >> /etc/lvm/md.tab
echo $ASU2<sup>-4"</sup> \\" >> /etc/lvm/md.tab
echo $ASU2<sup>-3"</sup> \\" >> /etc/lvm/md.tab
echo $ASU2<sup>-6"</sup> \\" >> /etc/lvm/md.tab
echo $ASU2<sup>-5"</sup> \\" >> /etc/lvm/md.tab
echo $ASU2<sup>-8"</sup> \\" >> /etc/lvm/md.tab
echo $ASU2<sup>-7"</sup> \\" >> /etc/lvm/md.tab
echo $ASU2_10" \\" >> /etc/lvm/md.tab
echo $ASU2_9" \ \\\lor\" \ \gg \ /etc/1vm/md.tabecho $ASU2_12" \\" >> /etc/lvm/md.tab 
echo $ASU2_11" \\" >> /etc/lvm/md.tab 
echo $ASU2<sup>-14"</sup> \\" >> /etc/lvm/md.tab
echo $ASU2<sup>-13"</sup> \\" >> /etc/lvm/md.tab
echo $ASU2_16" \\" >> /etc/lvm/md.tab
echo $ASU2<sup>-15"</sup> \\" >> /etc/lvm/md.tab
echo "-i 1\overline{m}" >> /etc/lvm/md.tab
echo "d3 1 16 \\" >> /etc/lvm/md.tab 
echo $ASU3 2" \\" >> /etc/lvm/md.tab
echo $ASU3<sup>-1"</sup> \\" >> /etc/lvm/md.tab
echo $ASU3_4" \\" >> /etc/lvm/md.tab
echo $ASU3_3" \\" >> /etc/lvm/md.tab 
echo $ASU3_6" \\" >> /etc/lvm/md.tab
echo $ASU3 5" \\" >> /etc/lvm/md.tab
echo $ASU3_8" \\" >> /etc/lvm/md.tab 
echo $ASU3_7" \\" >> /etc/lvm/md.tab 
echo $ASU3_10" \\" >> /etc/lvm/md.tab 
echo $ASU3_9" \\" >> /etc/lvm/md.tab
echo $ASU3_12" \\" >> /etc/lvm/md.tab
echo $ASU3<sup>-11"</sup> \\" >> /etc/lvm/md.tab
echo $ASU3<sup>-14"</sup> \\" >> /etc/lvm/md.tab
echo $ASU3<sup>-13"</sup> \\" >> /etc/lvm/md.tab
echo $ASU3<sup>16"</sup> \\" >> /etc/lvm/md.tab
echo $ASU3<sup>15"</sup> \\" >> /etc/lvm/md.tab
echo "-i 1\overline{m}" >> /etc/lvm/md.tab
metainit d4 1 8 $ASU_1 $ASU_2 $ASU_3 $ASU_4 $ASU_5 $ASU_6 $ASU_7 $ASU_8 -i 1m 
metainit -a 
rm lun_list* 
metastat 
sleep 3 
echo " Creating prtvtoc.txt " 
cat /etc/lvm/md.tab | grep c0 | sed 's/\\//g' > disklist.txt 
prtvtoc /dev/md/rdsk/d1 > vtoc_out.txt 
prtvtoc /dev/md/rdsk/d2 >> vtoc_out.txt 
prtvtoc /dev/md/rdsk/d3 >> vtoc_out.txt 
for x in `cat disklist.txt` 
 do 
     prtvtoc /dev/rdsk/$x >> vtoc_out.txt 
done 
mv vtoc_out.txt prtvtoc.txt 
./get_hw.sh $AR_HOSTNAME_A > A-head_hw_list.txt 
./get hw.sh $AR-HOSTNAME B > B-head hw list.txt
# 
# 
# Remove old Parameter files 
mv spc1.cfg spc1.cfg-old 
mv pre.txt pre.txt-old 
mv p1.txt p1.txt-old
```
#### APPENDIX C: Page 100 of 110 TESTED STORAGE CONFIGURATION (TSC) CREATION

```
SPC BENCHMARK1™ V1.12 FULL DISCLOSURE REPORT Submission Identifier: A00108 
 mv p2.txt p2.txt-old 
  # 
 # Build Parameter files 
 # 
 # Build Prefill parameter file 
 echo "compratio=1" > pre.txt 
 echo "sd=default, th=16 #, range=(30,100)" >> pre.txt
  echo "sd=sd1,lun=/dev/md/rdsk/d4 # asu_4" >> pre.txt 
  echo "sd=sd2,lun=/dev/md/rdsk/d1 # asu_1" >> pre.txt 
  echo "sd=sd3,lun=/dev/md/rdsk/d2 # asu_2" >> pre.txt 
  echo "sd=sd4,lun=/dev/md/rdsk/d3 # asu_3" >> pre.txt 
 echo "" >> pre.txt 
 echo "wd=wd1,sd=sd1,seekpct=eof,rdpct=0,xfersize=1m #asu1" >> pre.txt
 echo "wd=wd2,sd=sd2,seekpct=eof,rdpct=0,xfersize=1m #asu4" >> pre.txt 
 echo "wd=wd3,sd=sd3,seekpct=eof,rdpct=0,xfersize=1m #asu2" >> pre.txt 
 echo "wd=wd4,sd=sd4,seekpct=eof,rdpct=0,xfersize=1m #asu3" >> pre.txt 
 echo "" >> pre.txt 
 echo "rd=rd1,wd=wd1,elapsed=72h,interval=60,iorate=max" >> pre.txt 
 echo "rd=rd2,wd=wd2,elapsed=72h,interval=60,iorate=max" >> pre.txt 
 echo "rd=rd3, wd=wd3, elapsed=72h, interval=60, iorate=max" >> pre.txt
 echo "rd=rd4,wd=wd4,elapsed=72h,interval=60,iorate=max" >> pre.txt
  # 
 # Build SPC1.cfg parameter file 
 echo "# Cluster, 7420, 16 luns per ASU 300g 15K drives" > spc1.cfg 
 echo "sd=asu1 1, lun=/dev/md/rdsk/d1,size=10666970710016" >> spc1.cfg
 echo "sd=asu2_1, lun=/dev/md/rdsk/d2, size=10666970710016" >> spc1.cfg
 echo "sd=asu31, lun=/dev/md/rdsk/d3,size=2369093894144" >> spc1.cfg
  # 
 # Create Persist 1 and Persist 2 parameter files 
 # Persist 1 is first 
 echo " Persist 1 file is being created" 
 echo " " 
 sleep 3 
 touch p1.txt 
 echo " " >> p1.txt 
 echo " # Persist 1 " >> p1.txt 
 echo " " >> p1.txt 
 echo "host=localhost,jvms=4,maxstreams=100,java=(java,-Xmx1024m) " >> p1.txt
 echo "sd=default,host=localhost " >> p1.txt 
 echo " " >> p1.txt 
 echo "sd=asu1_1,lun=/dev/md/rdsk/d1,size=10666970710016" >> p1.txt 
 echo "sd=asu2 1, lun=/dev/md/rdsk/d2, size=10666970710016" >> p1.txt
 echo "sd=asu3_1,lun=/dev/md/rdsk/d3,size=2369093894144" >> p1.txt 
 echo " " >>p1.txt 
 echo "maxlatestart=1" >>p1.txt 
 echo "reportinginterval=5" >>p1.txt 
 echo "segmentlength=512m " >>p1.txt 
 echo " " >>p1.txt 
 echo 
 "rd=default,rampup=180,periods=90,measurement=300,runout=0,rampdown=0,buffers=1" 
 >>p1.txt 
 echo "rd=default, rdpct=0, xfersize=1024k" >>p1.txt
 echo "rd=TR1-93s_SPC-2-persist-w,streams=93" >>p1.txt 
  # 
 # Now we start building the persist 2 file 
  # 
 # Persist 2 is Next 
 echo " Persist 2 file is being created" 
 echo " " 
 sleep 3 
 touch p2.txt
```
Oracle Corporation Submitted for Review: OCTOBER 1, 2011 Oracle Sun ZFS Storage 7420c Appliance Revised: November 30, 2011

#### APPENDIX C: Page 101 of 110 TESTED STORAGE CONFIGURATION (TSC) CREATION

```
echo " " >> p2.txt 
echo " # Persistence Test Run 2 " >> p2.txt 
echo " " >> p2.txt 
echo "host=localhost,jvms=4,maxstreams=100,java=(java,-Xmx1024m) " >> p2.txt 
echo "sd=default, host=localhost " >> p2.txt
echo " " >> p2.txt 
echo "sd=asu1_1,lun=/dev/md/rdsk/d1,size=10666970710016" >> p2.txt 
echo "sd=asu2_1, lun=/dev/md/rdsk/d2, size=10666970710016" >> p2.txt
echo "sd=asu3_1, lun=/dev/md/rdsk/d3, size=2369093894144" >> p2.txt
echo " " >>p2.txt 
echo "maxlatestart=1" >>p2.txt 
echo "reportinginterval=5" >>p2.txt 
echo "segmentlength=512m " >>p2.txt 
echo "maxpersistenceerrors=10" >>p2.txt 
echo " " >>p2.txt 
echo "*corruptstreams=3" >>p2.txt 
echo "rd=default,buffers=1,rdpct=100,xfersize=1024k" >>p2.txt 
echo "rd=TR1-93s_SPC-2-persist-r" >>p2.txt 
# 
# Copy Parameter files to run direstory 
cp spc1.cfg ../ 
cp pre.txt ../ 
cp p1.txt ../ 
cp p2.txt ../
```
## **get\_luns44.sh**

```
#!/bin/bash 
AR_HOSTNAME=$1 
ssh -T root@$AR HOSTNAME <<EOF
script 
   run('shares'); 
   run('set pool=pool44'); 
   run('select default'); 
    print(run('list lun')) 
    run('done'); 
EOF 
exit
```
## **get\_luns4.sh**

```
#!/bin/bash
```

```
AR_HOSTNAME=$1 
ssh -T root@$AR HOSTNAME <<EOF
script 
   run('shares'); 
   run('set pool=pool4'); 
   run('select default'); 
   print(run('list lun')) 
    run('done'); 
EOF
```

```
exit
```
#### APPENDIX C: Page 102 of 110 TESTED STORAGE CONFIGURATION (TSC) CREATION

### **get\_luns33.sh**

```
#!/bin/bash 
AR_HOSTNAME=$1 
ssh -T root@$AR_HOSTNAME <<EOF
script 
   run('shares'); 
   run('set pool=pool33'); 
   run('select default'); 
    print(run('list lun')) 
   run('done'); 
EOF
```
exit

## **get\_luns3.sh**

```
#!/bin/bash
```

```
AR_HOSTNAME=$1 
ssh -T root@$AR HOSTNAME <<EOF
script 
   run('shares'); 
   run('set pool=pool3'); 
   run('select default'); 
    print(run('list lun')) 
    run('done'); 
EOF
```
exit

#### **get\_luns22.sh**

```
#!/bin/bash 
AR_HOSTNAME=$1 
ssh -T root@$AR HOSTNAME <<EOF
script 
   run('shares'); 
   run('set pool=pool22'); 
   run('select default'); 
    print(run('list lun')) 
    run('done'); 
EOF
```
### exit

## **get\_luns2.sh**

```
#!/bin/bash
```

```
AR_HOSTNAME=$1
```

```
ssh -T root@$AR_HOSTNAME <<EOF
script 
    run('shares'); 
    run('set pool=pool2'); 
    run('select default'); 
    print(run('list lun')) 
    run('done');
```
### APPENDIX C: Page 103 of 110 TESTED STORAGE CONFIGURATION (TSC) CREATION

EOF

exit

## **get\_luns11.sh**  #!/bin/bash

```
AR_HOSTNAME=$1 
ssh -T root@$AR HOSTNAME <<EOF
script 
   run('shares'); 
    run('set pool=pool11'); 
    run('select default'); 
    print(run('list lun')) 
    run('done'); 
EOF
```
exit

#### **get\_luns1.sh**

```
#!/bin/bash
```

```
AR_HOSTNAME=$1
```

```
ssh -T root@$AR HOSTNAME <<EOF
script 
   run('shares'); 
   run('set pool=pool1'); 
    run('select default'); 
    print(run('list lun')) 
    run('done'); 
EOF
```
exit

# **APPENDIX D: SPC-1 WORKLOAD GENERATOR STORAGE COMMANDS AND PARAMETERS**

The content of SPC-1 Workload Generator command and parameter file, used in this benchmark to execute the Primary Metrics and Repeatability, is listed below.

```
# Cluster, 7420, 16 luns per ASU 300g 15K drives 
sd=asu1_1,lun=/dev/md/rdsk/d1,size=10666970710016 
sd=asu2_1,lun=/dev/md/rdsk/d2,size=10666970710016 
sd=asu3_1,lun=/dev/md/rdsk/d3,size=2369093894144
```
## **Persistence Test**

The content of SPC-2 Workload Generator command and parameter files, used in this benchmark to execute the Persistence Test, is listed below.

## **Persistence Test Run 1** *(write phase)*

```
# Persist 1 
host=localhost,jvms=4,maxstreams=100,java=(java,-Xmx1024m) 
sd=default, host=localhost
sd=asu1_1,lun=/dev/md/rdsk/d1,size=10666970710016 
sd=asu2_1,lun=/dev/md/rdsk/d2,size=10666970710016 
sd=asu3_1,lun=/dev/md/rdsk/d3,size=2369093894144 
maxlatestart=1 
reportinginterval=5 
segmentlength=512m 
rd=default,rampup=180,periods=90,measurement=300,runout=0,rampdown=0,buffers=1
```
## rd=default,rdpct=0,xfersize=1024k rd=TR1-93s\_SPC-2-persist-w,streams=93

## **Persistence Test Run 2** *(read phase)*

```
# Persistence Test Run 2 
host=localhost,jvms=4,maxstreams=100,java=(java,-Xmx1024m) 
sd=default,host=localhost 
sd=asu1_1,lun=/dev/md/rdsk/d1,size=10666970710016 
sd=asu2_1,lun=/dev/md/rdsk/d2,size=10666970710016 
sd=asu3_1,lun=/dev/md/rdsk/d3,size=2369093894144 
maxlatestart=1 
reportinginterval=5 
segmentlength=512m 
maxpersistenceerrors=10 
*corruptstreams=3 
rd=default,buffers=1,rdpct=100,xfersize=1024k 
rd=TR1-93s_SPC-2-persist-r
```
# **APPENDIX E: SPC-1 WORKLOAD GENERATOR INPUT PARAMETERS**

## **Primary Metrics Test, Repeatability Test, and Persistence Test Run 1**

The following scripts was used to execute the Primary Metrics Test *(Sustainability Test Phase, IOPS Test Phase, and Response Time Ramp Test Phase)*, Repeatability Test *(Repeatability Test Phase 1 and Repeatability Test Phase 2)*, and Persistence Test Run 1 in an uninterrupted sequence.

```
#!/usr/bin/ksh 
#### SPC1/e Sun ZFS Storage 7420 Appliance ### 
# storage=sbm-q112-7420a, sbm-q112-7420b, host=sbm-q112-t31a 
# 
# 9-9-2011 Run-1 At 137K SPC1e IOPS NEW KIT 
# 
script=run-Cluster-7420.sh 
output=Full-run 
basedir=/spc/output/spc1/sbm-q112-7420a/t31a/Audit-Run-4 
outdir=$basedir/$output 
mkdir -p $outdir 
# Comment this next line if running persist 2 
cp $script $outdir 
# Uncomment this next line if running persist 2 
#cp $script $outdir/$script-P2 
# 
# Get a metastat from the hosts 
touch $outdir/metastat-output.txt 
metastat >> $outdir/metastat-output.txt 
## Copy config scripts and all config files to the output directory 
cp -r Config-7420-Cluster $outdir/ 
## 
# 
# Preconditioning 
######## 
# 
#/vdbench/vdbench503rc11/vdbench -f pre.txt -o $outdir/pre-SH-1a/ 
#sleep 5 
#cp pre.txt $outdir 
#echo " reboot 7420a/b cluster, then kill the sleep cmd " 
\#exit
#sleep 600000000000000000 
## 
bsu=2741 
STEP=200 
startup=180 
while [[ $bsu -le 2741 ]] 
do 
Outdir=$outdir/${bsu} 
mkdir -p $Outdir 
cp spc1.cfg $Outdir 
cp /etc/system $Outdir 
# 
#### 
echo "Power run will start Now" 
#### 
### Start the power meter 
echo " Start Power Meter"
```
#### APPENDIX C: Page 106 of 110 TESTED STORAGE CONFIGURATION (TSC) CREATION

echo "Current output directory is " \$outdir sleep 180 #### Starting Pre-Range Phase for ten Minutes java -Xmx1024m -Xss256k range -b \$bsu -s \$startup -t 600 mv rangetest \$Outdir/pre-rangetest #### #### Starting Idle Phase - Sleeping for 35 Minutes echo " Starting Idle Phase - Sleeping for 35 Minutes " sleep 2100 #### #### Starting Post-Range Phase 10% of workload echo " Starting Post-Range Phase 10% of workload " java -Xmx1024m -Xss256k range -b 274 -s \$startup -t 600 mv rangetest \$Outdir/post-rangetest #### #### Sleep 10 seconds then start metrics phases # # sleep 10 java -Xmx1024m -Xss256k spc1 -f spc1.cfg sustain.txt -o sustain SPCOut sleep 10 java -Xmx1024m -Xss256k spc1 -f spc1.cfg ramp100.txt -o ramp100 SPCOut sleep 10 java -Xmx1024m -Xss256k spc1 -f spc1.cfg ramp095.txt -o ramp095 SPCOut sleep 10 java -Xmx1024m -Xss256k spc1 -f spc1.cfg ramp090.txt -o ramp090 SPCOut sleep 10 java -Xmx1024m -Xss256k spc1 -f spc1.cfg ramp080.txt -o ramp080 SPCOut sleep 10 java -Xmx1024m -Xss256k spc1 -f spc1.cfg ramp050.txt -o ramp050 SPCOut sleep 10 java -Xmx1024m -Xss256k spc1 -f spc1.cfg ramp010.txt -o ramp010 SPCOut sleep 10 # # # java -Xmx1024m -Xss256k repeat1 -b \$bsu -s \$startup sleep 3 java -Xmx1024m -Xss256k repeat2 -b \$bsu -s \$startup sleep 3 echo " Turn off power meter" sleep 180 mv sustain \$Outdir cp sustain.txt \$Outdir sleep 3 mv ramp100 \$Outdir cp ramp100.txt \$Outdir sleep 3 mv ramp095 \$Outdir cp ramp095.txt \$Outdir sleep 3 mv ramp090 \$Outdir cp ramp090.txt \$Outdir sleep 3 mv ramp080 \$Outdir cp ramp080.txt \$Outdir sleep 3 mv ramp050 \$Outdir cp ramp050.txt \$Outdir sleep 3 mv ramp010 \$Outdir cp ramp010.txt \$Outdir sleep 3

SPC BENCHMARK1<sup>™</sup> V1.12 FULL DISCLOSURE REPORT Submission Identifier: A00108 Oracle Corporation Submitted for Review: OCTOBER 1, 2011 Oracle Sun ZFS Storage 7420c Appliance Revised: November 30, 2011

#### APPENDIX C: Page 107 of 110 TESTED STORAGE CONFIGURATION (TSC) CREATION

```
mv repeatability1 $Outdir 
sleep 3 
mv repeatability2 $Outdir 
sleep 3 
mv SPCOut $Outdir 
cp SPC1.cfg $Outdir 
sleep 3 
## 
## SPC2 Persist Runs 
# 
/spc/spc2/spc2 -f p1.txt -o $Outdir/init -init 
## 
sleep 10 
/spc/spc2/spc2 -f p1.txt -o $Outdir/persist1/ 
sleep 5 
cp p1.txt $Outdir 
sleep 10 
#### 
#### 
#### 
#/spc/spc2/spc2 -f p2.txt -o $Outdir/persist2/ 
#sleep 5 
#cp p2.txt $Outdir 
#sleep 5 
# 
# 
bsu=`expr $bsu + $STEP` 
echo "All done .... sleeping for 5 minutes" 
sleep 3 
done 
# 
cd $basedir ;/bin/chmod -R 777 $output ;/usr/bin/zip -r $output.zip $output
#cd $basedir ;/bin/chmod -R 777 $output ;mv $output.zip $output.zip-P1 ;/usr/bin/zip 
-r $output.zip $output
```
#### **sustain.txt**

rd=sustain,bsus=2741,startup=5400,elapsed=28800,interval=60

#### **ramp100.txt**

rd=ramp\_100,bsus=2741,startup=1800,elapsed=600,interval=60

#### **ramp095.txt**

rd=ramp\_95,bsus=2604,startup=1800,elapsed=600,interval=60

#### **ramp090.txt**

rd=ramp\_90,bsus=2467,startup=1800,elapsed=600,interval=60

#### **ramp080.txt**

rd=ramp\_80,bsus=2193,startup=1800,elapsed=600,interval=60

#### **ramp050.txt**

rd=ramp 50, bsus=1371, startup=1800, elapsed=600, interval=60

#### **ramp010.txt**

rd=ramp\_10,bsus=274,startup=1800,elapsed=600,interval=60

SPC BENCHMARK1<sup>™</sup> V1.12 FULL DISCLOSURE REPORT Submission Identifier: A00108

Oracle Corporation Submitted for Review: OCTOBER 1, 2011 Oracle Sun ZFS Storage 7420c Appliance Revised: November 30, 2011

## **Persistence Test Run 2**

The following script was used to execute Persistence Test Run 2.

```
#!/usr/bin/ksh 
#### SPC1/e Sun ZFS Storage 7420 Appliance ### 
# storage=sbm-q112-7420a, sbm-q112-7420b, host=sbm-q112-t31a 
# 
# 9-10-2011 Run-1 At 137K SPC1e IOPS NEW KIT 
# 
script=run-Cluster-7420.sh 
output=Full-run 
basedir=/spc/output/spc1/sbm-q112-7420a/t31a/Audit-Run-4 
outdir=$basedir/$output 
#mkdir -p $outdir 
# Comment this next line if running persist 2 
#cp $script $outdir 
# Uncomment this next line if running persist 2 
cp $script $outdir/$script-P2 
# 
# Get a metastat from the hosts 
touch $outdir/metastat-output.txt 
metastat >> $outdir/metastat-output.txt 
## Copy config scripts and all config files to the output directory 
#cp -r Config-7420-Cluster $outdir/ 
## 
# 
# Preconditioning 
######## 
# 
#/vdbench/vdbench503rc11/vdbench -f pre.txt -o $outdir/pre-SH-1a/ 
#sleep 5 
#cp pre.txt $outdir 
#echo " reboot 7420a/b cluster, then kill the sleep cmd " 
#exit
#sleep 600000000000000000 
## 
bsu=2741 
STEP=200 
startup=180 
while [[ $bsu -le 2741 ]] 
do 
Outdir=$outdir/${bsu} 
#mkdir -p $Outdir 
#cp spc1.cfg $Outdir 
#cp /etc/system $Outdir 
# 
#### 
#echo "Power run will start Now" 
##### 
#### Start the power meter 
#echo " Start Power Meter" 
#echo "Current output directory is " $outdir 
#sleep 180 
##### Starting Pre-Range Phase for ten Minutes 
#java -Xmx1024m -Xss256k range -b $bsu -s $startup -t 600 
#mv rangetest $Outdir/pre-rangetest 
#####
```
Oracle Corporation Submitted for Review: OCTOBER 1, 2011 Oracle Sun ZFS Storage 7420c Appliance Revised: November 30, 2011
## APPENDIX C: Page 109 of 110 TESTED STORAGE CONFIGURATION (TSC) CREATION

##### Starting Idle Phase - Sleeping for 35 Minutes #echo " Starting Idle Phase - Sleeping for 35 Minutes " #sleep 2100 ##### ##### Starting Post-Range Phase 10% of workload #echo " Starting Post-Range Phase 10% of workload " #java -Xmx1024m -Xss256k range -b 274 -s \$startup -t 600 #mv rangetest \$Outdir/post-rangetest ##### ##### Sleep 10 seconds then start metrics phases ## ## #sleep 10 #java -Xmx1024m -Xss256k spc1 -f spc1.cfg sustain.txt -o sustain SPCOut #sleep 10 #java -Xmx1024m -Xss256k spc1 -f spc1.cfg ramp100.txt -o ramp100 SPCOut #sleep 10 #java -Xmx1024m -Xss256k spc1 -f spc1.cfg ramp095.txt -o ramp095 SPCOut #sleep 10 #java -Xmx1024m -Xss256k spc1 -f spc1.cfg ramp090.txt -o ramp090 SPCOut #sleep 10 #java -Xmx1024m -Xss256k spc1 -f spc1.cfg ramp080.txt -o ramp080 SPCOut #sleep 10 #java -Xmx1024m -Xss256k spc1 -f spc1.cfg ramp050.txt -o ramp050 SPCOut #sleep 10 #java -Xmx1024m -Xss256k spc1 -f spc1.cfg ramp010.txt -o ramp010 SPCOut #sleep 10 ## ## ## #java -Xmx1024m -Xss256k repeat1 -b \$bsu -s \$startup #sleep 3 #java -Xmx1024m -Xss256k repeat2 -b \$bsu -s \$startup #sleep 3 #echo " Turn off power meter" #sleep 180 #mv sustain \$Outdir #cp sustain.txt \$Outdir #sleep 3 #mv ramp100 \$Outdir #cp ramp100.txt \$Outdir #sleep 3 #mv ramp095 \$Outdir #cp ramp095.txt \$Outdir #sleep 3 #mv ramp090 \$Outdir #cp ramp090.txt \$Outdir #sleep 3 #mv ramp080 \$Outdir #cp ramp080.txt \$Outdir #sleep 3 #mv ramp050 \$Outdir #cp ramp050.txt \$Outdir #sleep 3 #mv ramp010 \$Outdir #cp ramp010.txt \$Outdir #sleep 3 #mv repeatability1 \$Outdir #sleep 3 #mv repeatability2 \$Outdir #sleep 3 #mv SPCOut \$Outdir #cp SPC1.cfg \$Outdir

Oracle Sun ZFS Storage 7420c Appliance Revised: November 30, 2011

## APPENDIX C: Page 110 of 110 TESTED STORAGE CONFIGURATION (TSC) CREATION

```
#sleep 3 
### 
### SPC2 Persist Runs 
## 
#/spc/spc2/spc2 -f p1.txt -o $Outdir/init -init 
### 
#sleep 10 
#/spc/spc2/spc2 -f p1.txt -o $Outdir/persist1/ 
#sleep 5 
#cp p1.txt $Outdir 
#sleep 10 
##### 
##### 
##### 
/spc/spc2/spc2 -f p2.txt -o $Outdir/persist2/ 
sleep 5 
cp p2.txt $Outdir 
sleep 5 
# 
# 
bsu=`expr $bsu + $STEP` 
echo "All done .... sleeping for 5 minutes" 
sleep 3 
done 
# 
#cd $basedir ;/bin/chmod -R 777 $output ;/usr/bin/zip -r $output.zip $output 
cd $basedir ;/bin/chmod -R 777 $output ;mv $output.zip $output.zip-P1 ;/usr/bin/zip
-r $output.zip $output
```